نموذج وصف البرنامج الأكاديمي اسم الجامعة: جامعة الفرات الاوسط التقنية المعهد: التقني كربلاء القسم العلمي: قسم التقنيات الميكانيكية اسم البرنامج الأكاديمي او المهني: التقنيات الميكانيكية / انتاج اسم الشهادة النهائية: دبلوم تقني النظام الدراسي: سنوي تاريخ اعداد الوصف: ٢٠٢٤/٢/٢٠٢ تاريخ ملء الملف: ٣/٣/٢٠٢٤

التوقيع : اسم رئيس القسم: م.د محمد عبد الكاظم ناصر التاريخ : ٢ / ٢ / ٢ / ٢٠

التوقيع : اسم المعاون العلمي: ١.م.د. ليث حسن جواد  $C \cdot C \leq \frac{1}{\sqrt{N}}$ التاريخ:

دقق الملف من قبل:  $\frac{1}{\sqrt{2\pi}}$ شعبة ضمان الجودة والأداء الجامعي اسم مدير شعبة ضمان الجودة والأداء الجامعي: أ محم. كأمن لعرك حمسسن التاريخ ١٢/ C - C 2 / ٣ التوقيع: التوقيع : مصادقة السيد العميد

أ.د. فاضل محمد ظاهر

.1 **رؤية البرنامج** 

قسم التقنيات الميكانيكية هو احد االقسام التكنولوجية الرئيسية ويسير القسم اتجاه توسيع قاعدة التعليم التقني و تطبيقاته الحديثة ليكون قائدا في تقديم خدمات تقنية معتمدة روح التنافس والتعاون مع المجتمع.

## .2 **رسالة البرنامج**

يتبنى قسم التقنيات الميكانيكة رسالة عامة تستند في شكلها العام الى اطار التعليم التقني في العراق, رسالة يسعى الى تحقيقها كل عام إلبراز وجه التمييز للقسم . وتتركز األهداف العامة في تخريج كوادر تقنية وطنية على مستوى من التعليم و التدريب تكون قادرة على استيعاب منظومات التقنيات و دعم مسيرة التطور التقني لمواكبة التطورات التقنية العالمية السريعة .وتتضمن الرسالة الخاصة مايلي :

- استخدام تقنيات الحاسوب و االنترنيت في التعليم و التدريب.
	- تفعيل العالقة مع القطاع الخاص في مجاالت التدريب .
- متابعة التطوير لمناهج الخطط التدريبية و من ثم تحديث المعامل و الورش.
	- التفاعل مع سوق العمل و حاجات المجتمع في التأهيل و التدريب.

## .3 **اهداف البرنامج**

يهدف فرع الانتاج الى إعداد الملاكات التقنية التي تكون حلقة وصل بين الإختصاصي و العامل الماهر و يقوم القسم بإعداد و تهيئة الخريج و تزويده بالمعلومات النظرية و التطبيقية و العملية ليكون قادرا على تنفيذ األعمال المناطة به.

.4 **االعتماد البرامجي** 

كال / البرنامج غير حاصل على االعتماد البرامجي

.5 **المؤثرات الخارجية األخرى**

كال/ التوجد جهة خارجية راعية للبرنامج

برنامج حكومي تابع الى المعهد التقني كربالء - احدى تشكيالت جامعة الفرات االوسط التقنية ؟

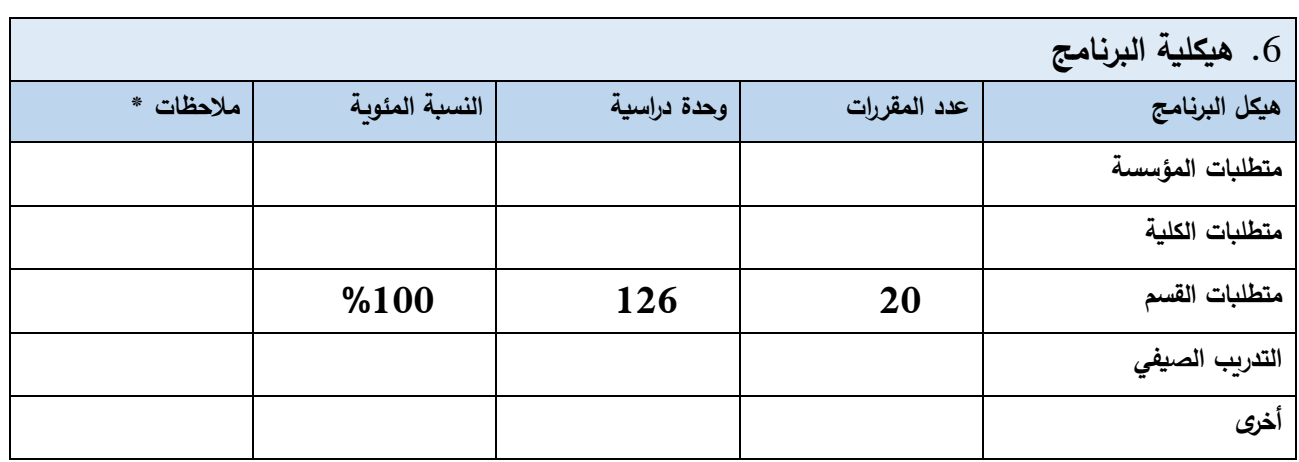

\* ممكن ان تتضمن المالحظات فيما اذا كان المقرر أساسي او اختياري .

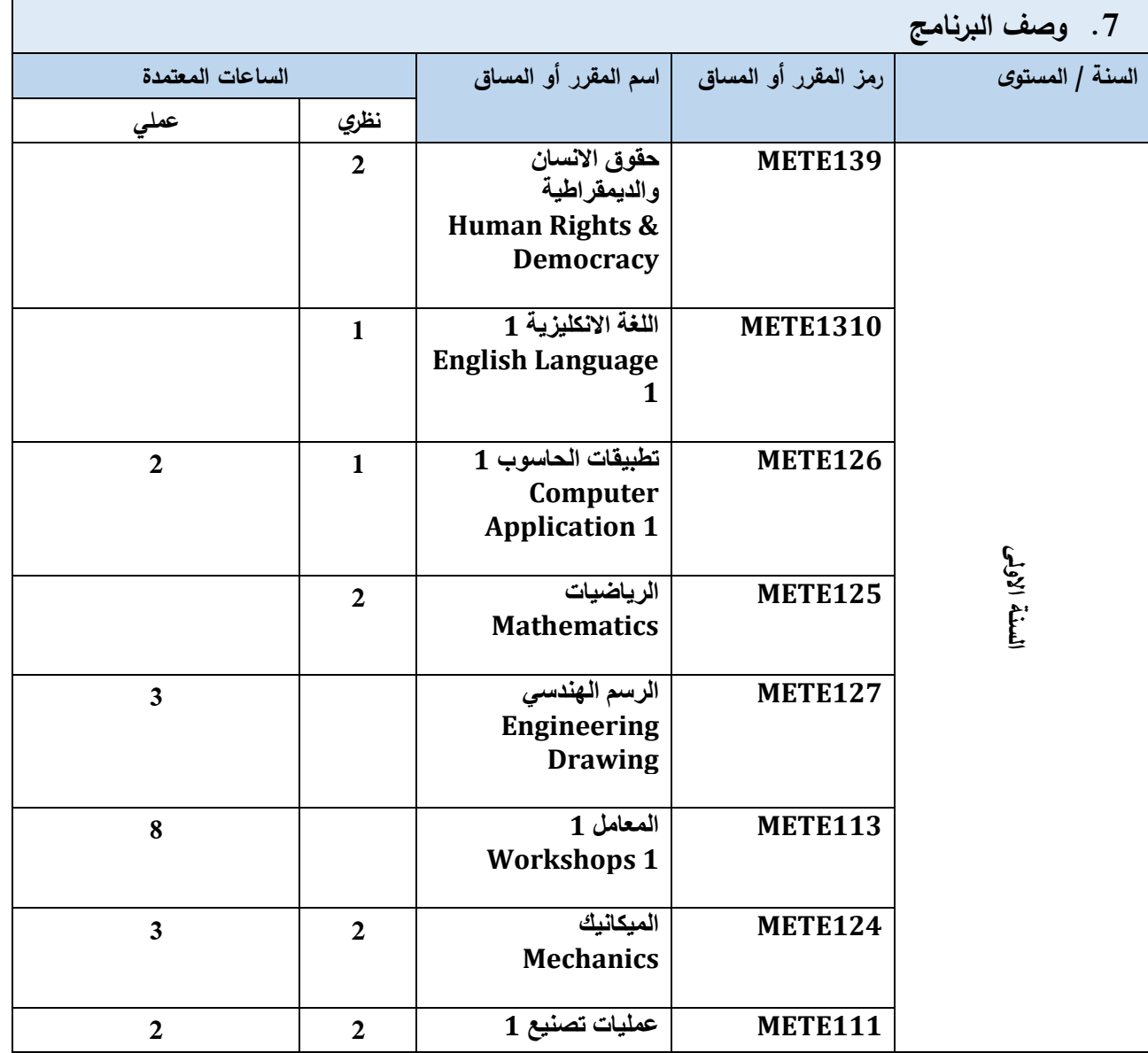

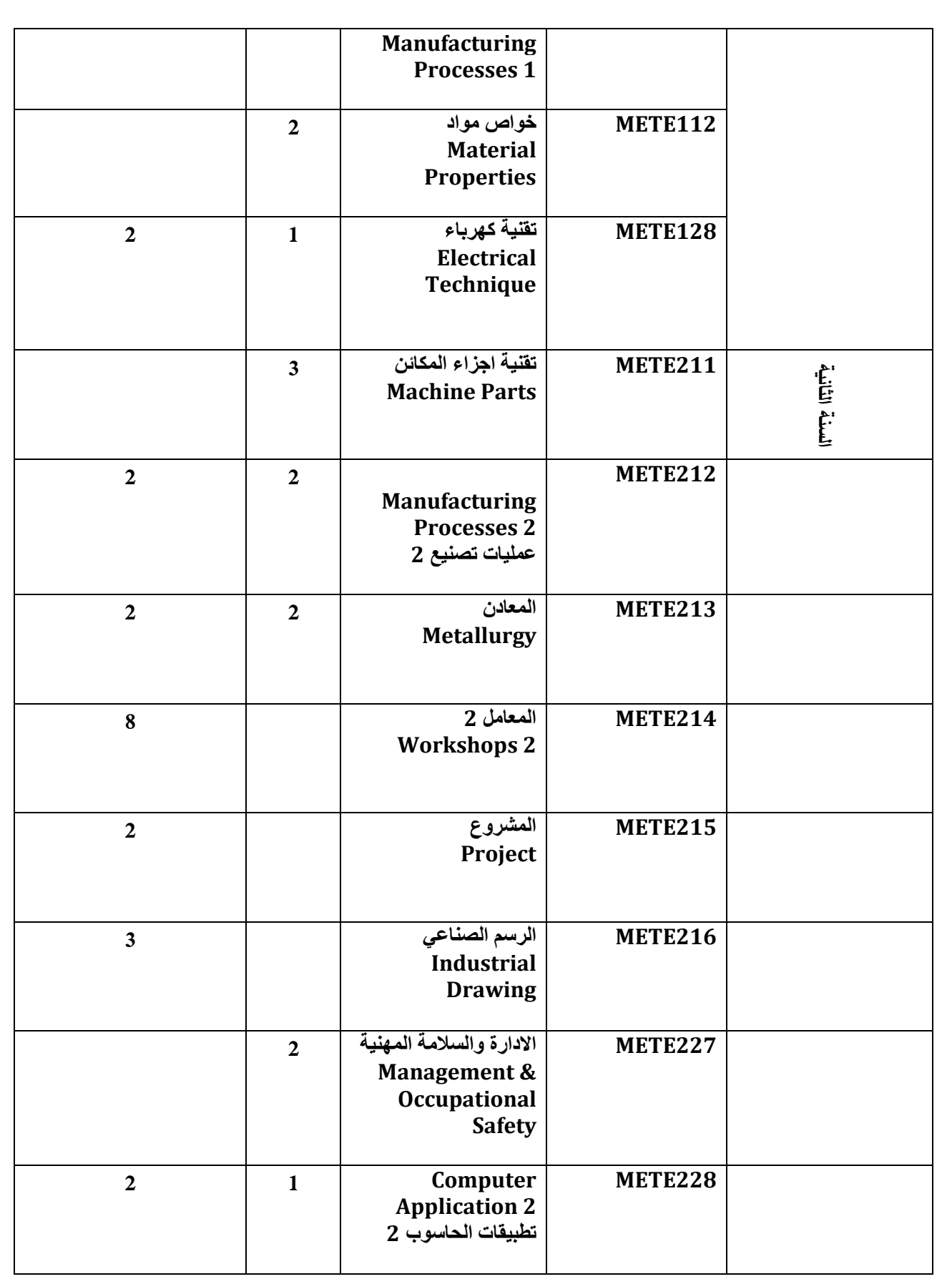

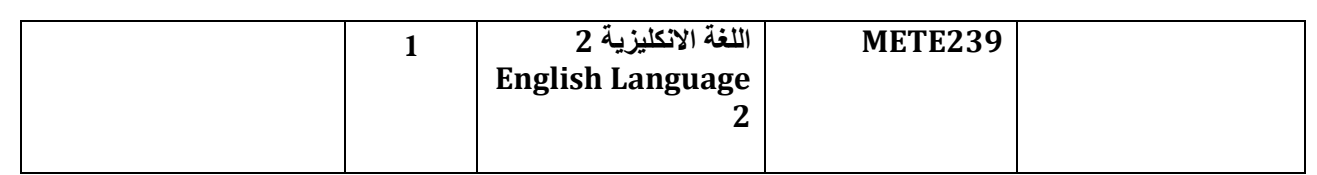

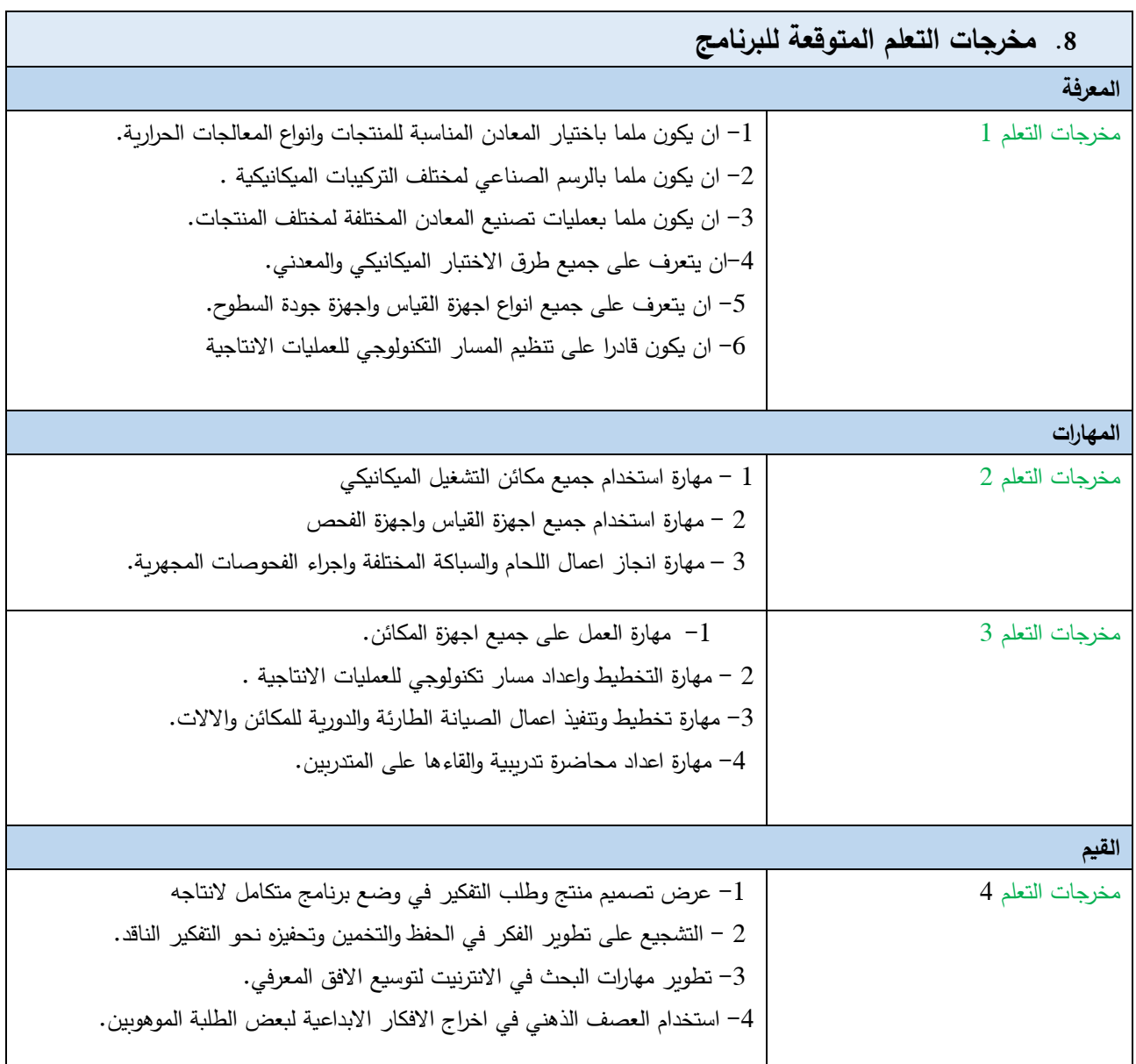

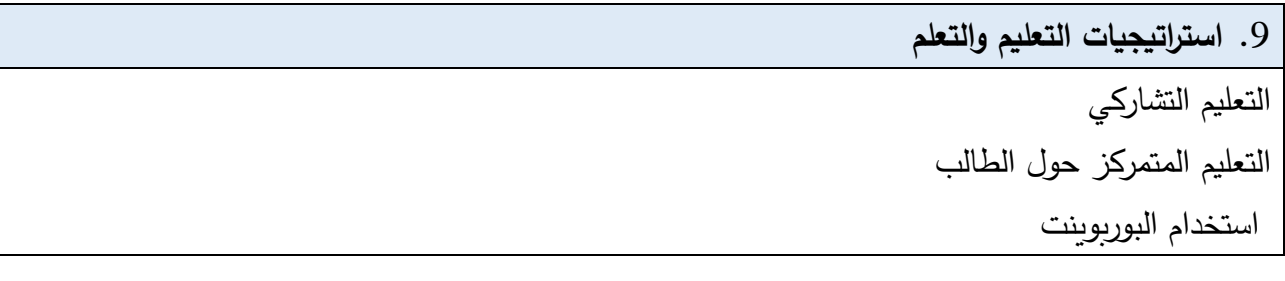

عرض الافلام العلمية استخدام السبورة الزيتية تقسيم الطلبة الى مجاميع استخدام اساليب كسر الجمود من خالل مجموعة من التمارين الفكرية وااللعاب المحاضرة, التدريب المهني المختبر, مشروع الزيارات الميدانية

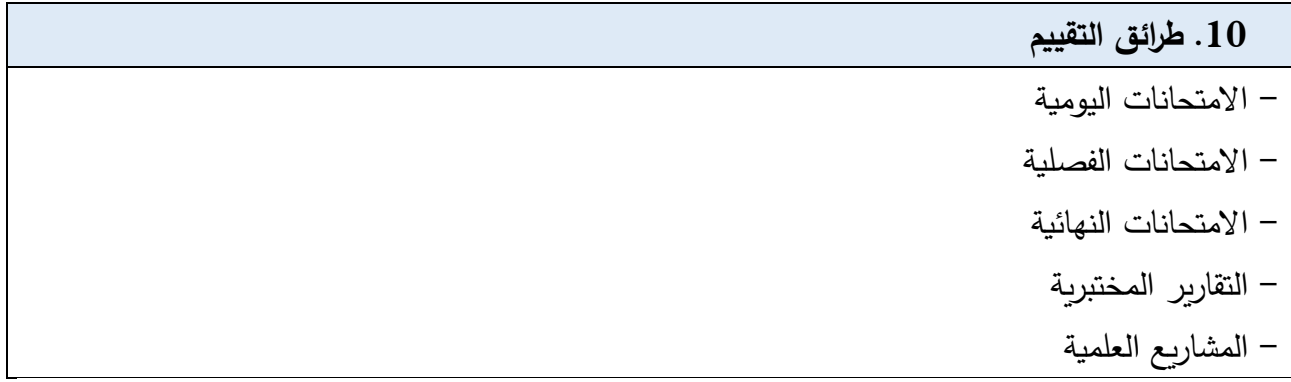

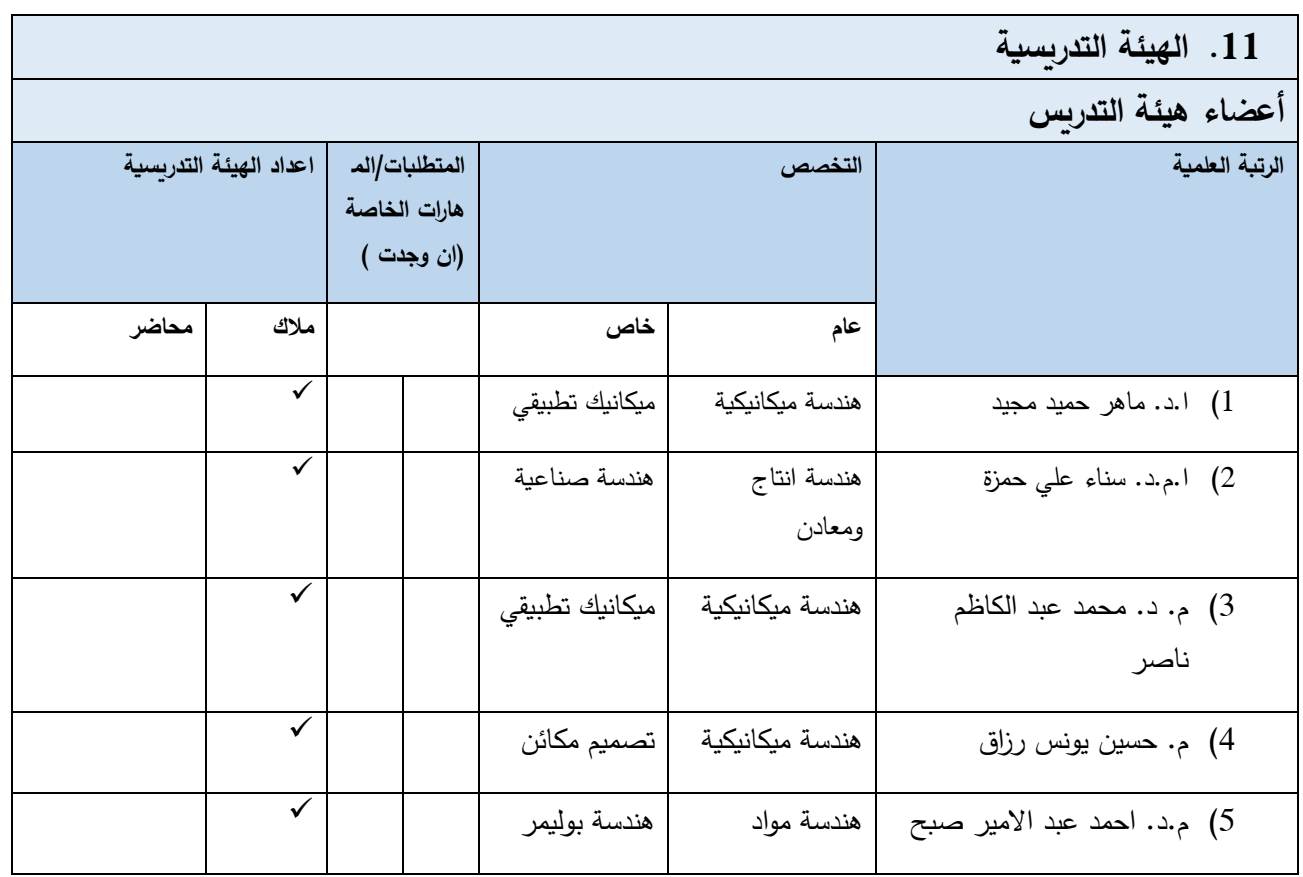

**5**

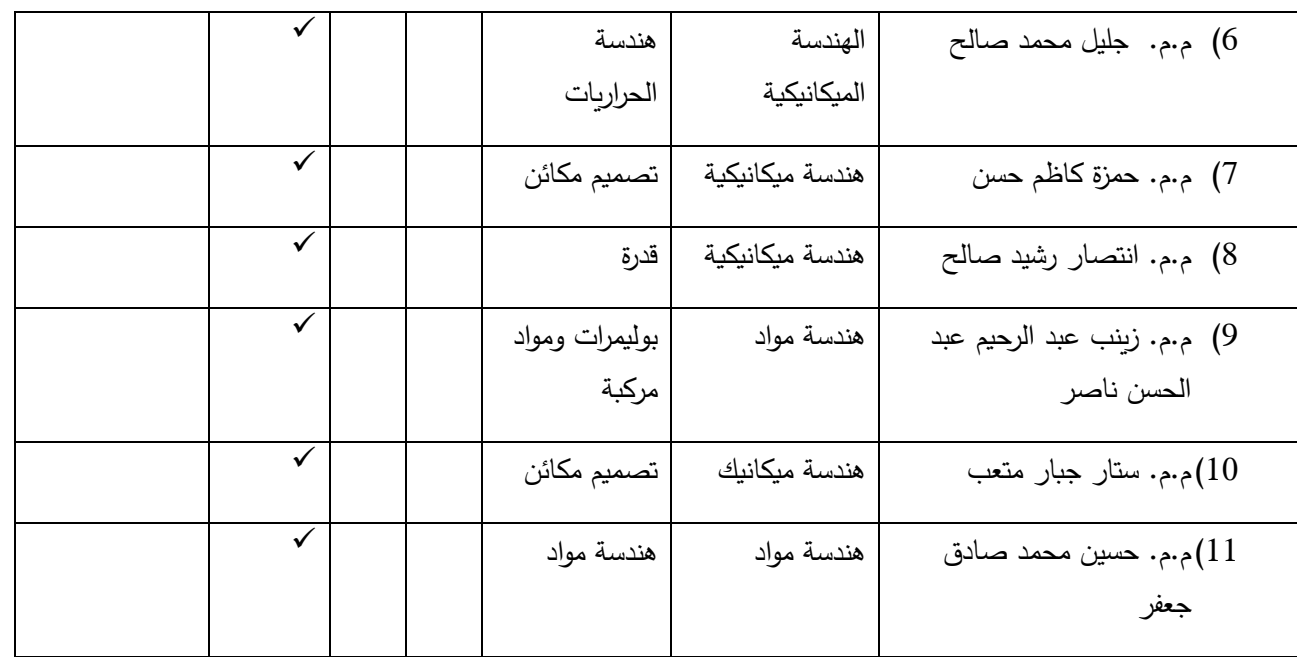

**11( التطوير المهني**

**توجيه أعضاء هيئة التدريس الجدد**

- ندوات حول العمل االداري
- ندوات حول التعليمات االمتحانية

)تصف بإيجاز العملية المستخدمة لتوجيه أعضاء هيئة التدريس الجدد والزائرين والمتفرغين وغير المتفرغين على مستوى المؤسسة والقسم.)

التطوير المهن*ي* لأعضاء هيئة التدريس

- دور ات طرائق التدريس
	- دورات تخصصية

)تصف بإيجاز خطة وترتيبات التطوير األكاديمي والمهني ألعضاء هيئة التدريس كاستراتيجيات التدريس والتعلم، وتقييم نتائج التعلم، التطوير المهني وما الى ذلك.(

.12 **معيار القبول** 

**)وضع األنظمة المتعلقة بااللتحاق بالكلية أو المعهد سواء قبول مركزي او أخرى تذكر(**

**الفصل األول: شروط وضوابط القبول المركزي في الجامعات الع ارقية:**

**1-1 - الشروط العامة للقبول**

يشترط في الطالب الذي يقبل في الجامعات أن يكون: .1 عراقي الجنسية.

- .2 حائزا على شهادة الدراسة اإلعدادية العراقية معززة بتصديق من المديرية العامة للتربية في المحافظة أو على شهادة تعادلها.
	- .ً .3 ان يكون الطالب من مواليد ۱۹۹۹ صعودا
- 4 . ناجحاً في الفحص الطبي على وفق الشروط الخاصة بكل دراسة، ويتم مطالبة الطلبة المقبولين في الكليات والمعاهد بفحص )CBC )او )Electrophoreis-Hb )في مراكز الفحص المختصة، على أن يكون تقديم الطالب المكفوف الذي تتوفر فيه الشروط التقديم للدراسات اإلنسانية المالئمة عن طريق القبول المركزي.
- 5 . متفرغاً للدراسة ولا يجوز الجمع بين الوظيفة والدراسة (في الوقت ذاته في الكليات والمعاهد الصباحية ويشمل ذلك منتسبي المؤسسات الحكومية كافة ويشترط في استمرارهم بالدراسة الحصول على إجازة دراسية من دوائرهم ابتداءً على وفق التعليمات النافذة، ولا يجوز الجمع بين دراستين أيضنا وفي حال ثبوت خالف ذلك يكتب إلى الوزارة إللغاء قبوله، اما فيما يخص الطلبة الذين لديهم قبولين مختلفين لنفس السنة فيخير الطالب بالغاء احدهما.
	- .6 من خريجي:

**أ. السنة الدراسية الحالية.**

ب. السنة الدراسية السابقة من غير المقبولين قبولا مركزياً في أية كلية أو معهد ويتم قبولهم ضمن قناة قبول الطلبة من خريجي السنة الدراسية السابقة على وفق الحدود الدنيا لسنة تخرجهم شرط عدم التحاقهم باحدى الدراسات المسائية األهلية، التعليم الحكومي الخاص الصباحي، أحدى الكليات التابعة للوقفين، المعاهد التابعة للوزارات الاخرى).

.7 يحق للطلبة الوافدين للسنة الدراسية )۲۰۲۳/۲۰۲ التقديم عن طريق البوابة االلكترونية الخاصة بدائرة الدراسات والتخطيط والمتابعة ومن خالل االستمارة االلكترونية الخاصة بهم ويتم اعتماد التقديم االلكتر وني بعد جنب شهادة معادلة مؤقتة من وزارة التربية مديرية التعادل والشهادات، اما بشأن خريجي السنة السابقة فيكون التقديم للقبول عن طريق قسم القبول المركزي شعبة الوافدين.

8 .الطلبة غير العراقيين الحاصلين على شهادة اإلعدادية العراقية والمقبولين مركزيا يتم ابالغهم خطياً بمراجعة قسم القبول المركزي شعبة الوافدين البيان إعفائهم او بمطالبتهم بالاجورالدراسية بالعملة الأجنبية بحسب الضوابط الواردة في الفصل السابع من دليل اجراءات شؤون الطلبة وضوابط القبول وشروطه.

**أ-2- األسس العامة التي يعتمدها نظام القبول المركزي:** يكون ترشيح الطلبة للقبول في الكليات والمعاهد بموجب نظام القبول المركزي المنفذ الكترونيا حسب األسس اآلتية: ١ . يقبل الطالب على وفق الاختيارات المثبتة في استمارة التقديم عن طريق البوابة الالكترونية لدائرة الدراسات والتخطيط و المتابعة وعلى أساس المنافسة في المجموع. **٢ . يتوجب على الطلبة:** أ. خريجي الفرعين احيائي، تطبيقي): <u>ملء (٥٠) اختيارا في الاستمارة الالكتروني</u>ة على ألا <u>يقل</u> عدد المعاهد عن (١٠). ب. خريجي الفرع الأدبي: ملء ما لا يقل عن (٢٥) اختيارا ولغاية (٥٠) اختيار في الاستمارة الالكترونية على أال يقل عدد المعاهد عن )۱۰(. ج خريجي فرع الفنون: ملء (۱۰) اختيارات في الاستمارة الالكترونية على الا يقل عدد المعاهد عن (۲). 3. إن تقديم الطالب لاستمارة القبول غير ملزم لقبوله وفق الاختيارات المقدمة من قبله بصورة نهائية إذ إن قبوله يعتمد على تنافسه مع بقية الطلبة على وفق األسس المعمول بها. ٤ . يكون التقديم لكلية القانون (الحقوق) مقتصرا على سكنة المحافظة حصراً ولا يحق للطالب التقديم الى الكلية المذكورة في الجامعات التي تقع خارج محافظته. 5 . يكون التقديم الى كليات الهندسة من خالل االستمارة االلكترونية بحسب االقسام. .6 يكون التقديم على قسم اللغة االنكليزية في كليات التربية والتربية للعلوم االنسانية من خالل االستمارة االلكترونية بحسب القسم. .7 ألغراض المفاضلة في القبول: أ. تحتسب نسبة (۸) من درجة اللغات الأجنبية المضافة وتضاف إلى مجموع الطالب ب. تحتسب درجة إضافية على المعدل لخريجي الدور األول ) عدا الطلبة المشمولين بنظام المحاولات). الطالب. ٨. لا يُعمل بمبدأ دروس المفاضلة إلا في حالة المنافسة على المقاعد الأخيرة في خطة القبول المعتمدة.

.13 **أهم مصادر المعلومات عن البرنامج**  - برامج مماثلة محلية واقليمية - حاجة سوق العمل - كتب منهجية حديثة

.14 خطة تطوير البرنامج - دراسات حول تطوير المناهج الدراسية - ندوات مع ارباب العمل - استبانات ا ارء سوق العمل حول المناهج الد ارسية

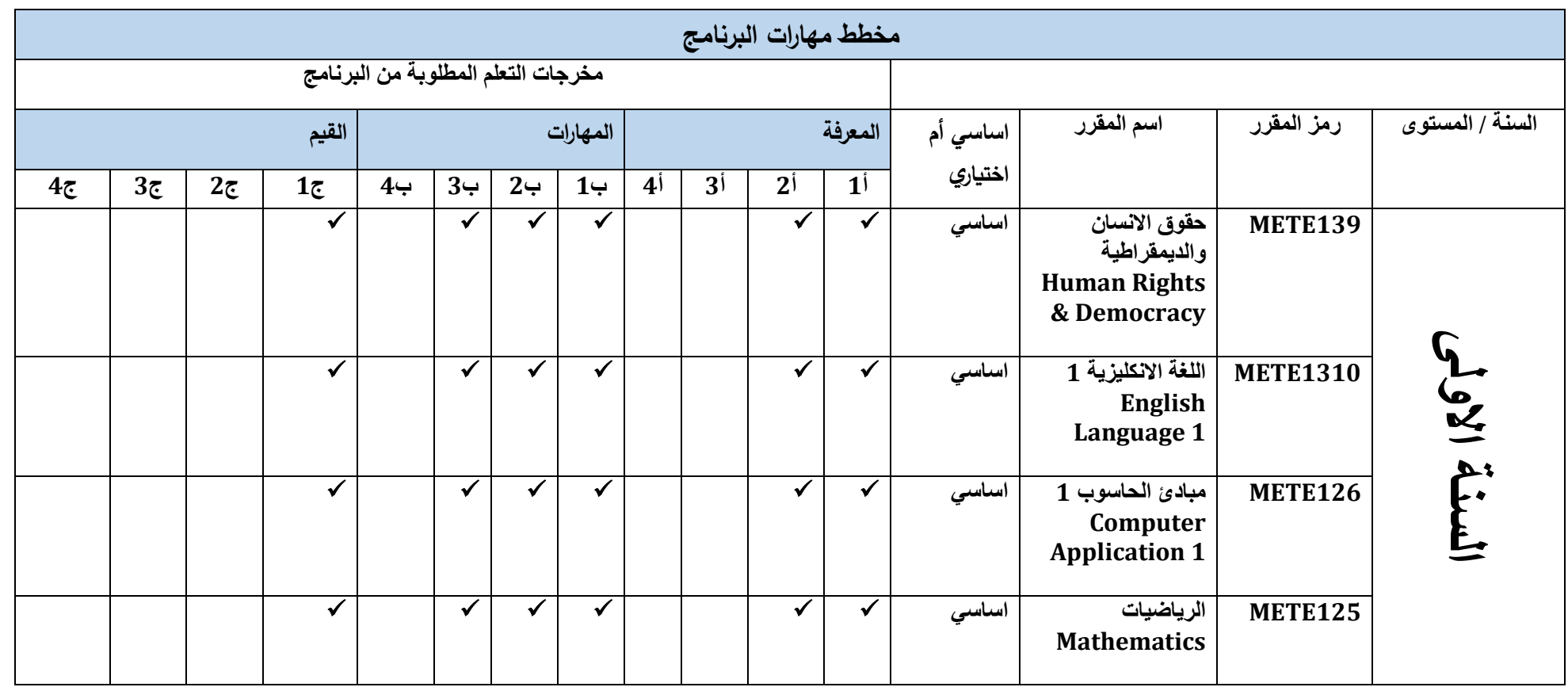

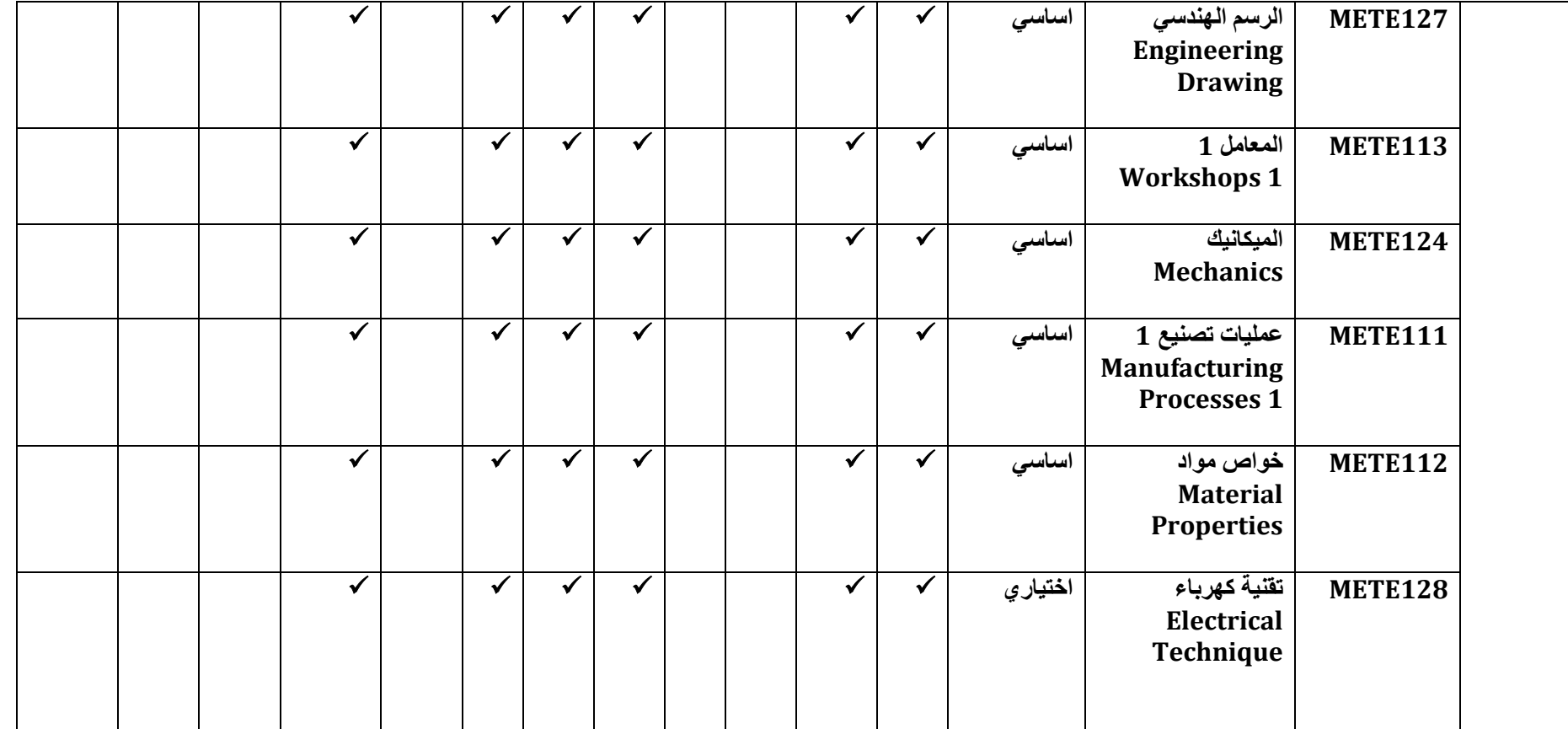

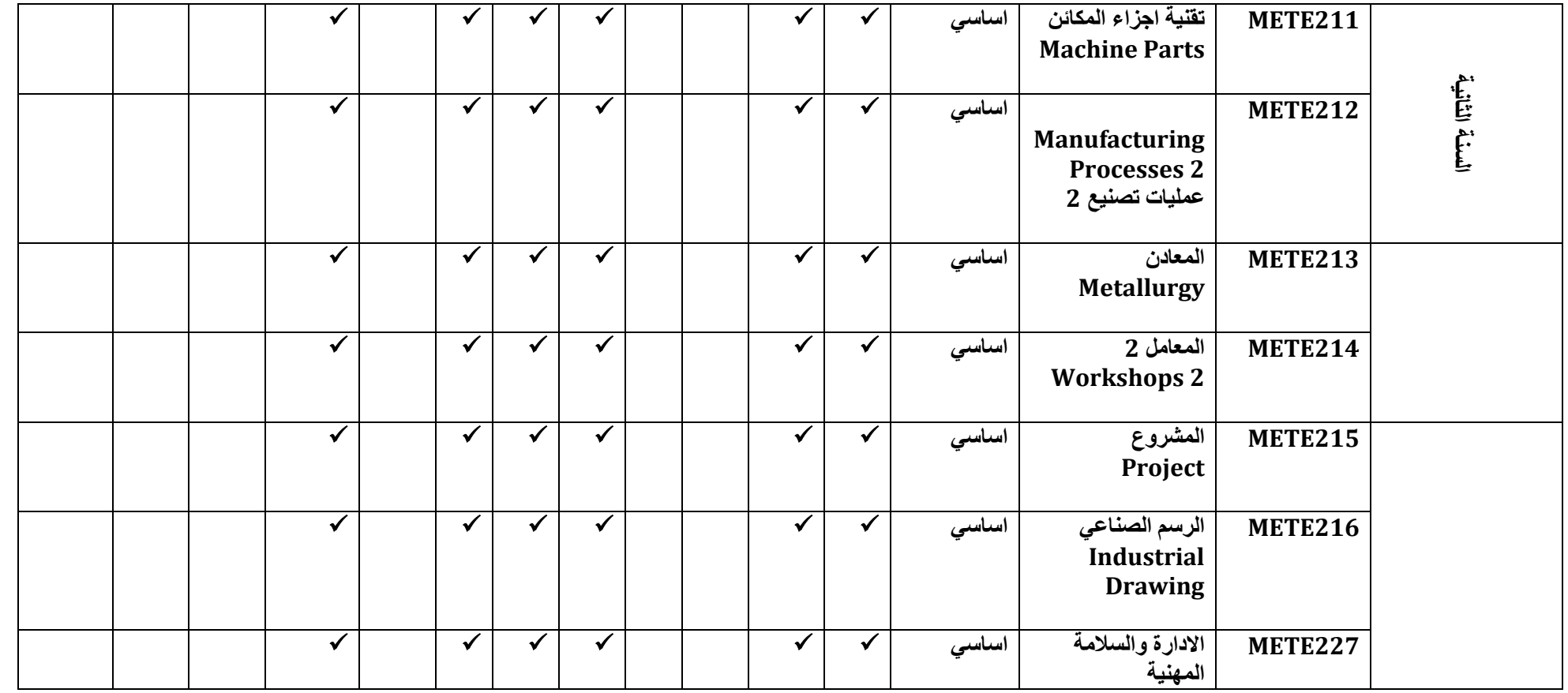

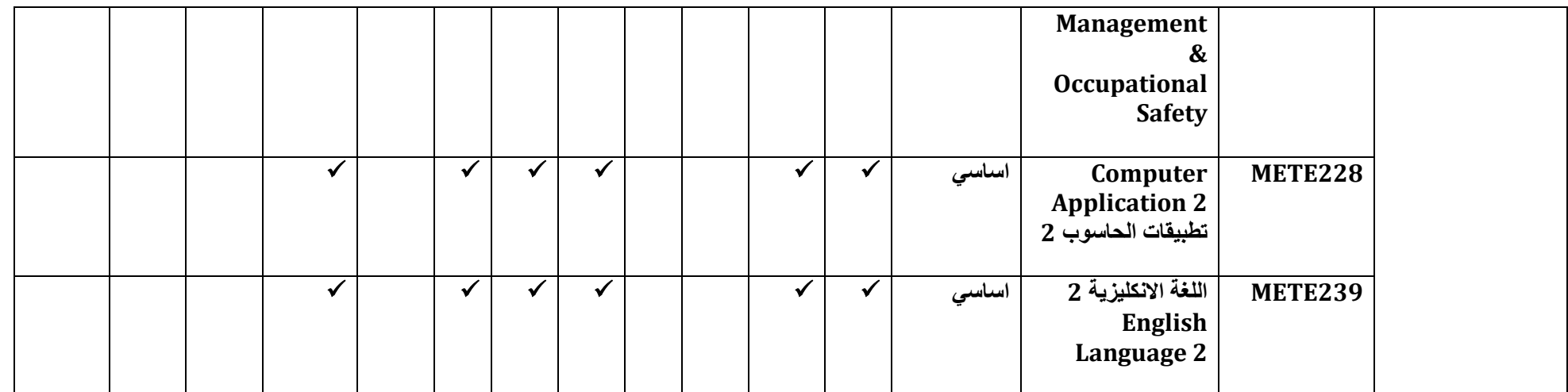

**يرجى وضع اشارة في المربعات المقابلة لمخرجات التعلم الفردية من البرنامج الخاضعة للتقييم**

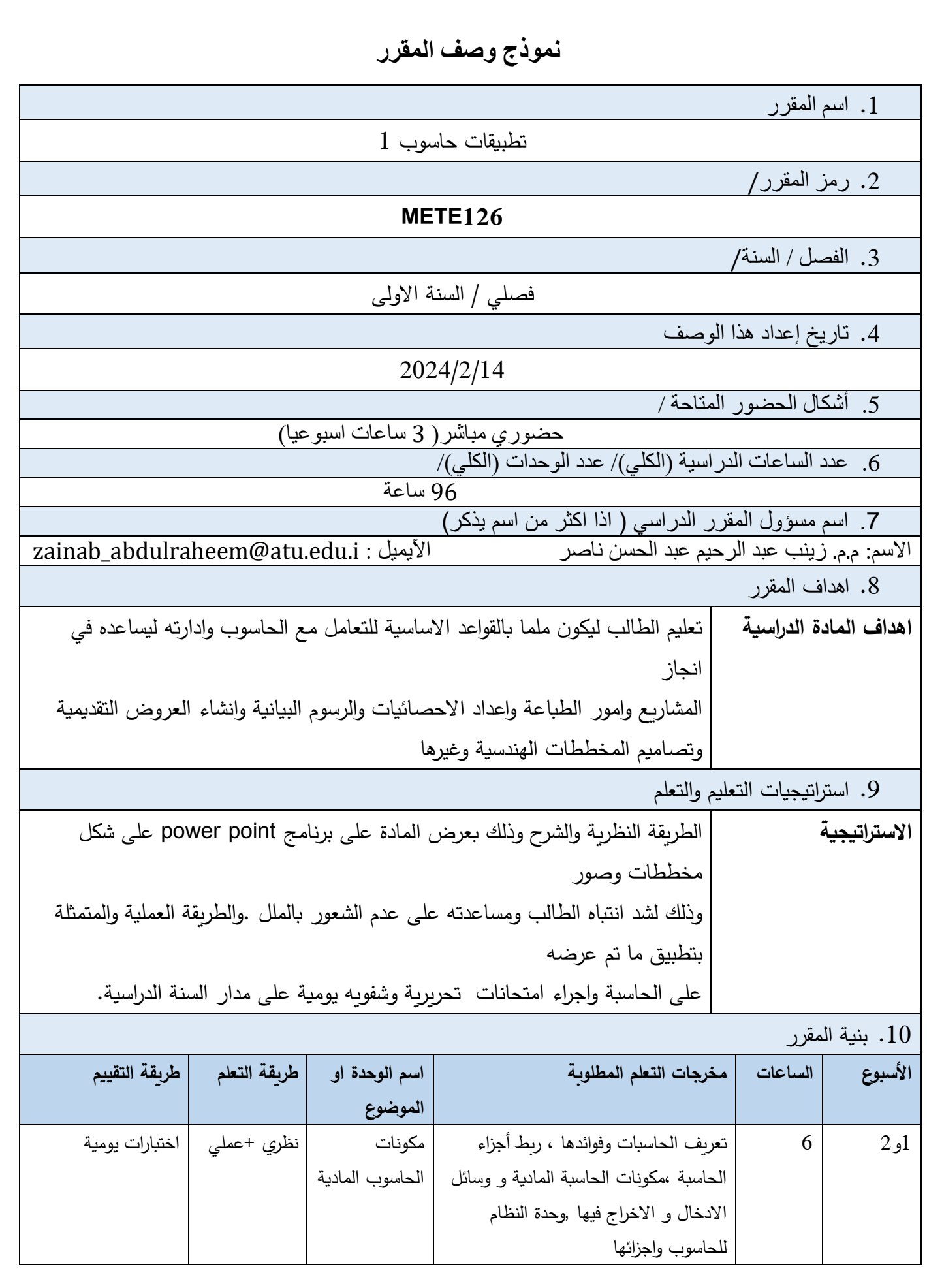

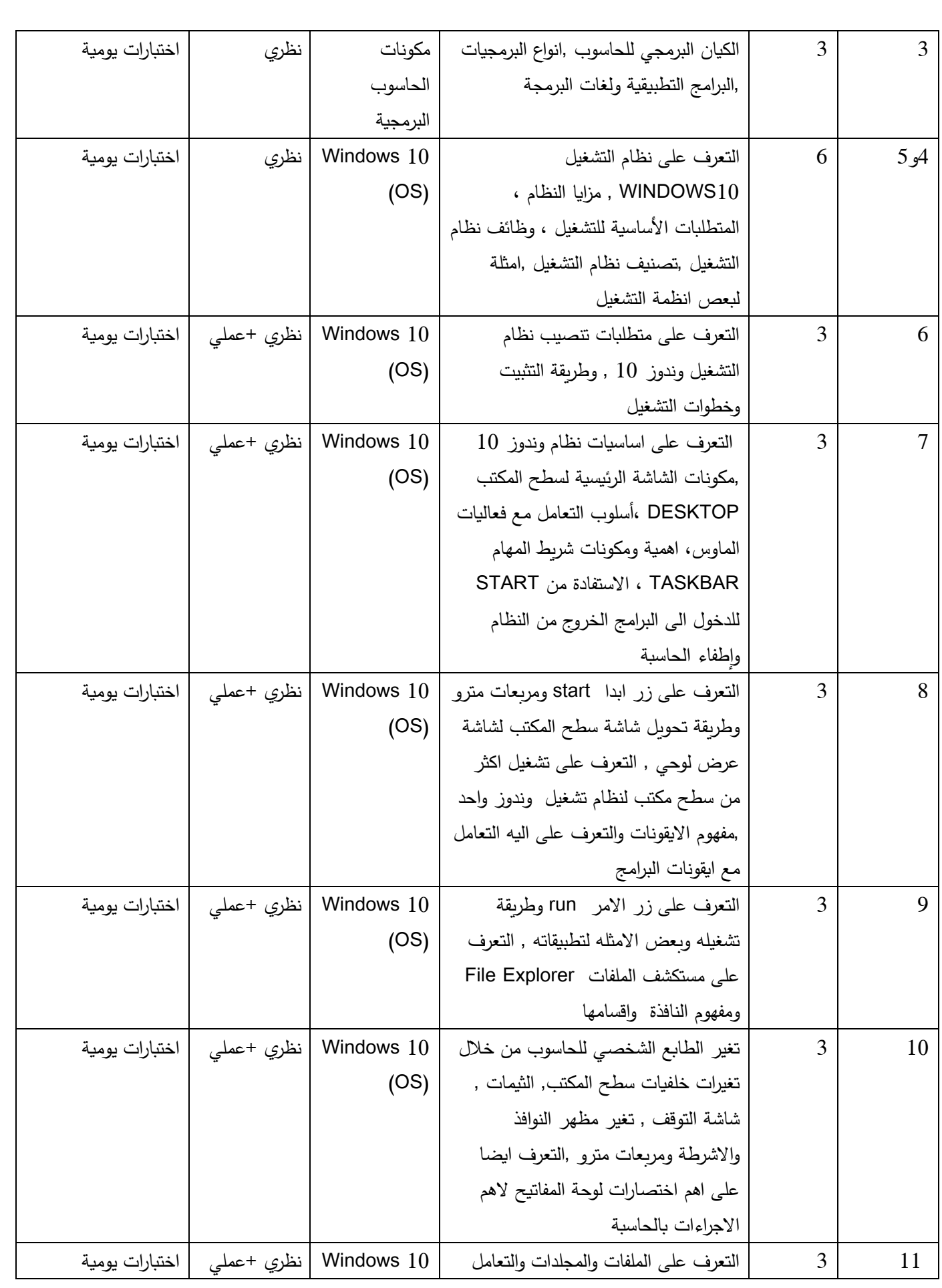

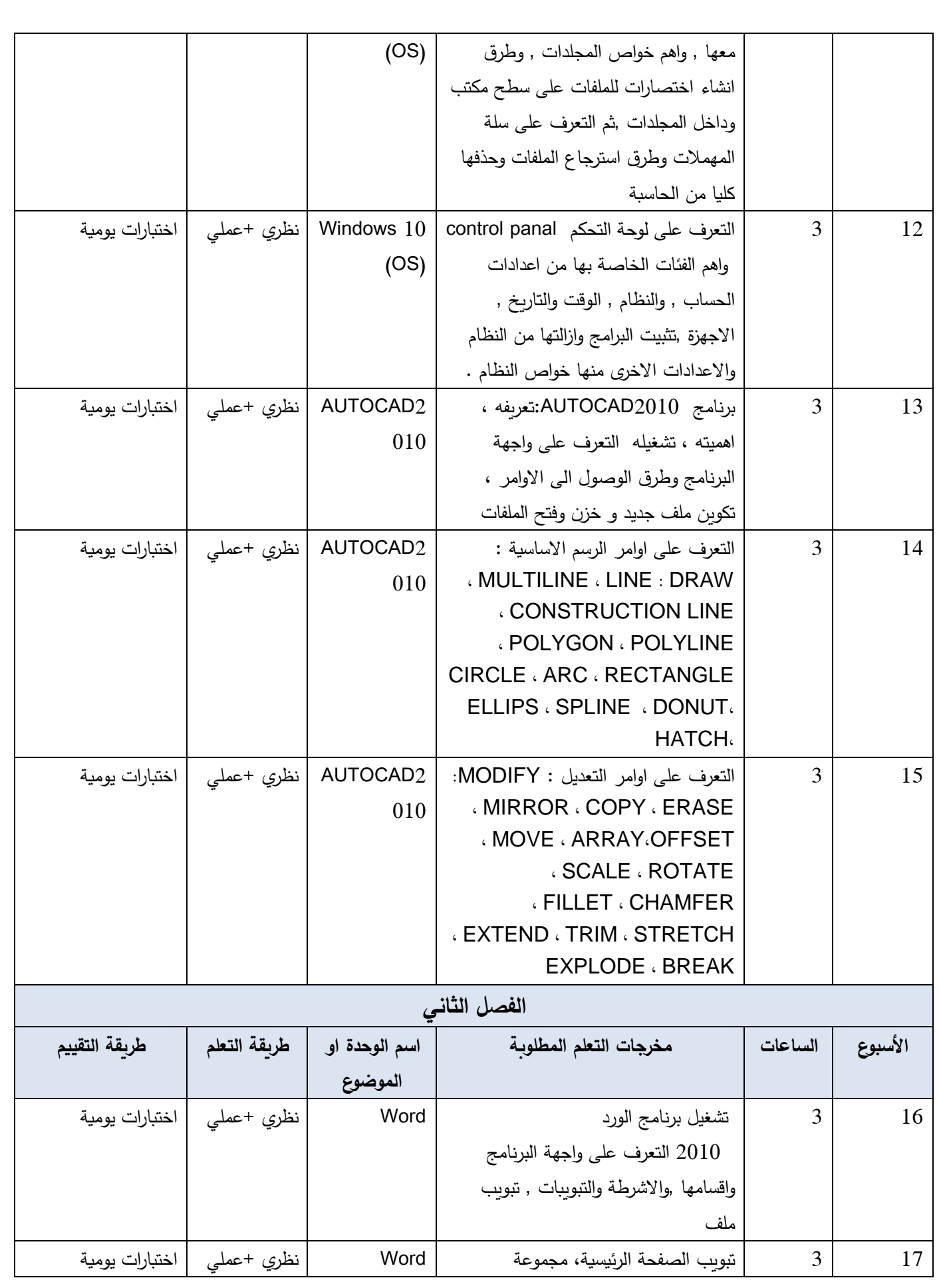

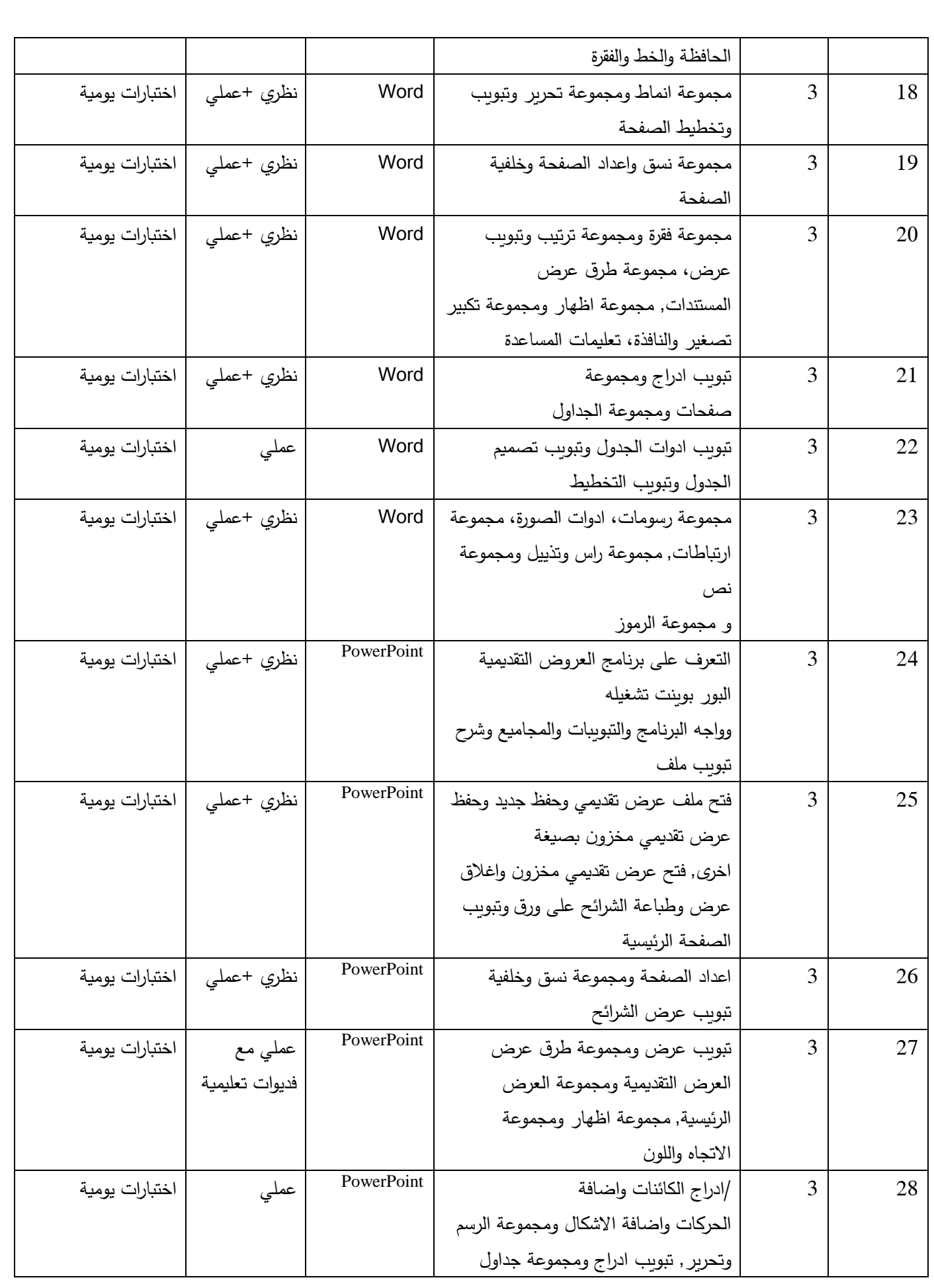

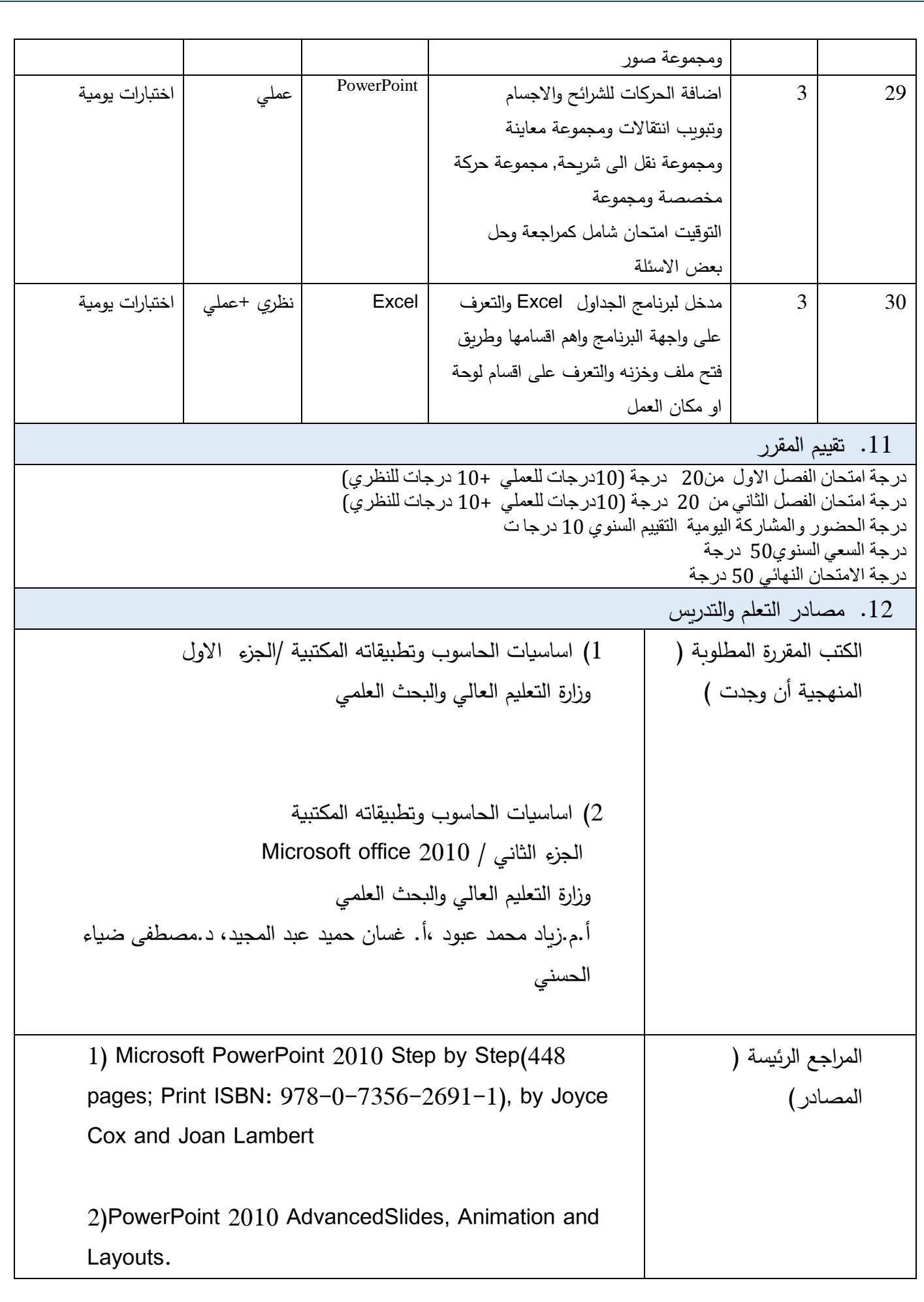

| Stephen Moffat, The Mouse Training Company                                |                             |
|---------------------------------------------------------------------------|-----------------------------|
| شرح برنامج بوربوبنت 2010 الكتاب باللغة العربية شرح كامل للبرنامج بالواجهة | الكتب والمراجع الساندة      |
| الانجليزية مع تمرين عملي على انشاء العروض التقديمية—                      | التي يوصى بها (المجلات      |
| تأليف : م/ محمد ابو العلا                                                 | العلمية، التقارير  )        |
| https://books-library.net/free-151411561-download                         |                             |
| 1)https://mawdoo3.com/%D9%85%D9%83%D9%88%                                 | المراجع الإلكترونية ، مواقع |
| D9%86%D8%A7%D8%AA %D8%A7%D9%84%D8%                                        | الانترنيت                   |
| AD%D8%A7%D8%B3%D9%88%D8%A8                                                |                             |
| 2)https://technologianews.com/37343/%D9%85%D9%                            |                             |
| 83%D9%88%D9%86%D8%A7%D8%AA%D8%A7%D                                        |                             |
| 9%84%D8%AD%D8%A7%D8%B3%D9%88%D8%A8                                        |                             |
| %D8%A7%D9%84%D8%A3%D8%B3%D8%A7%D8%                                        |                             |
| B3%D9%8A%D8%A9%D9%88%D9%88%D8%B8%D                                        |                             |
| 8%A7%D8%A6%D9%81%D9%87%D8%A7/                                             |                             |

**نموذج وصف المقرر**

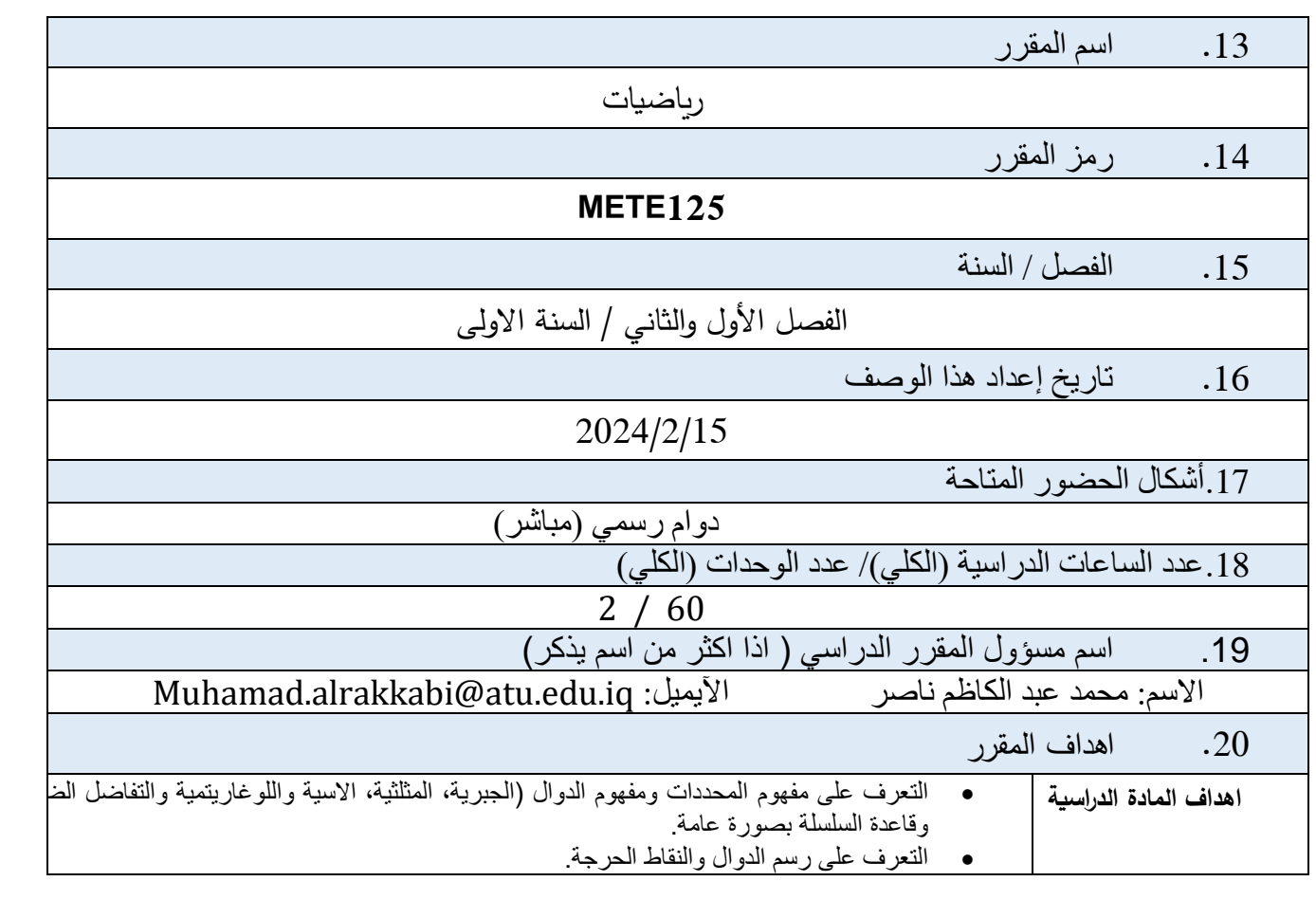

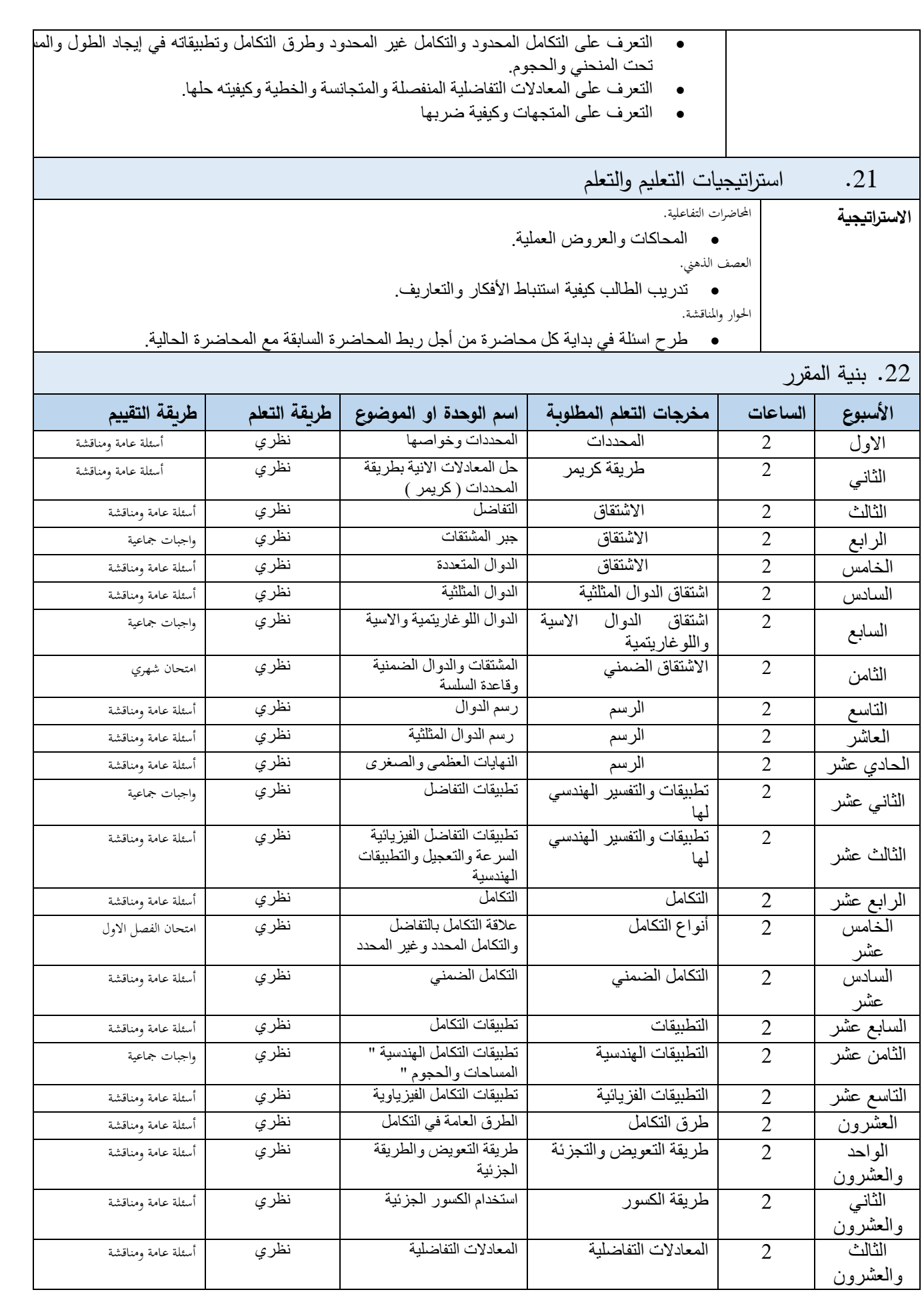

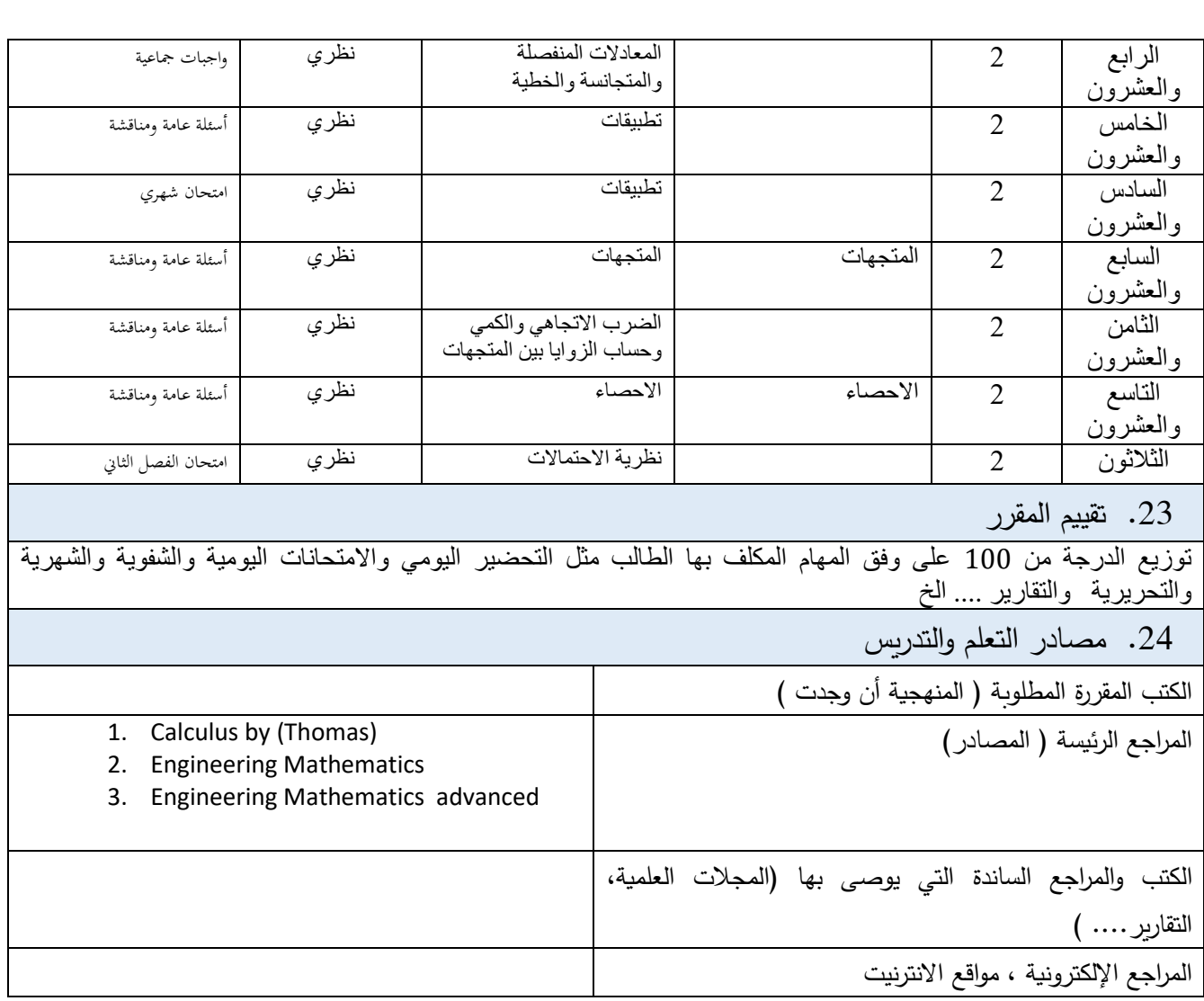

**نموذج وصف المقرر**

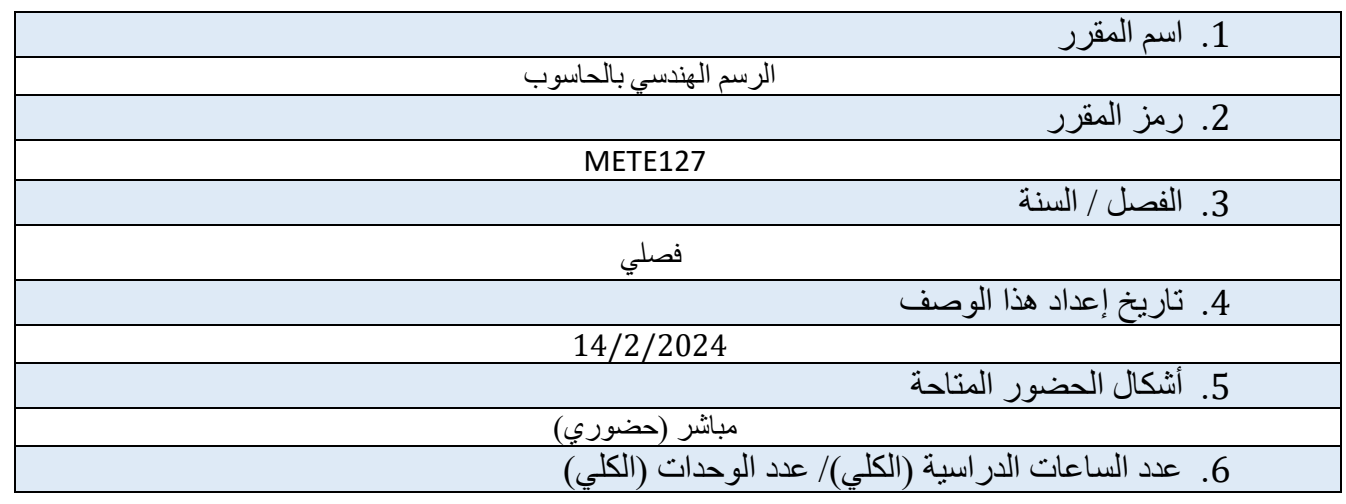

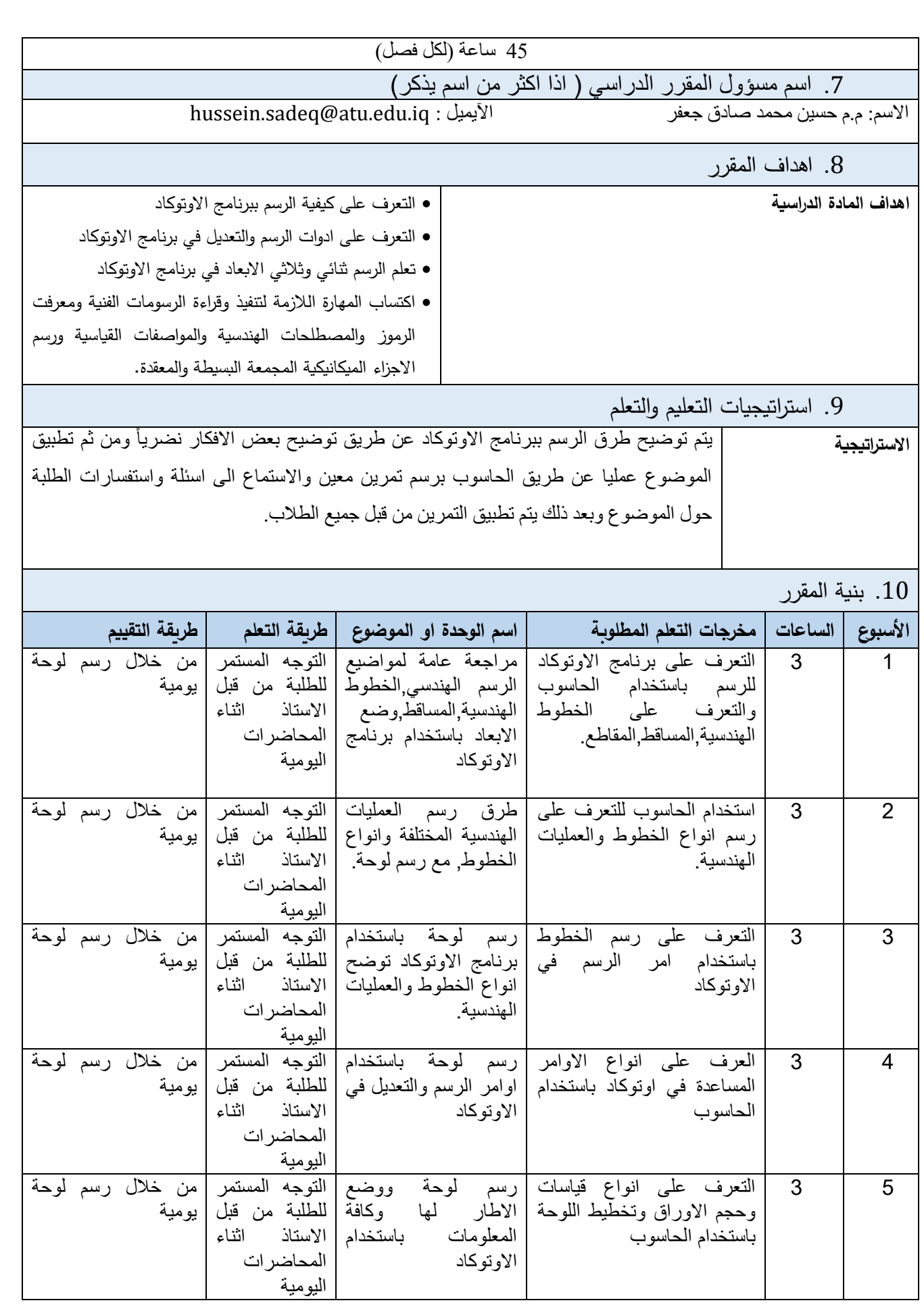

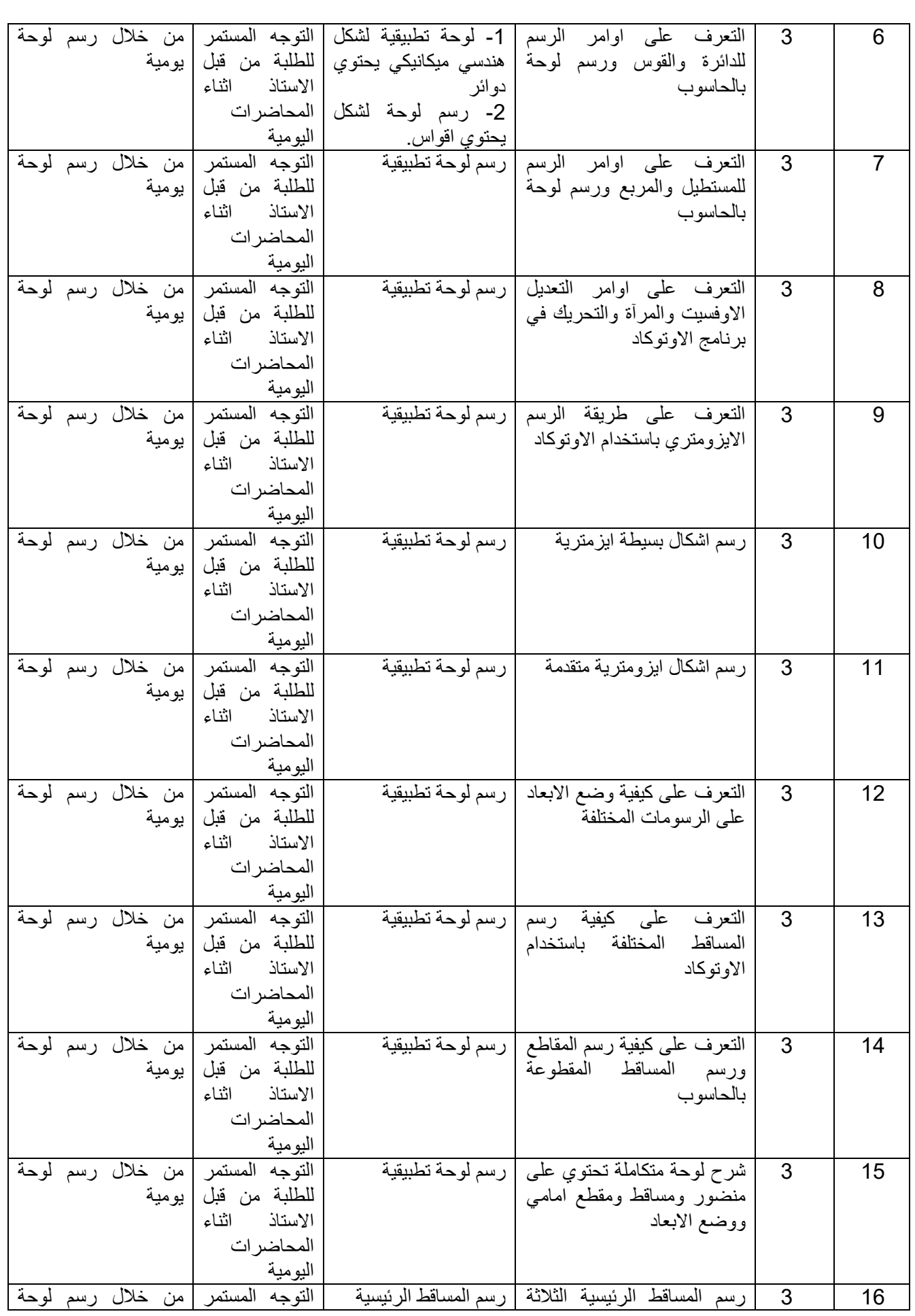

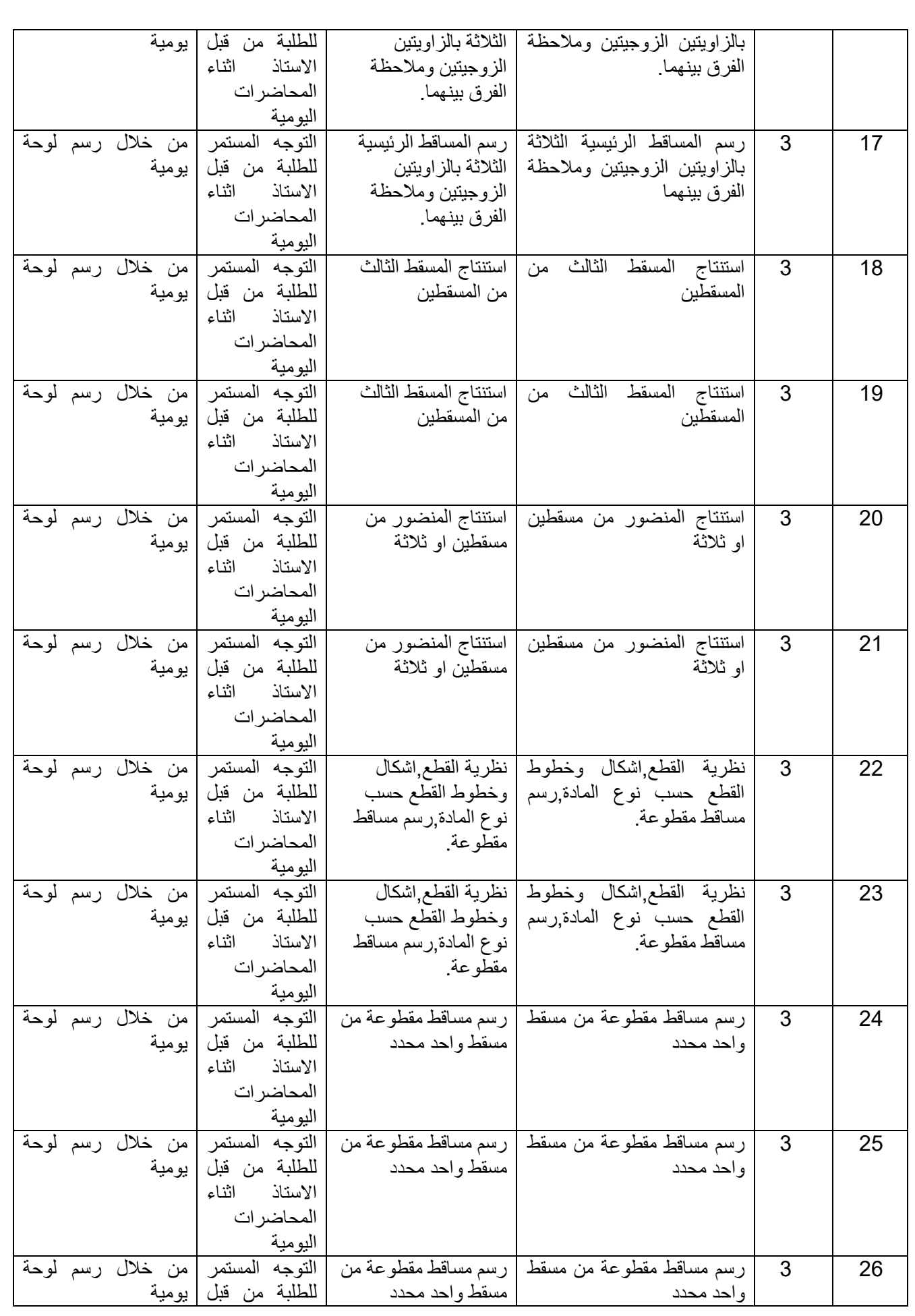

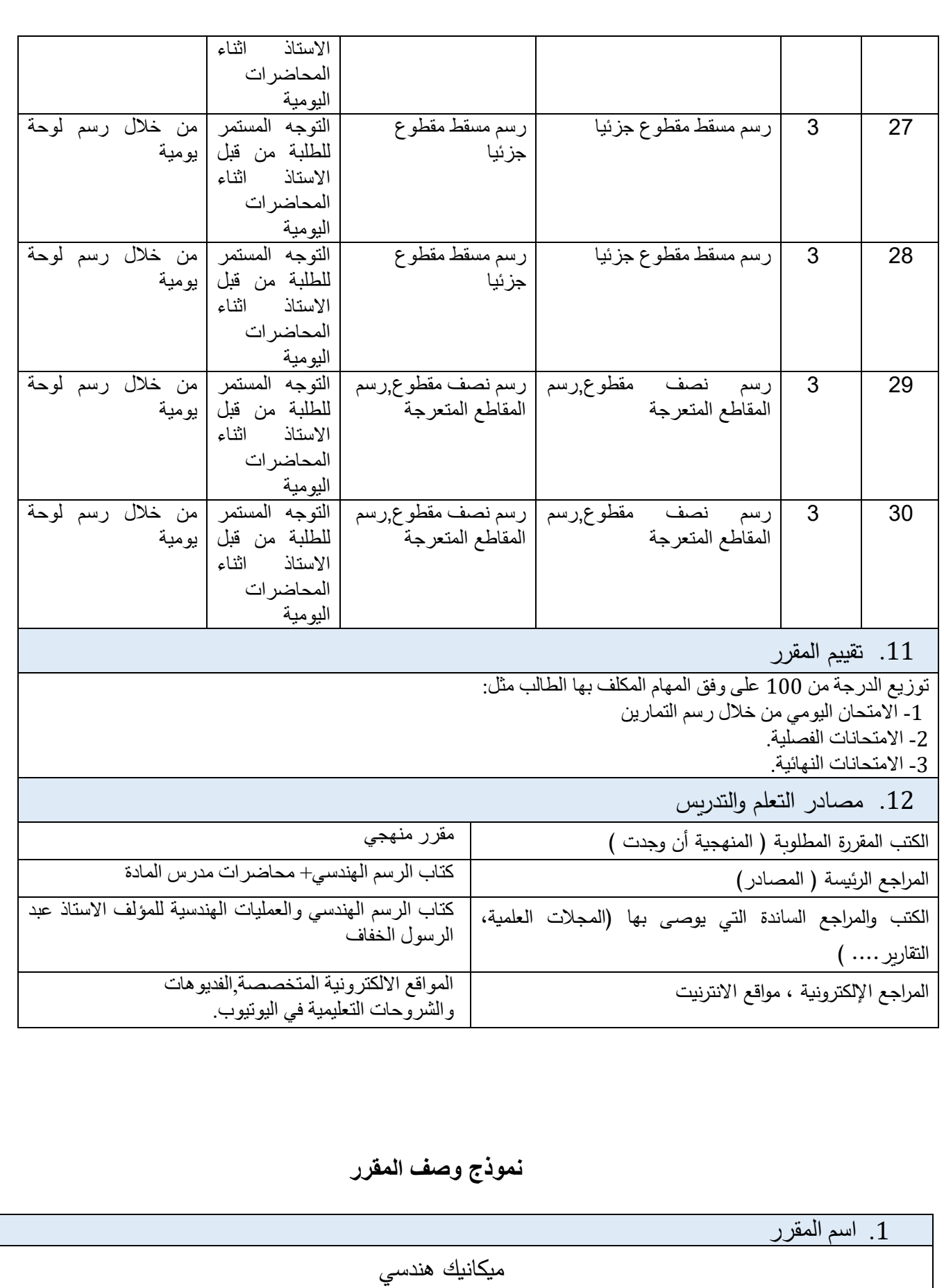

.2 رمز المقرر

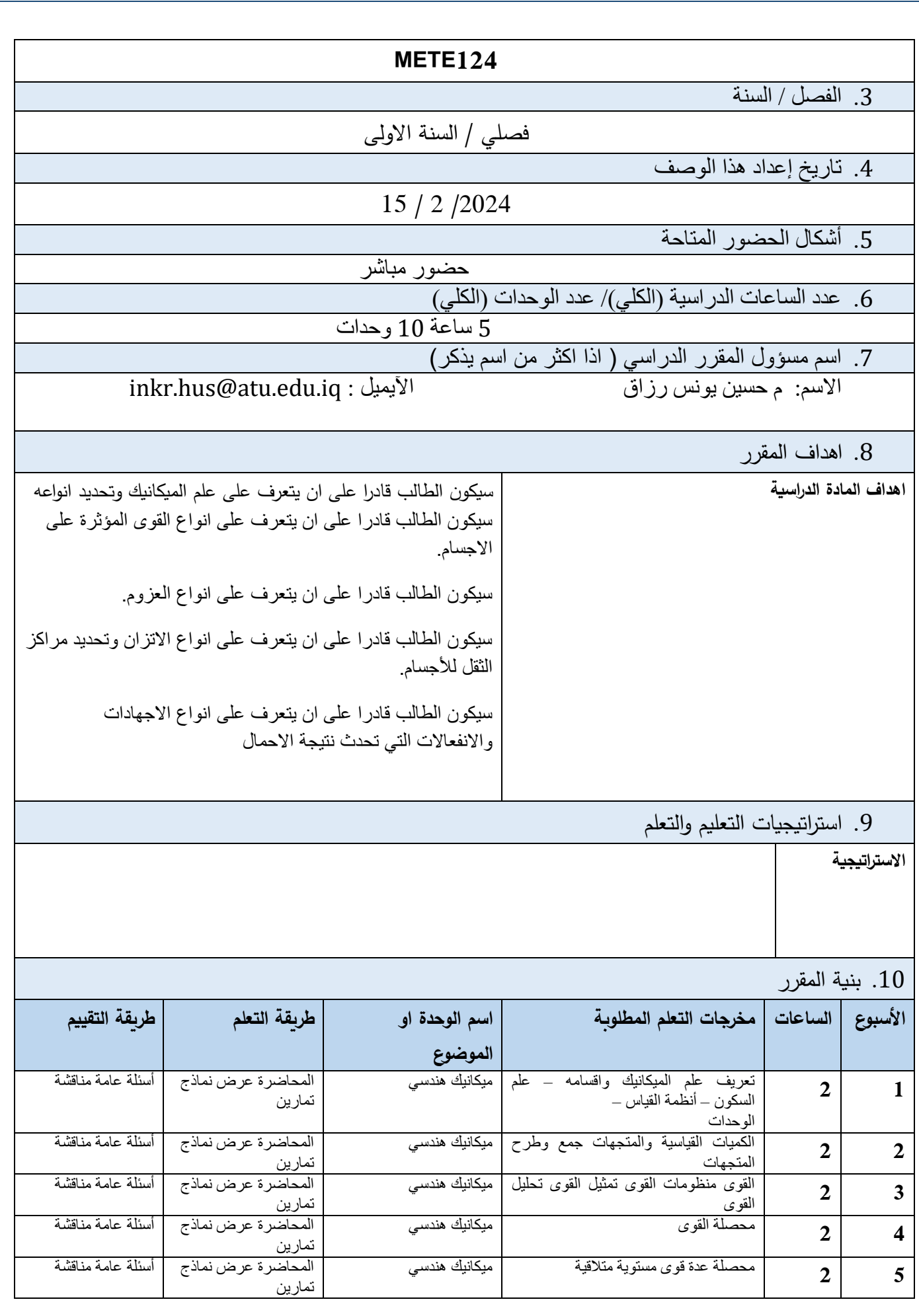

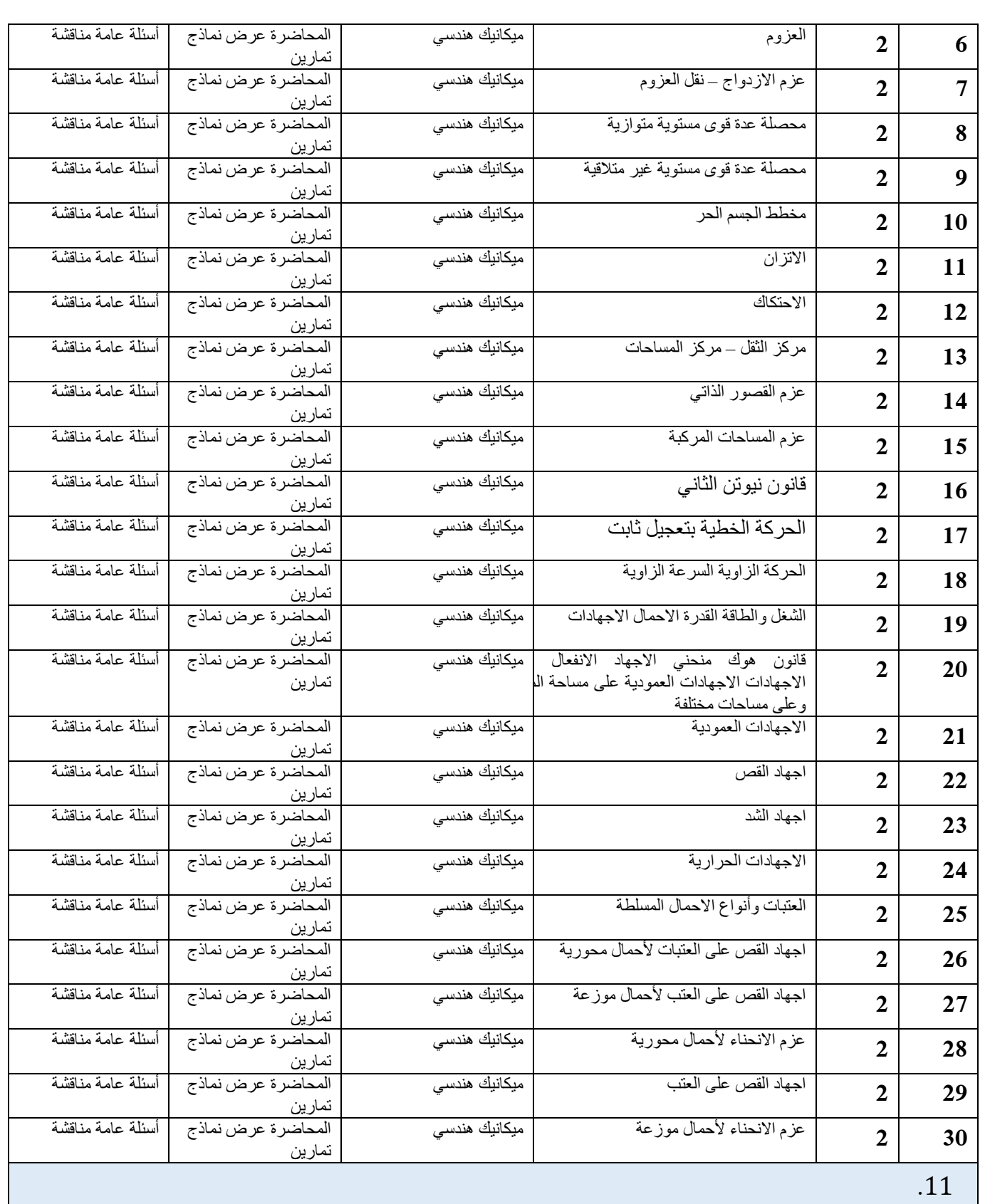

توزيع الدرجة من 100 على وفق المهام المكلف بها الطالب مثل التحضير اليومي واالمتحانات اليومية والشفوية والشهرية والتحريرية والتقارير .... الخ

.12 مصادر التعلم والتدريس

الكتب المقررة المطلوبة ) المنهجية أن

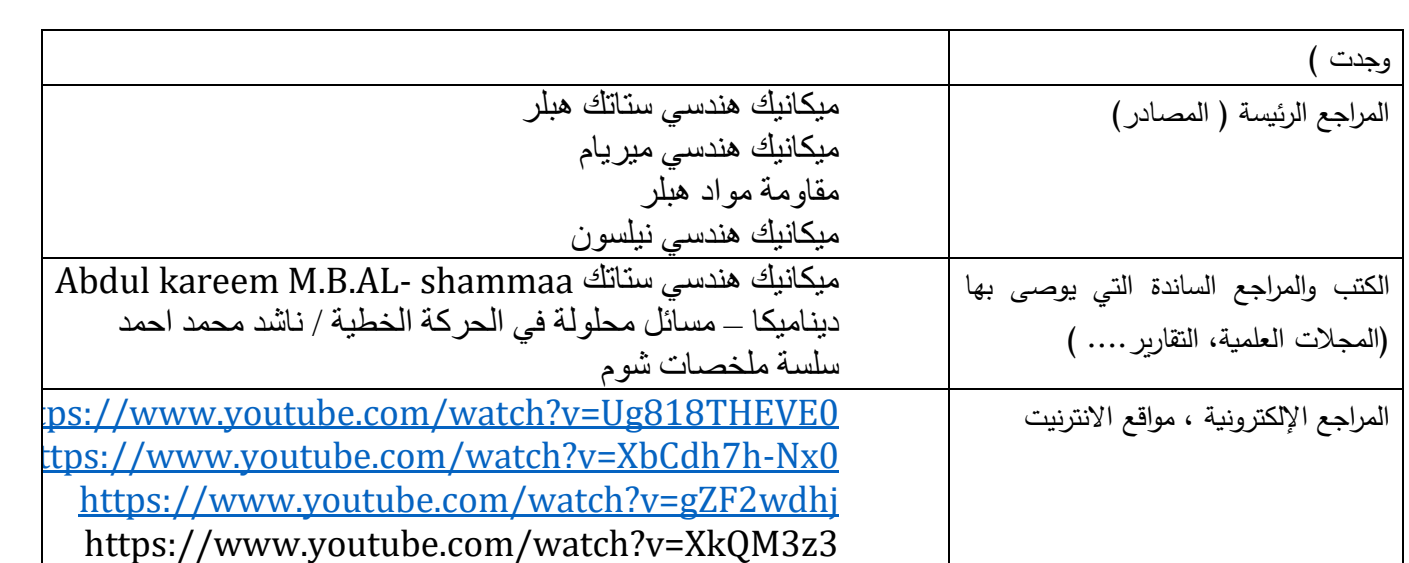

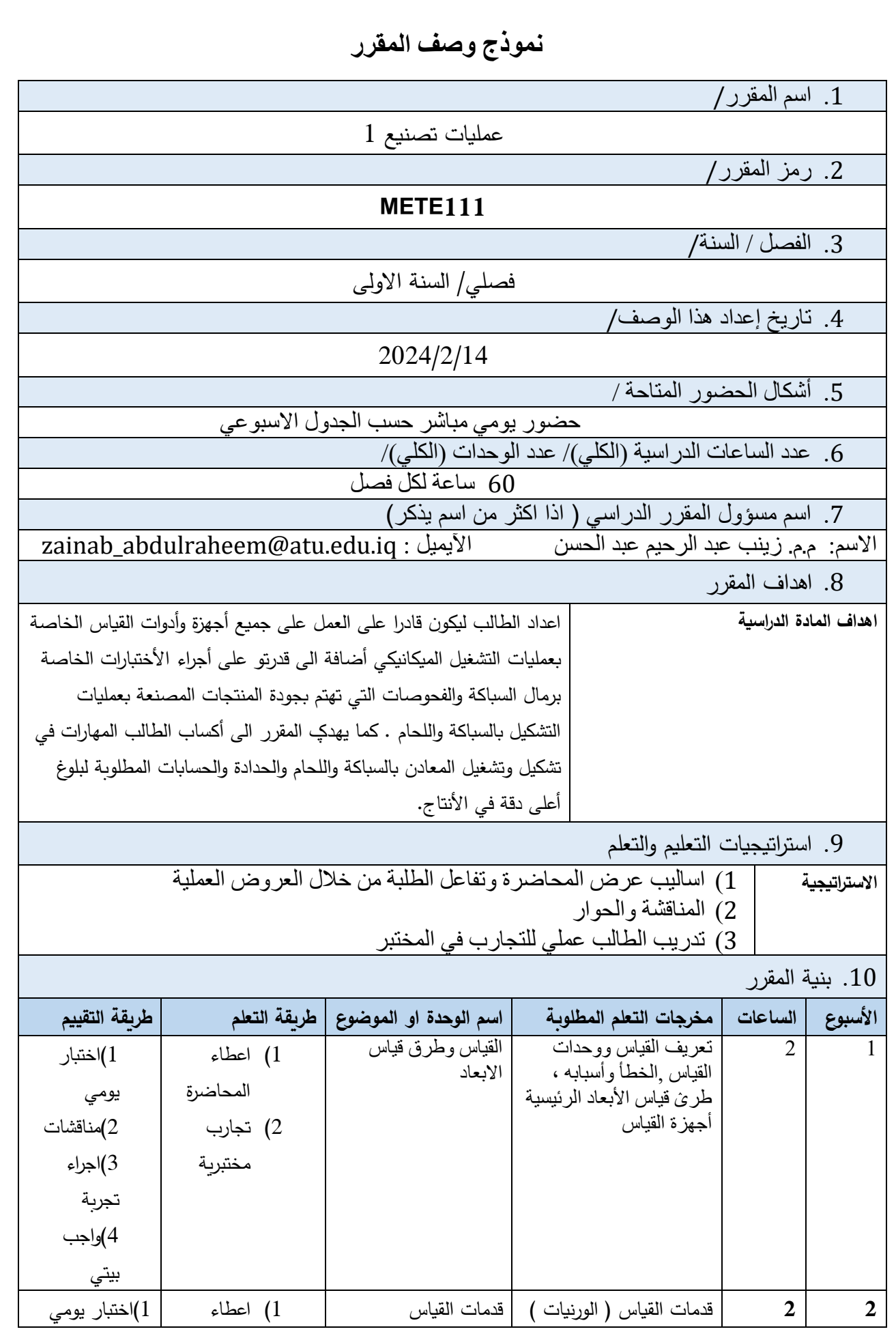

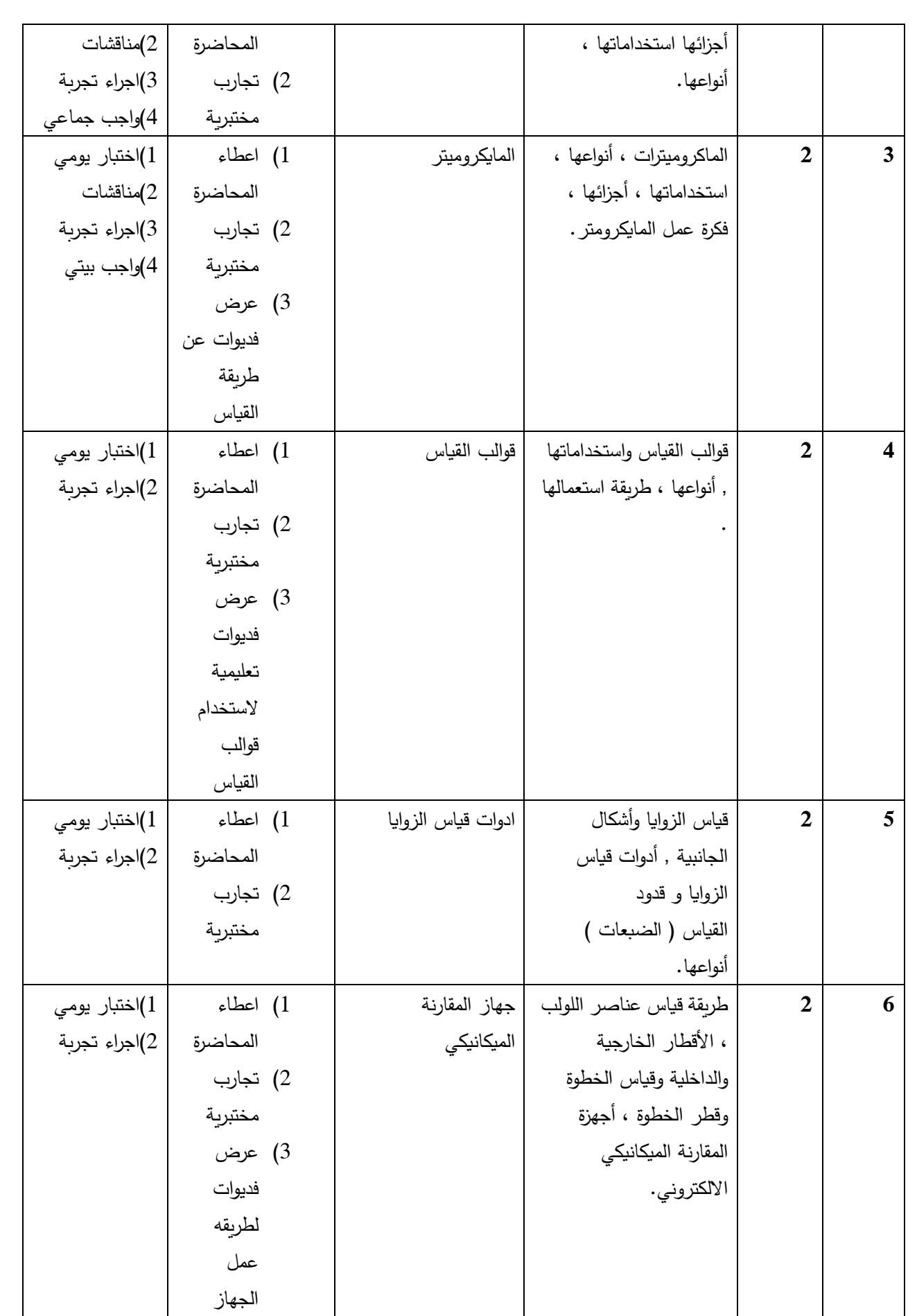

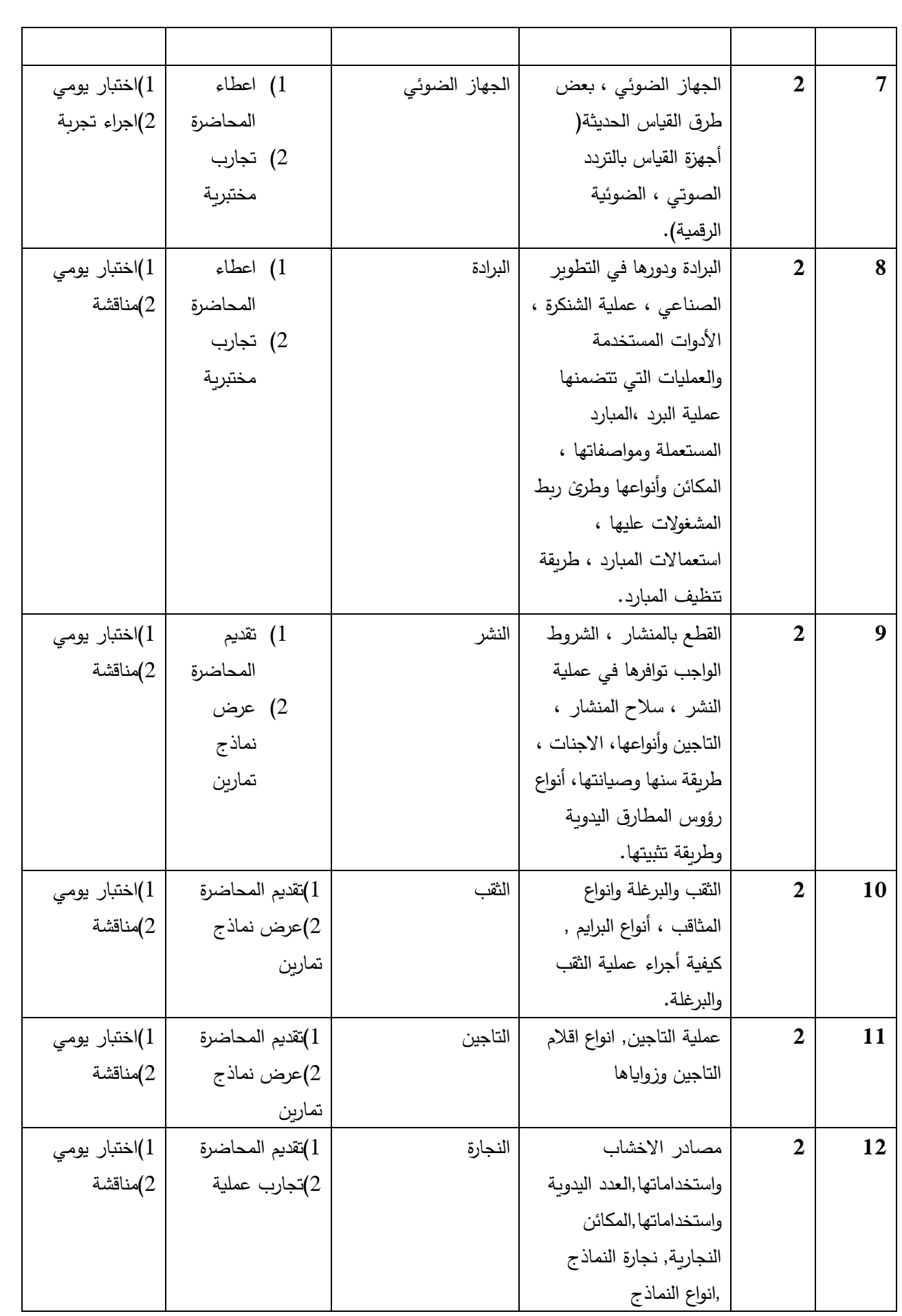

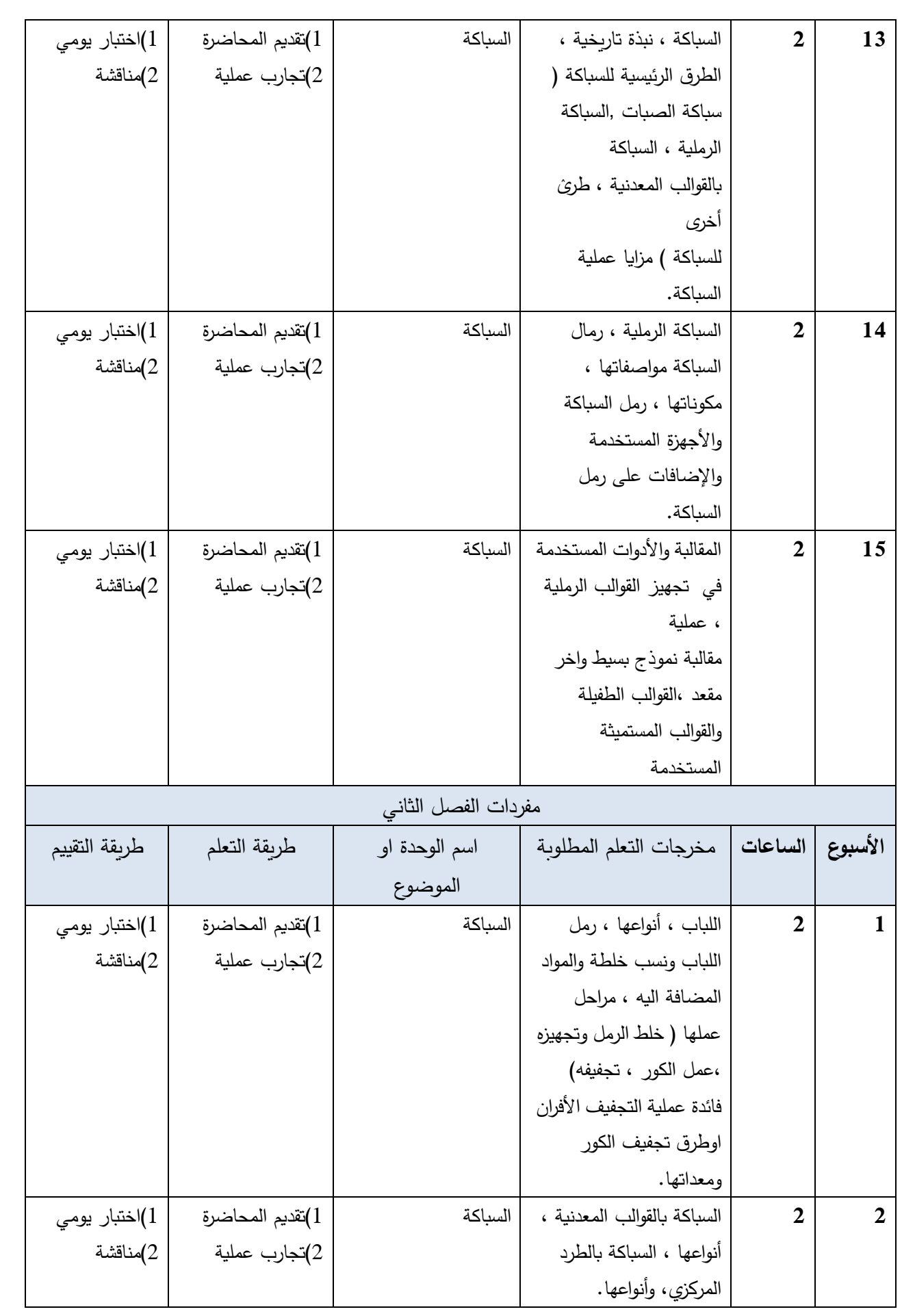

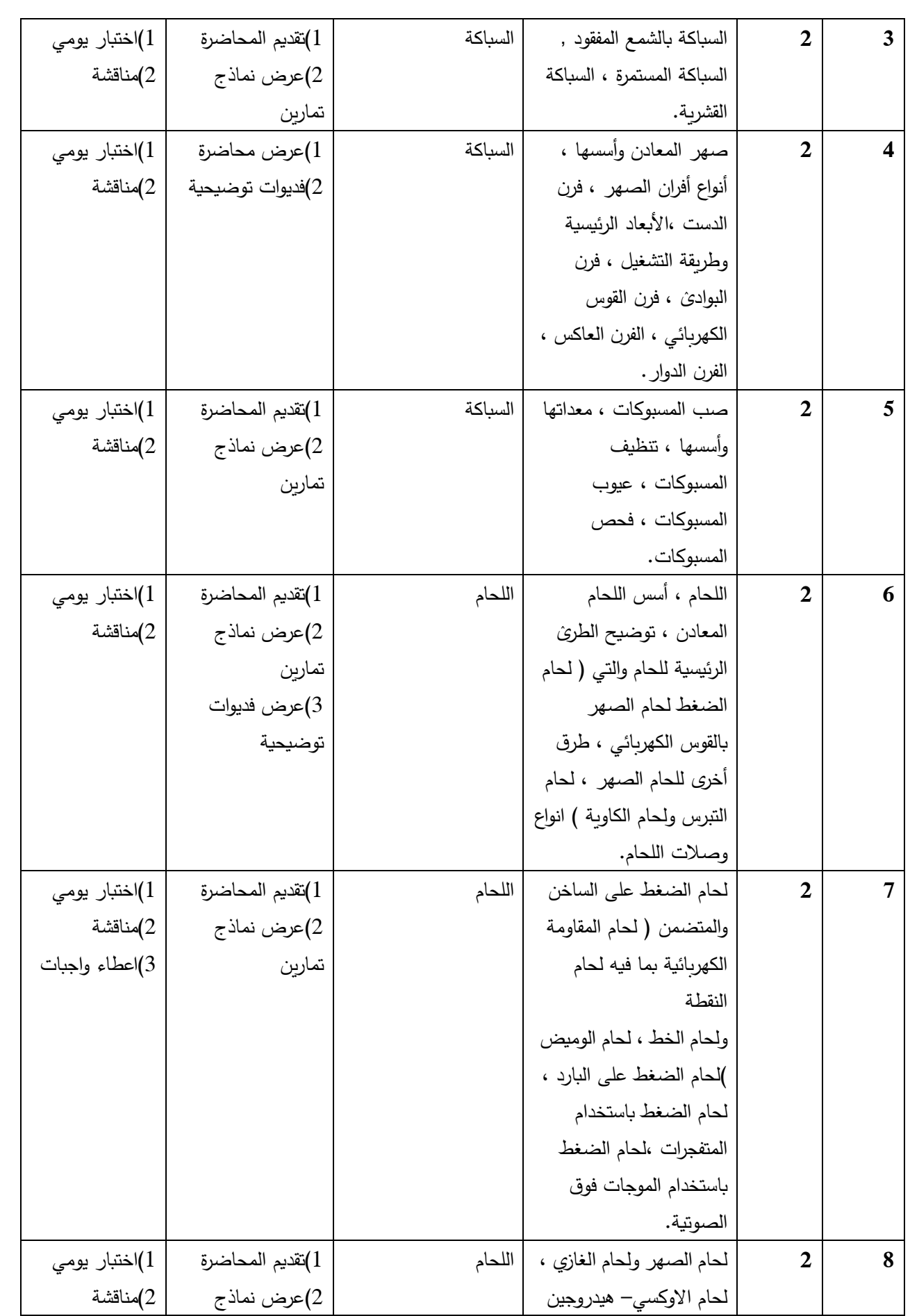

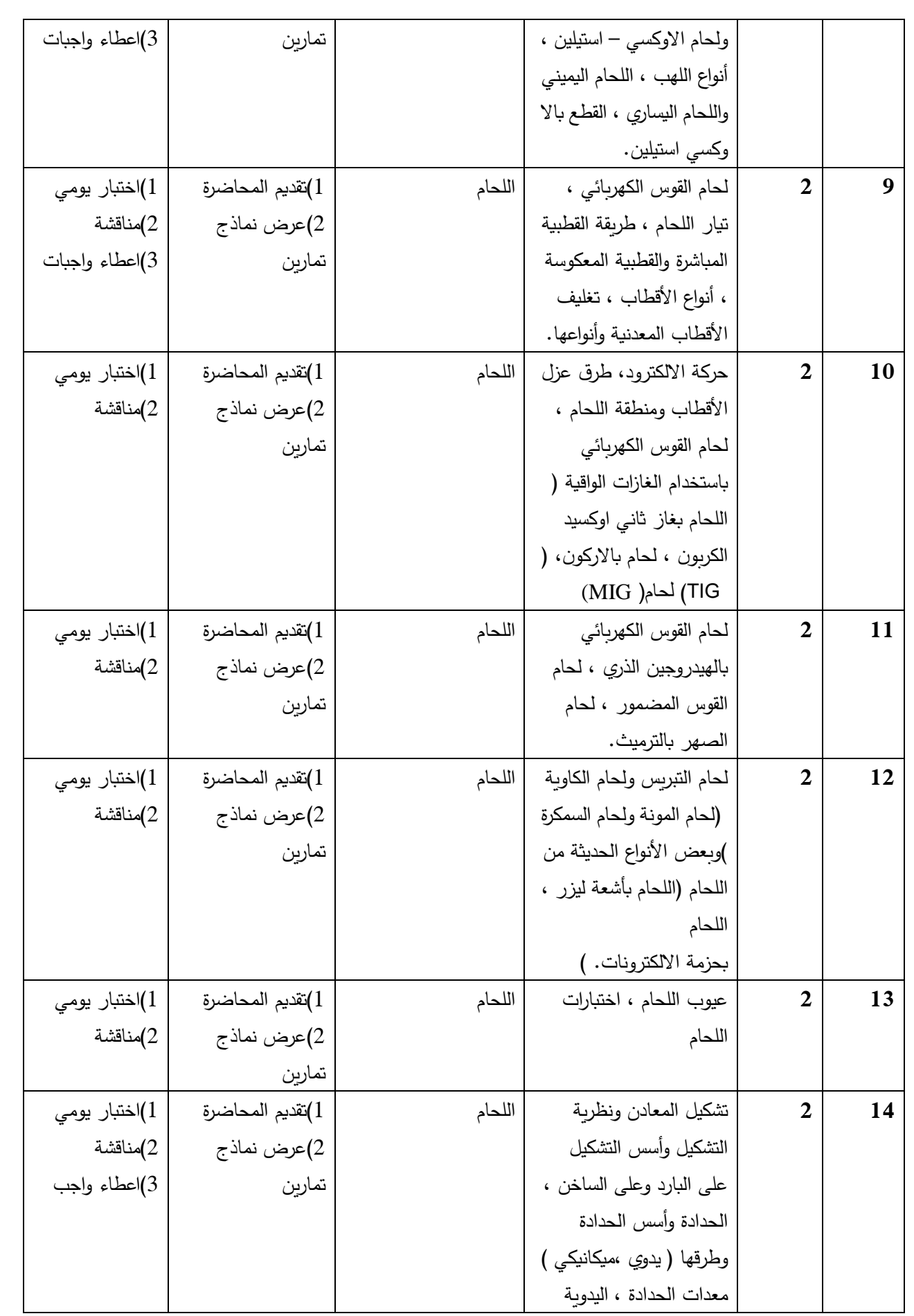

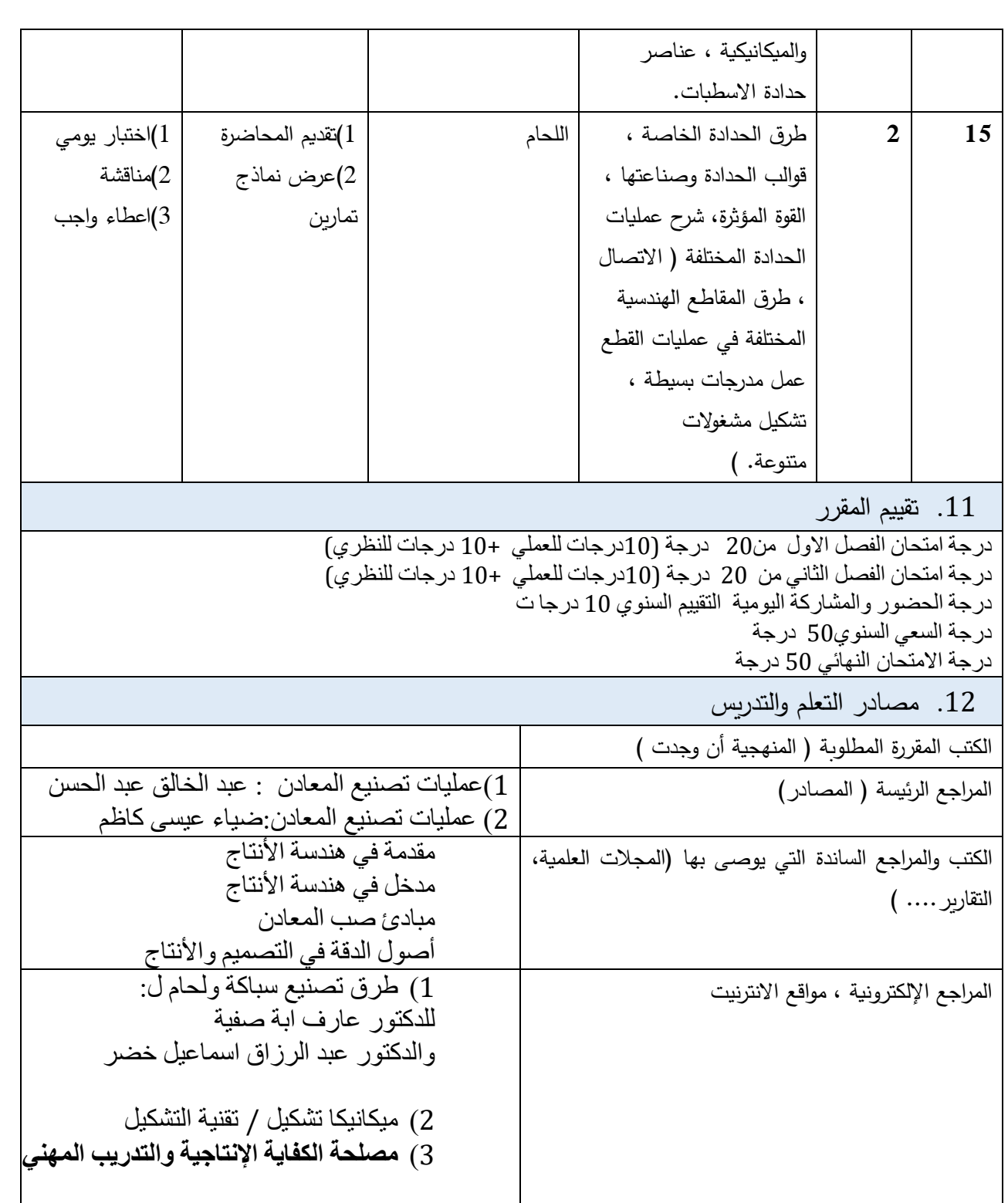

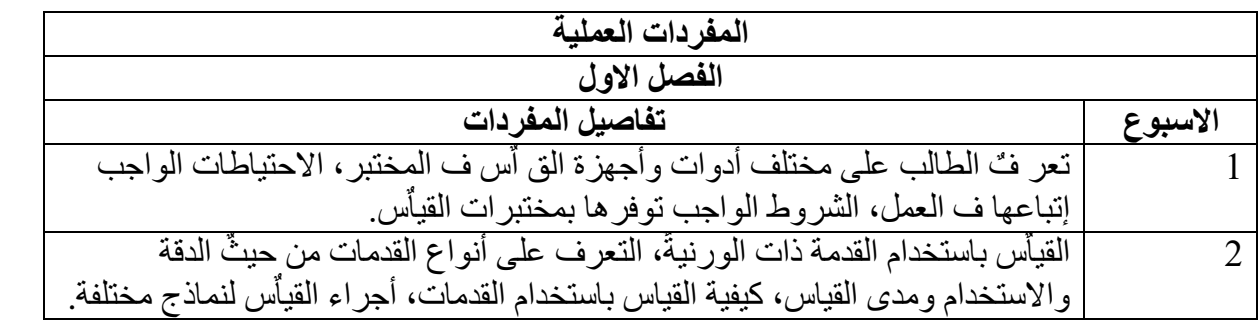
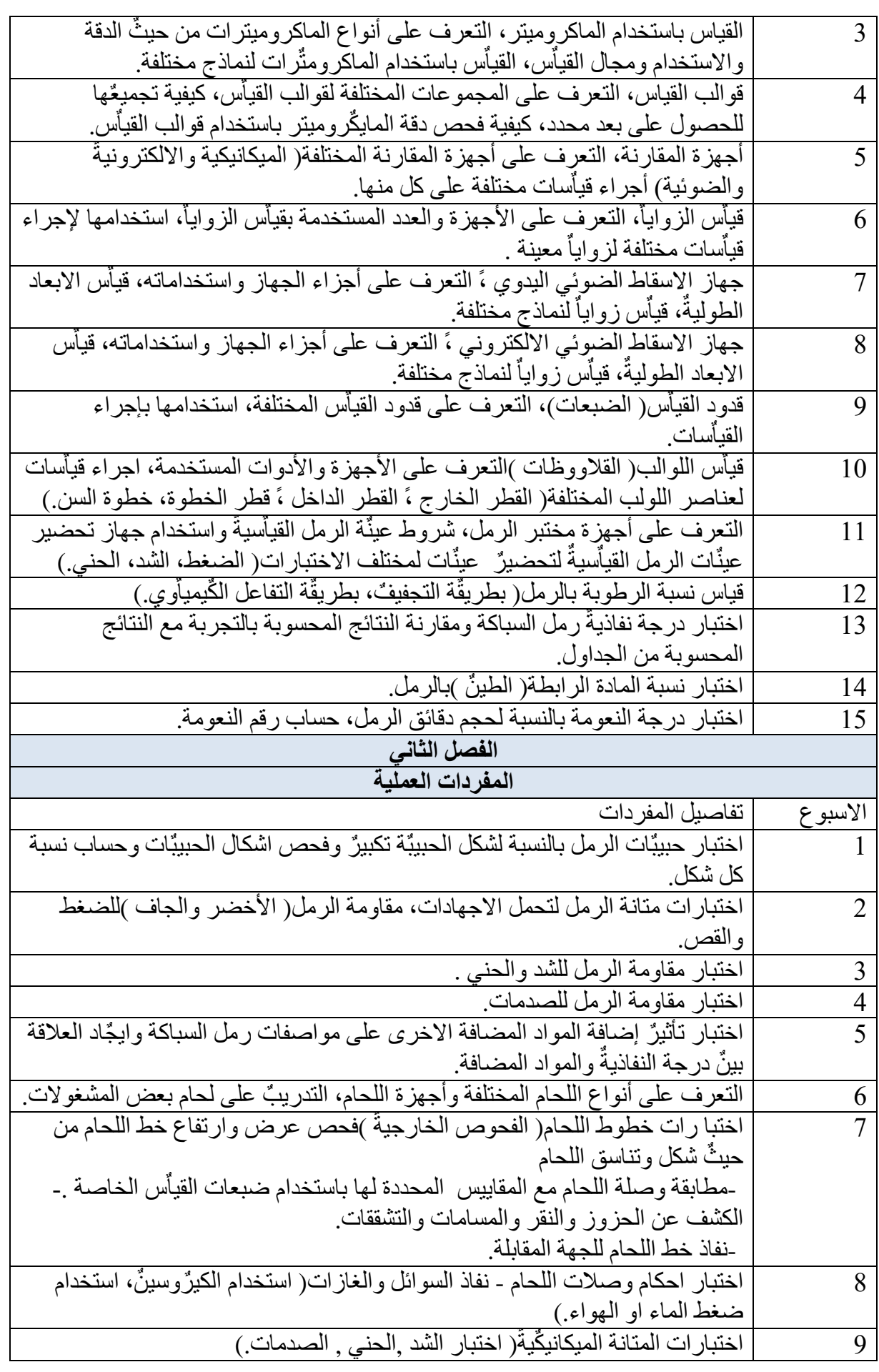

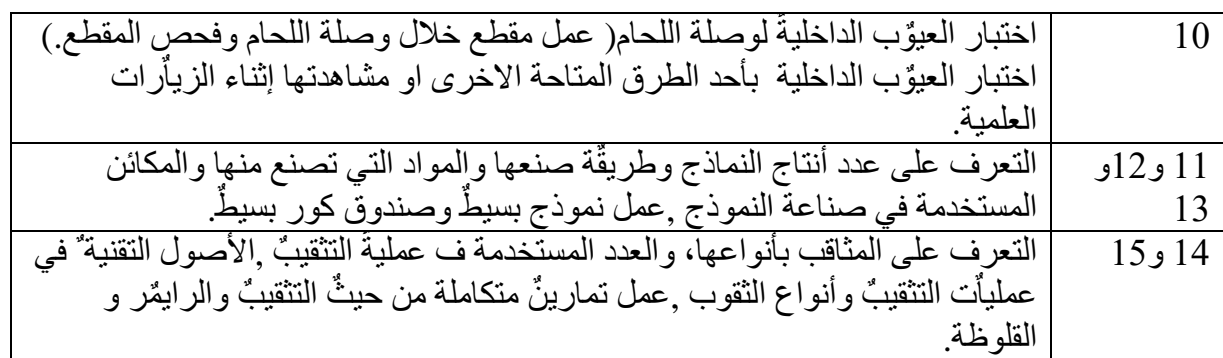

**المصادر:**

-1مدخل ف هندسة اإلنتاج (.تالي ف – حسن حسي ن فهمي ً، جالل شوق )1966 ) -2 مبادئ صب المعادن ترجمة – د .صالح الدي ن محمد المهني -3 طرق تشكي ل المعادن (.تألي ف – د .أنور عبد الواحد )1963 ) -4 طرق التصن يع ة ، د .عبد الرزاق إسماعي ل خضر. تألي ف – د .عارف أبو صفي -5 اشغال المعادن -األسس التكنولوجية (.تألي ف – عبد المنعم عاكف)1977 ) -6 مبادئ عمليا ت التفري ز ترجمة :محمد عبد الرحيم الرفاعي

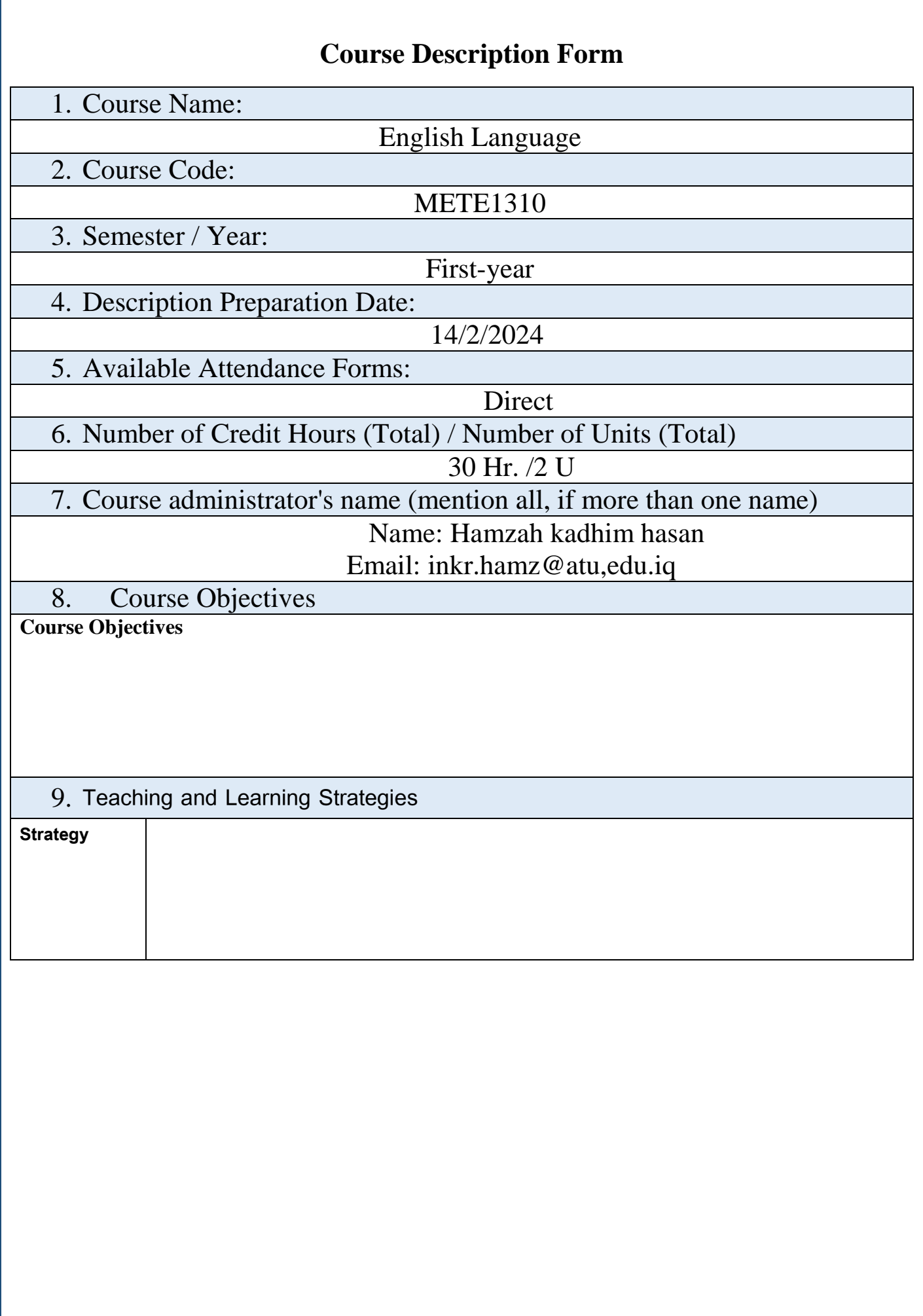

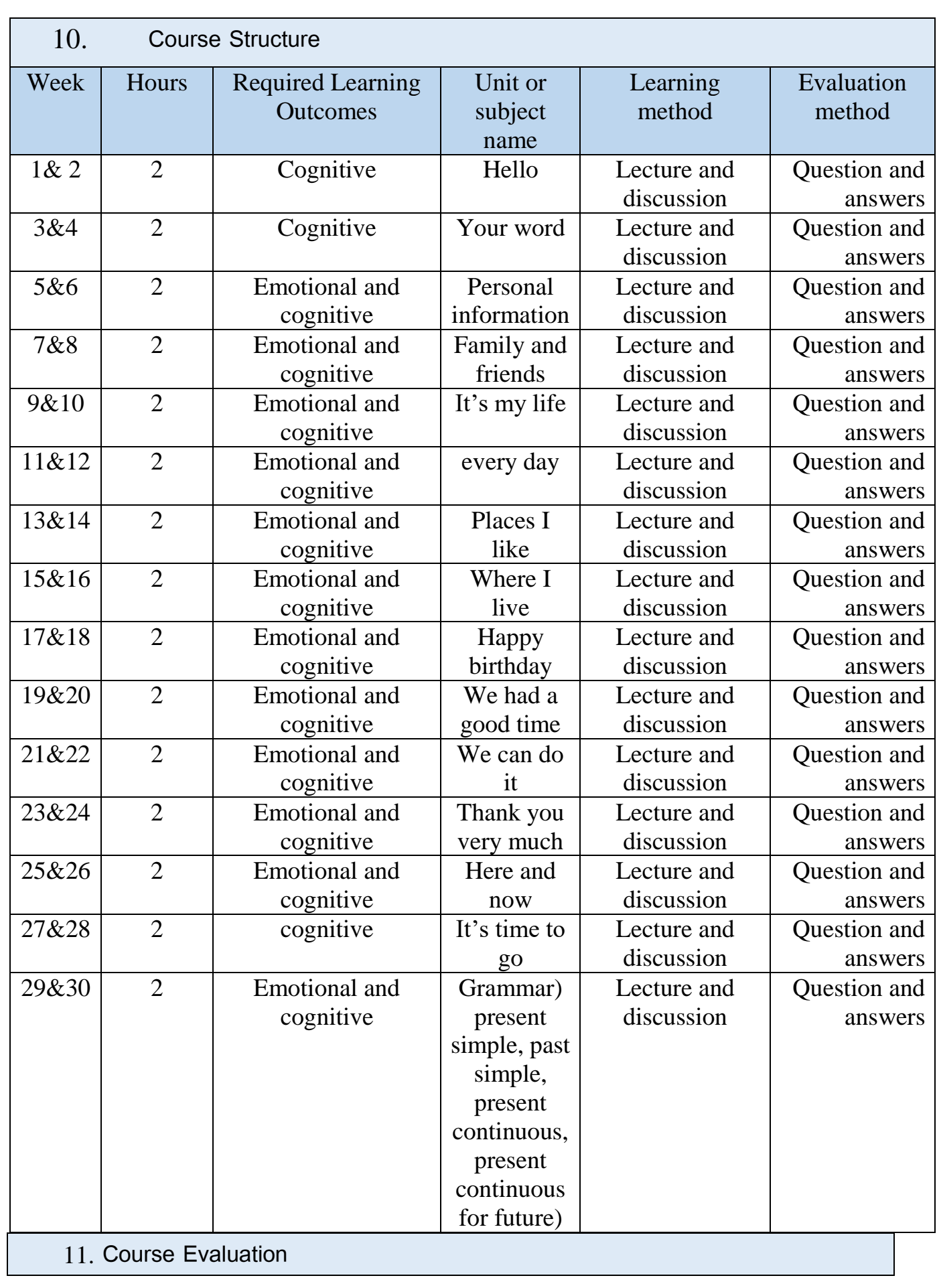

The first and second-semester exams are evaluated of 20 points and 10 points for the work of the year including the daily exams, the attendance, and the assignments. For the final exam, the evaluation is of 50 points.

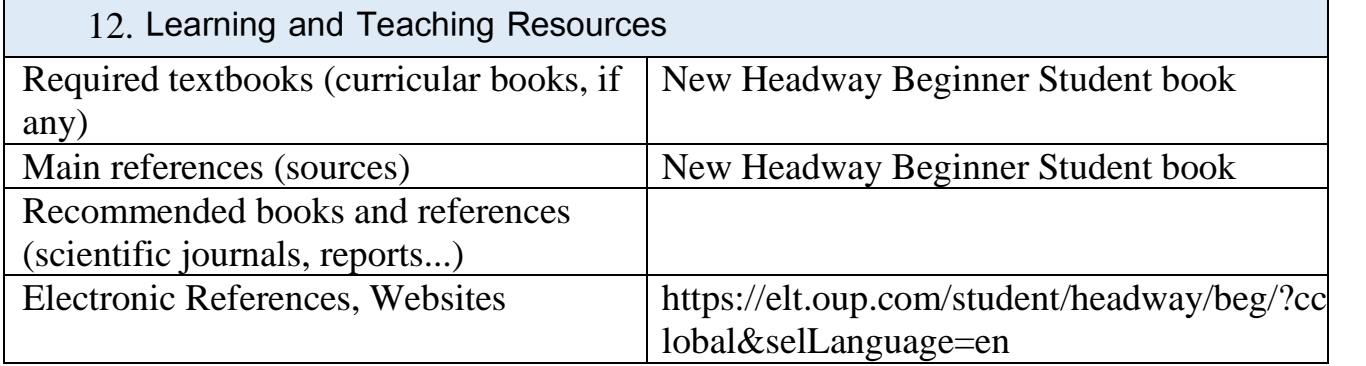

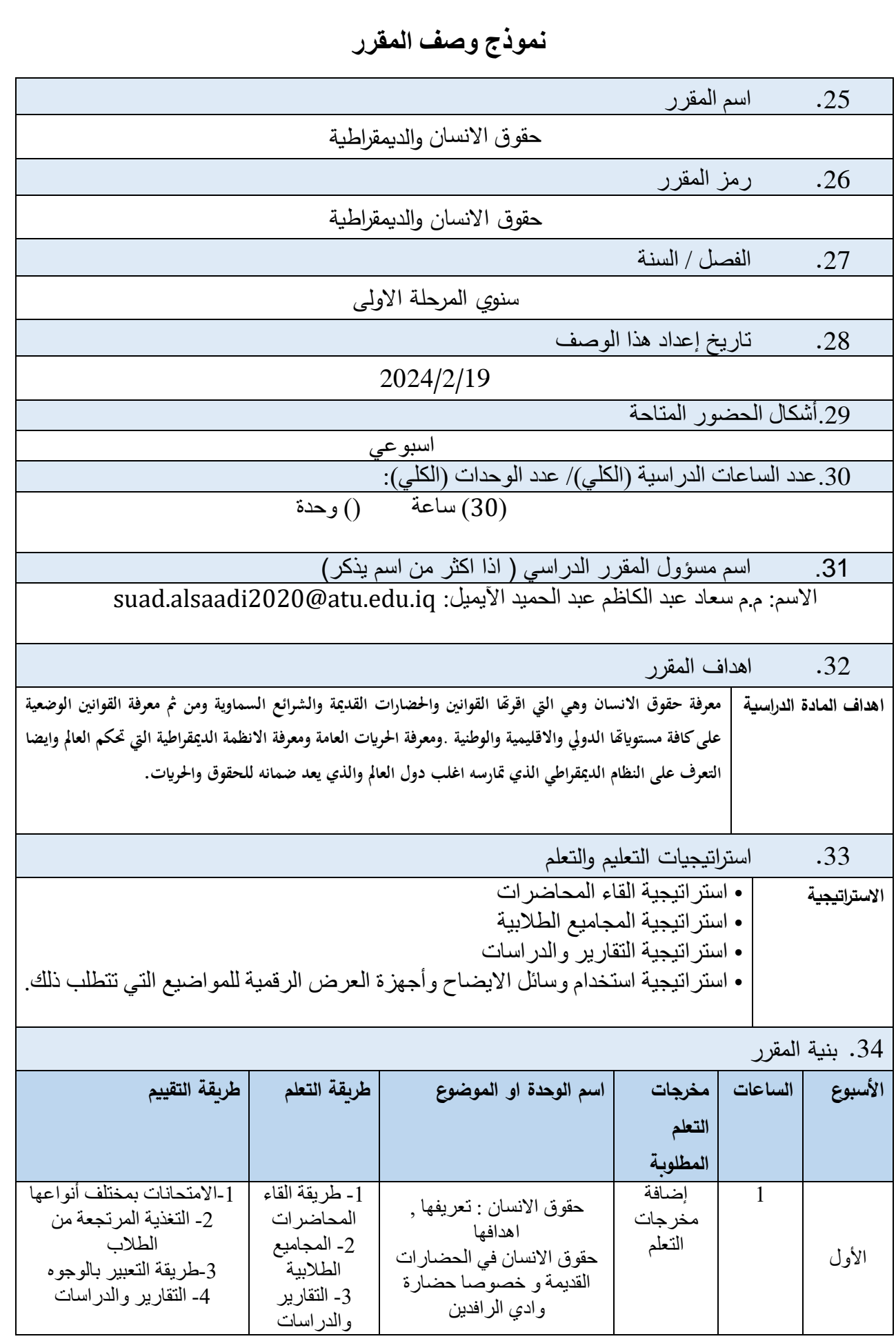

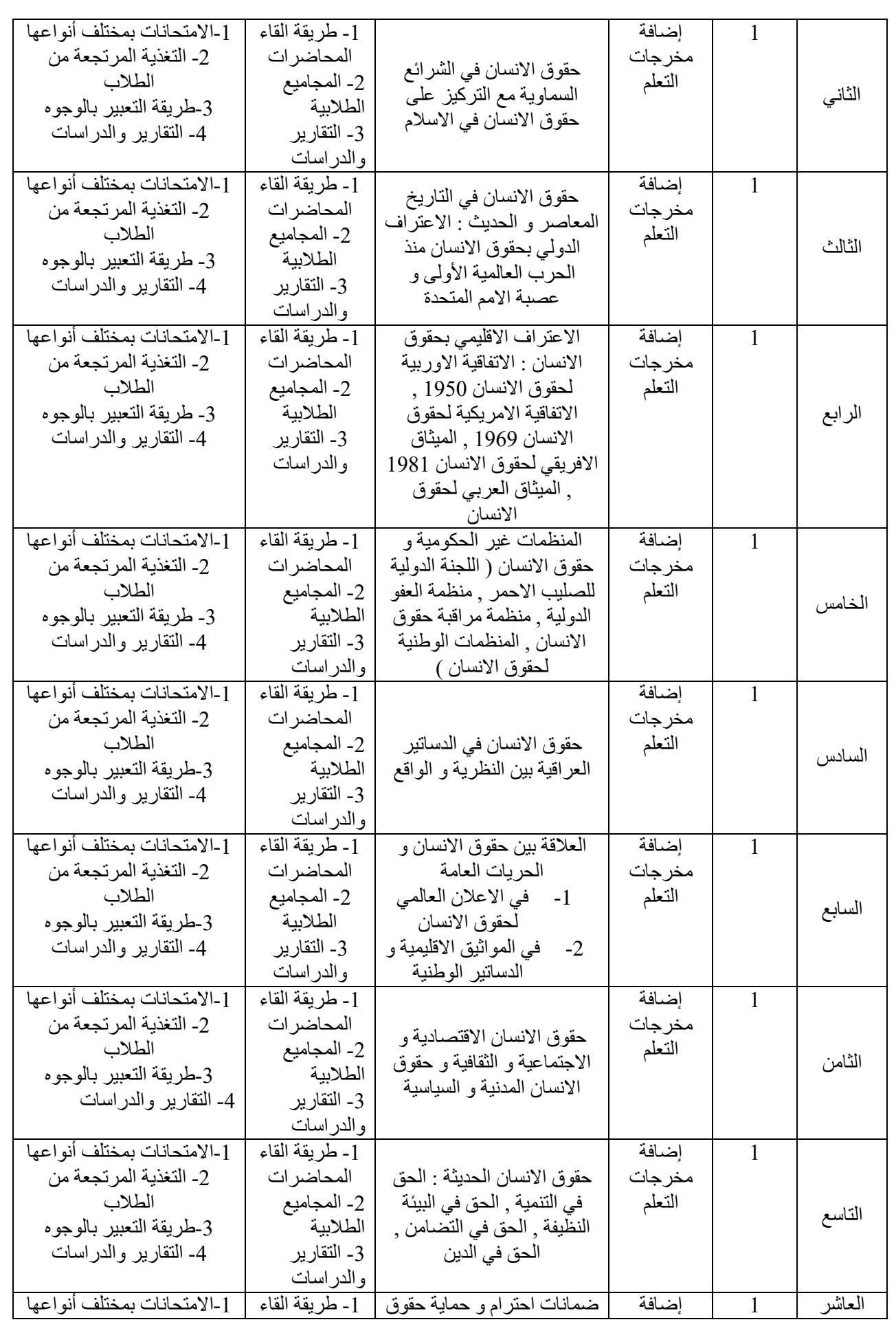

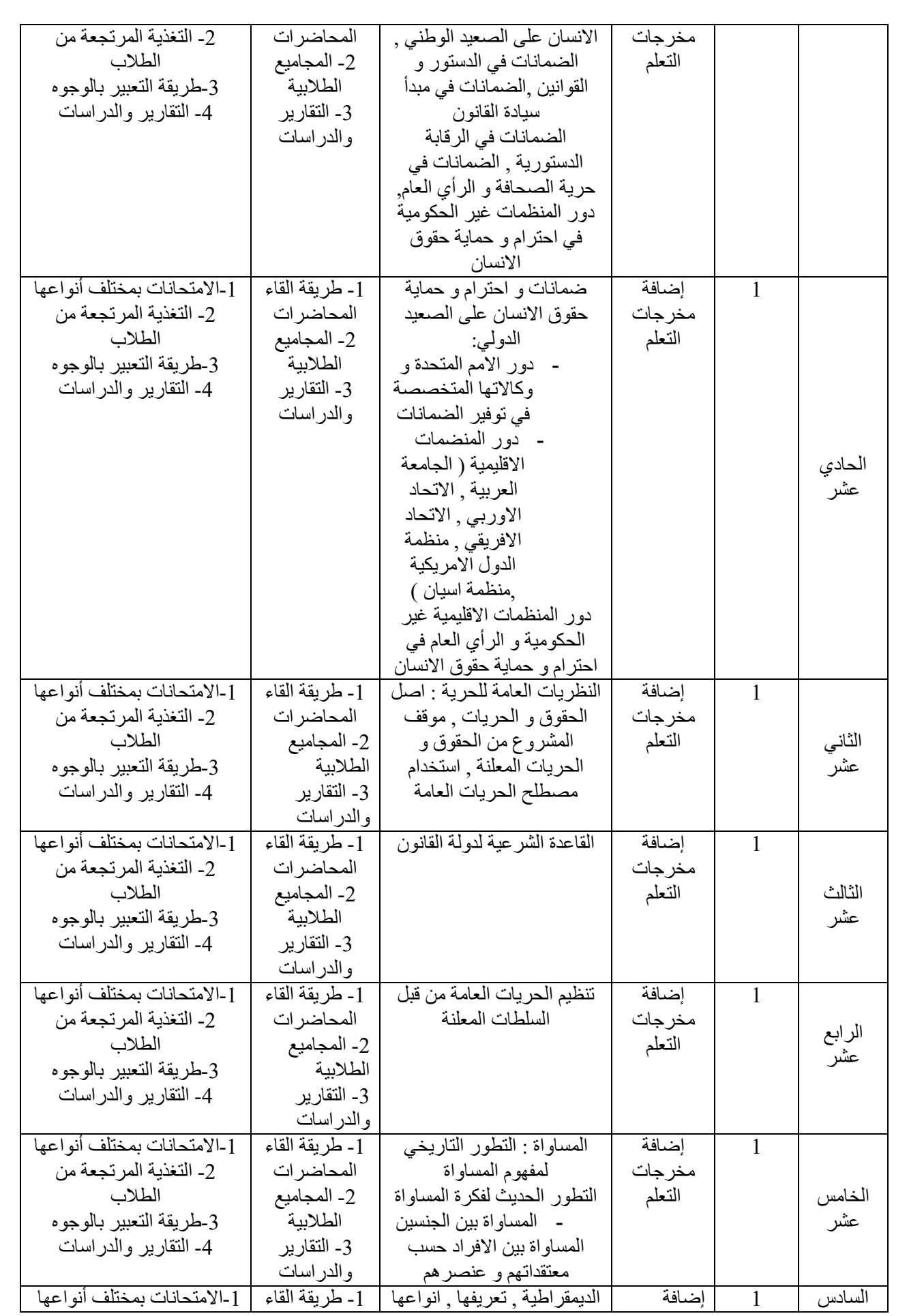

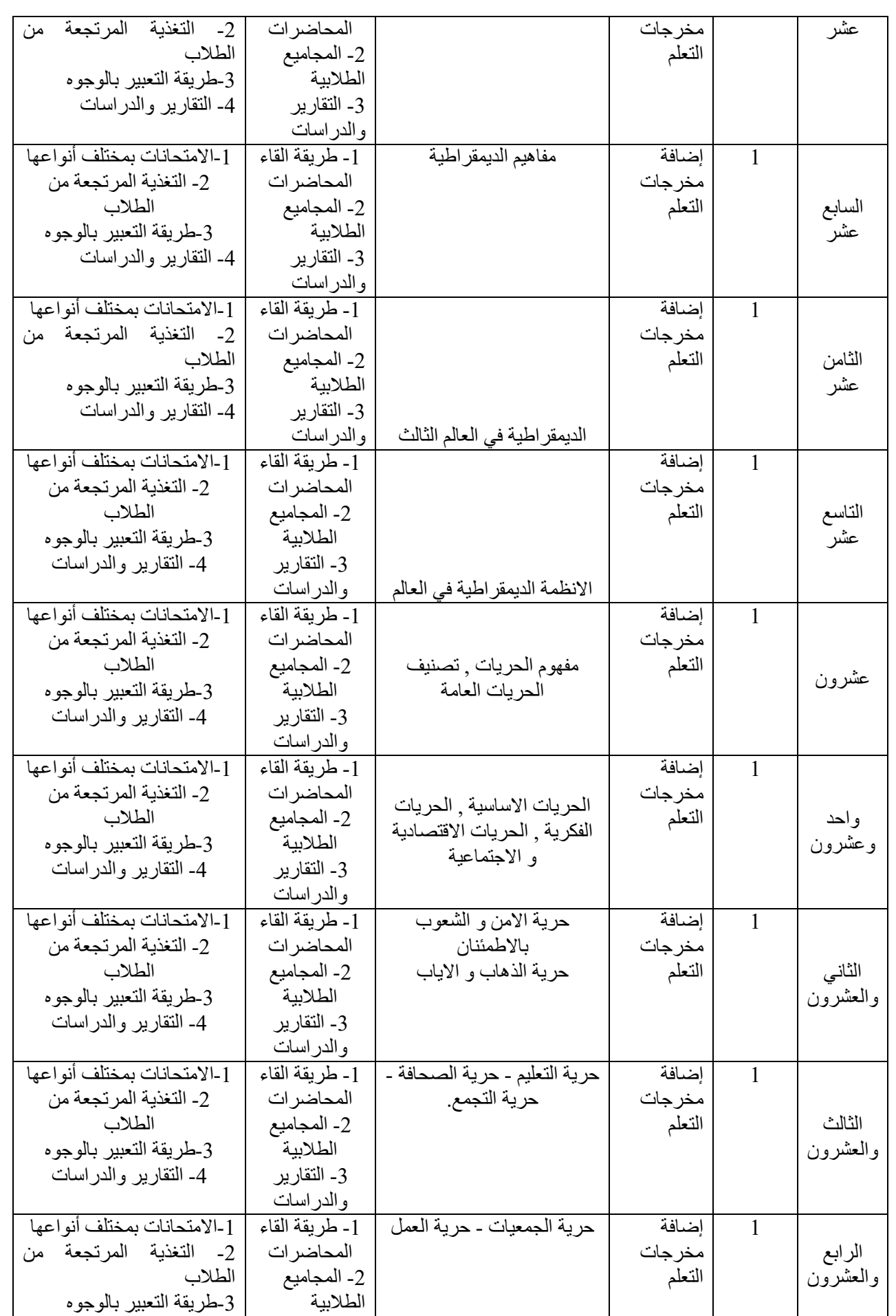

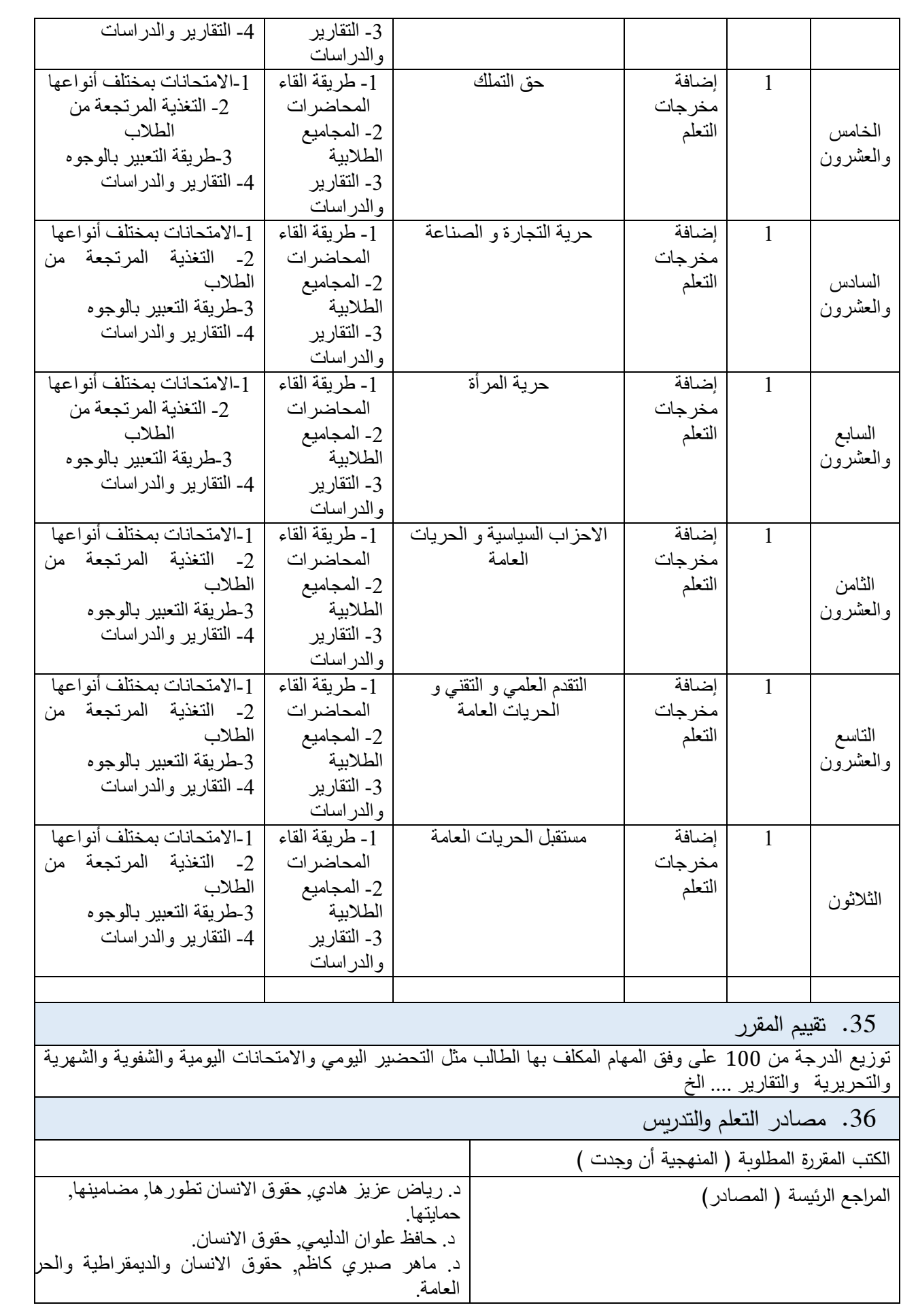

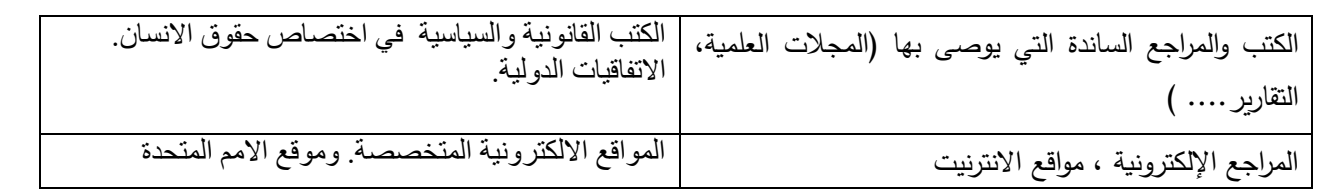

## **نموذج وصف المقرر**

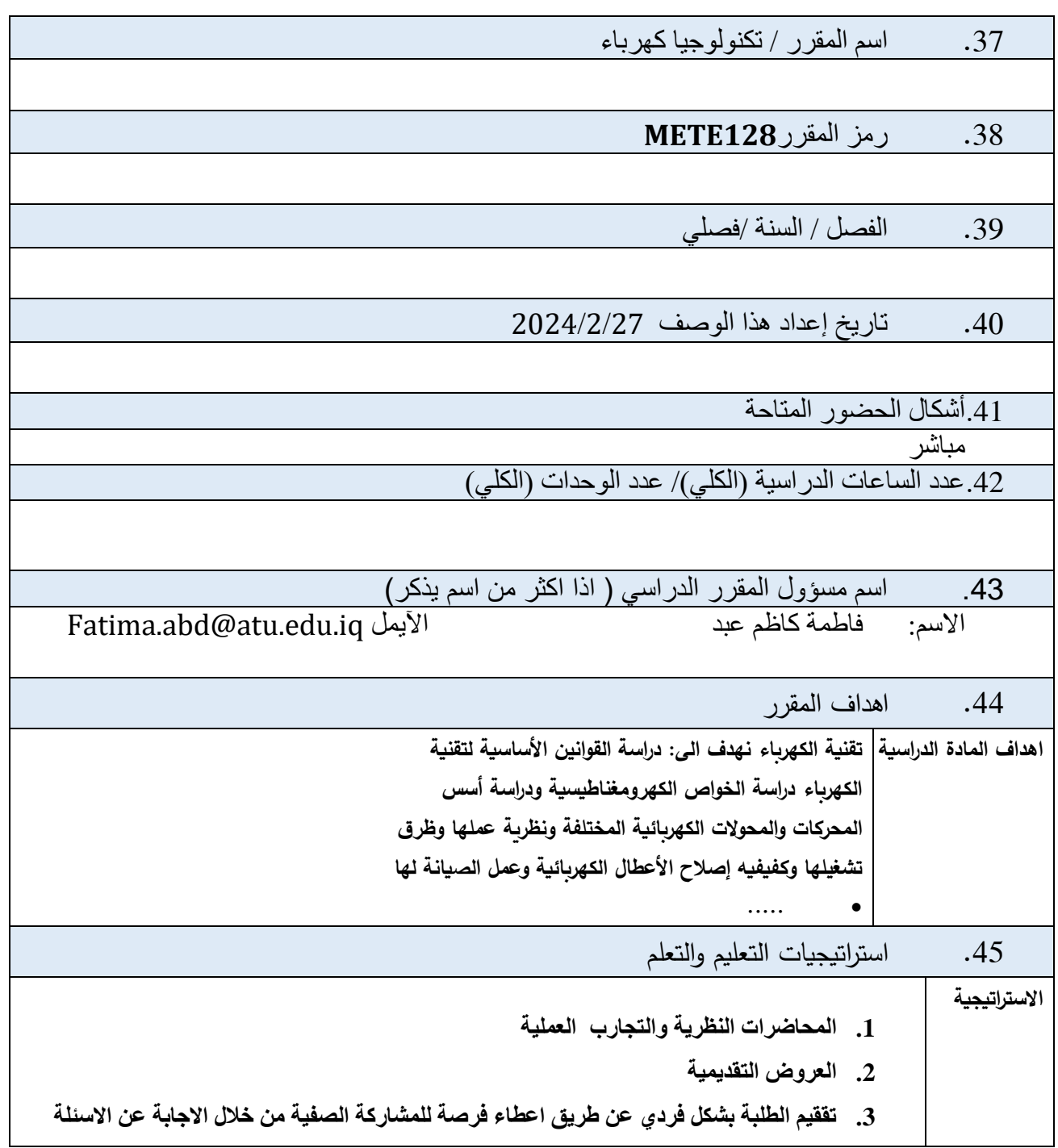

**.4 تقيم الطلبة بشكل جماعي عن طريق امتحانات يومية بأسئلة عملي ونظري .5 امتحانات للفصلين االول والثاني واالمتحانات النهائية للدورين االول والثاني. .6 استخدام الوسائل الحديثة في عرض الجانب النظري والعملي مثل اجهزة العرض االلكترونية المختلفة . لجذب نظر وشد الطلبة لتصل الفكرة بشكل افضل الى الطالب.** .46 بنية المقرر **األسبوع الساعات مخرجات التعلم اسم الوحدة او طريقة التعلم طريقة التقييم** 

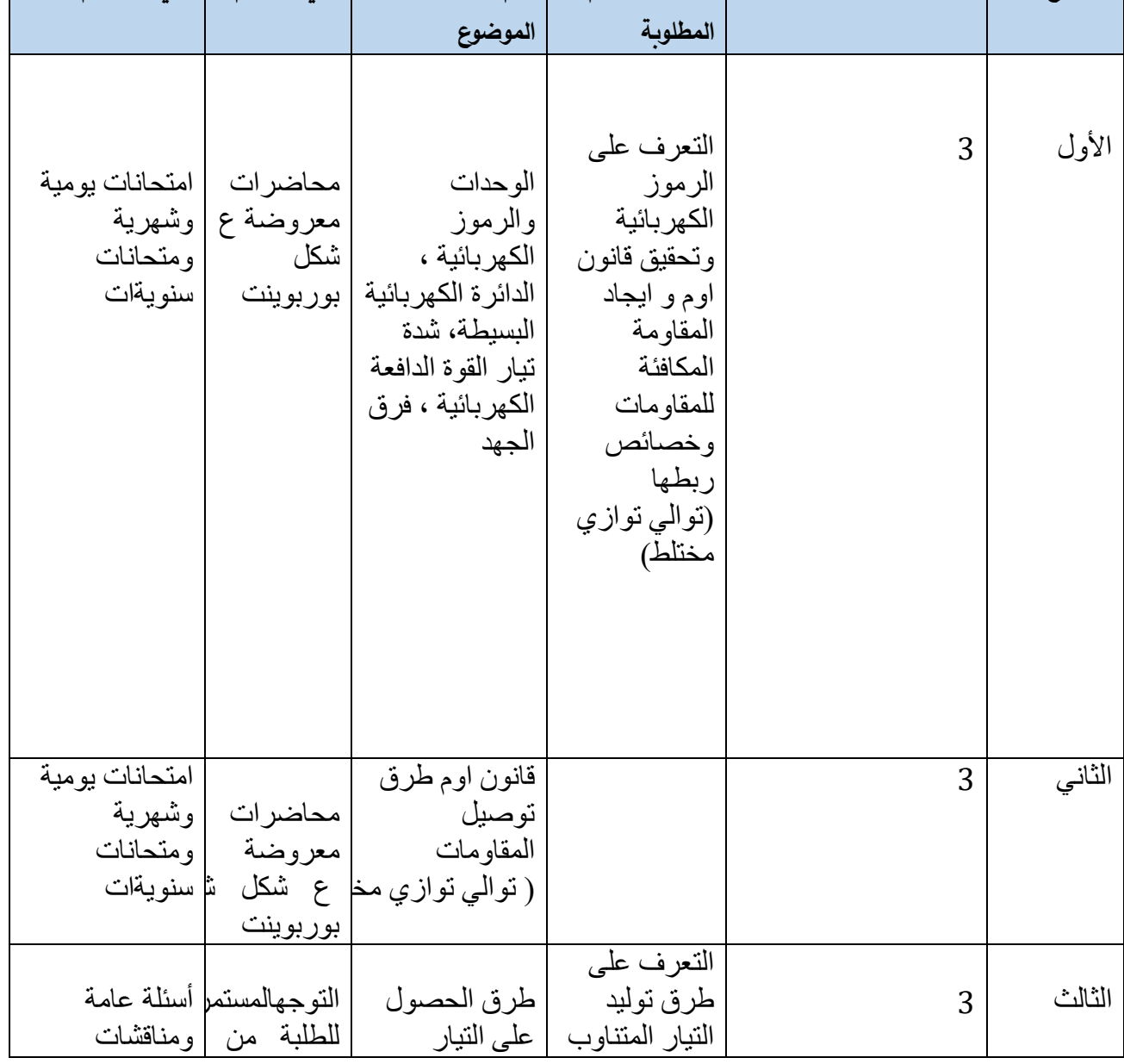

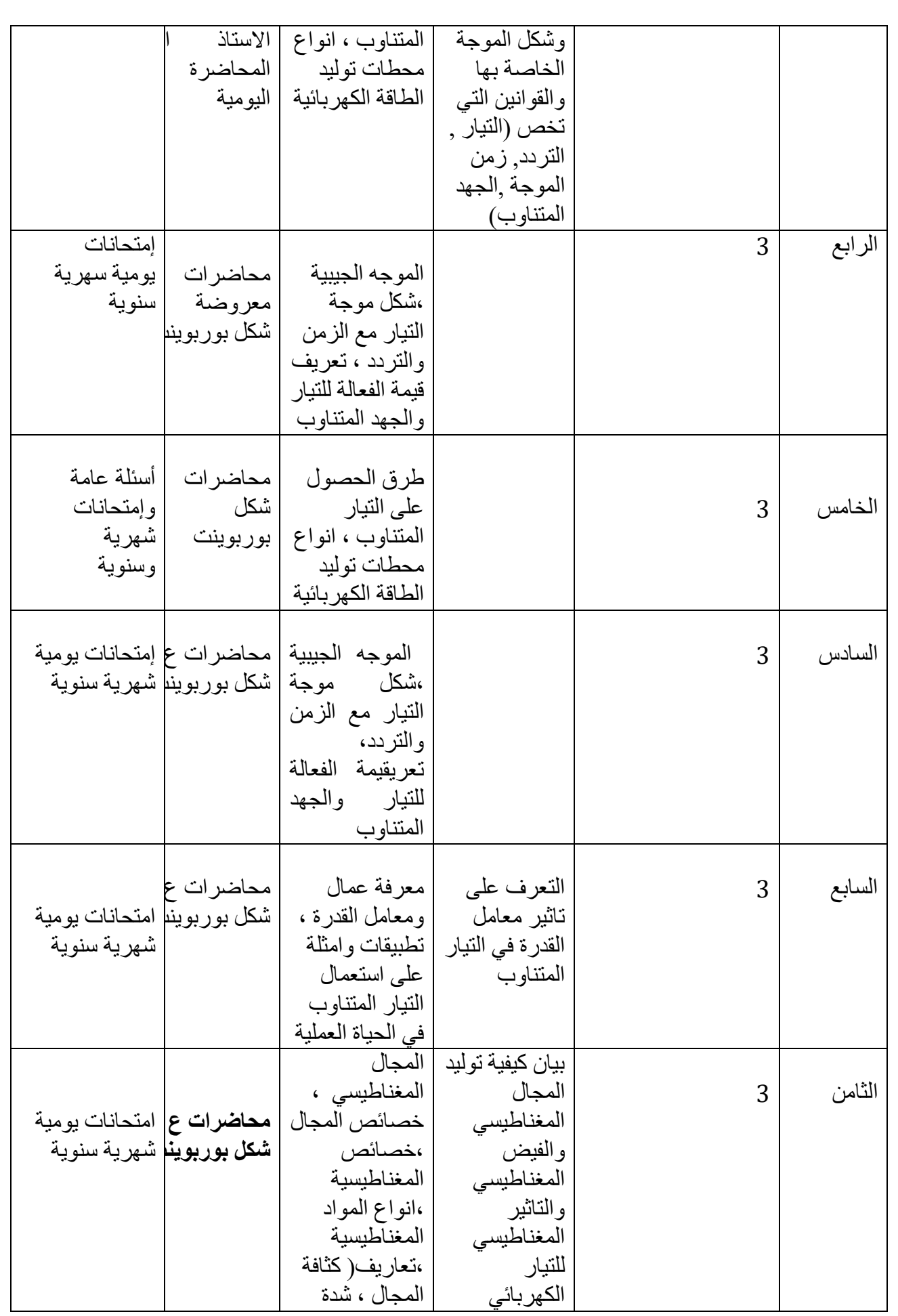

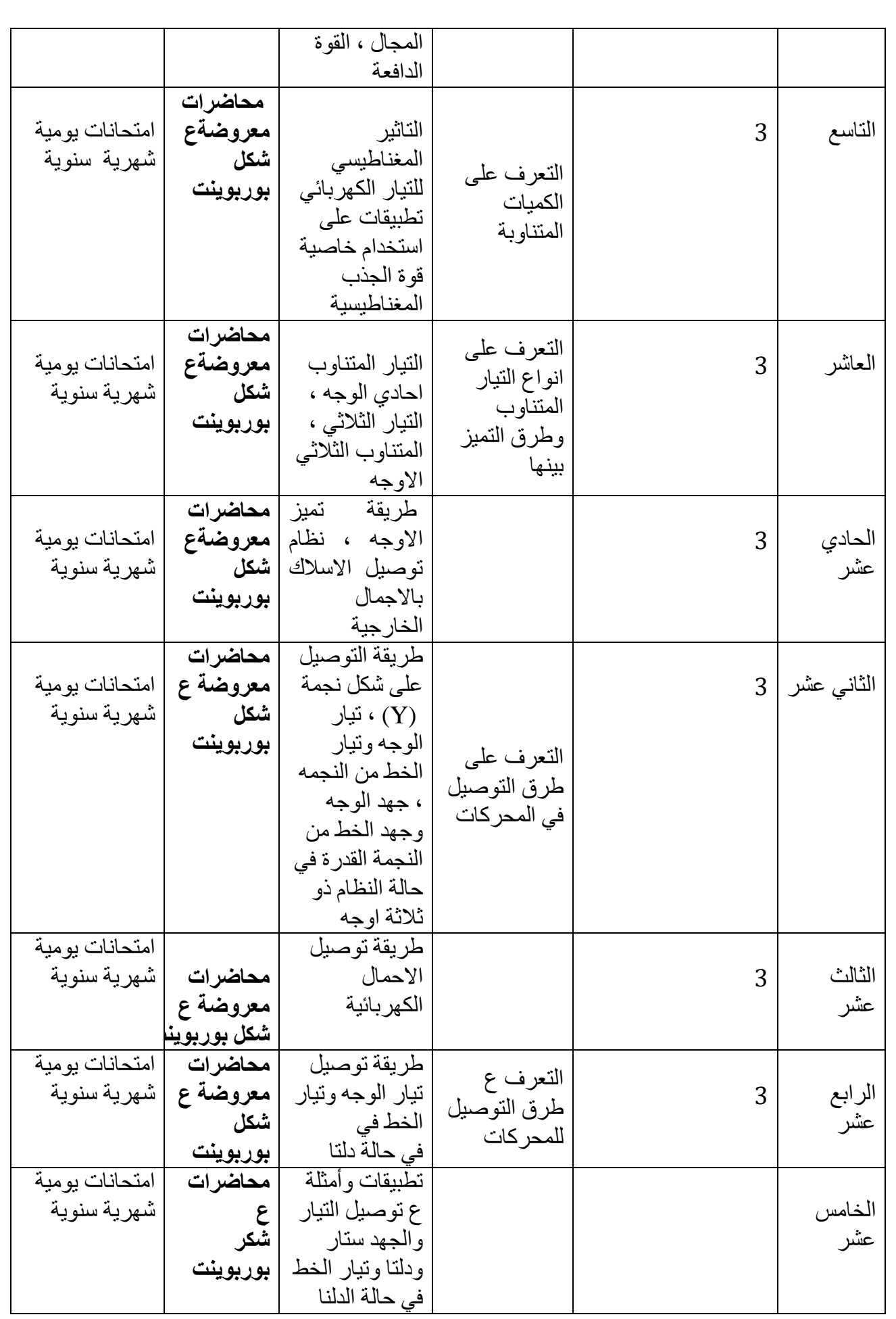

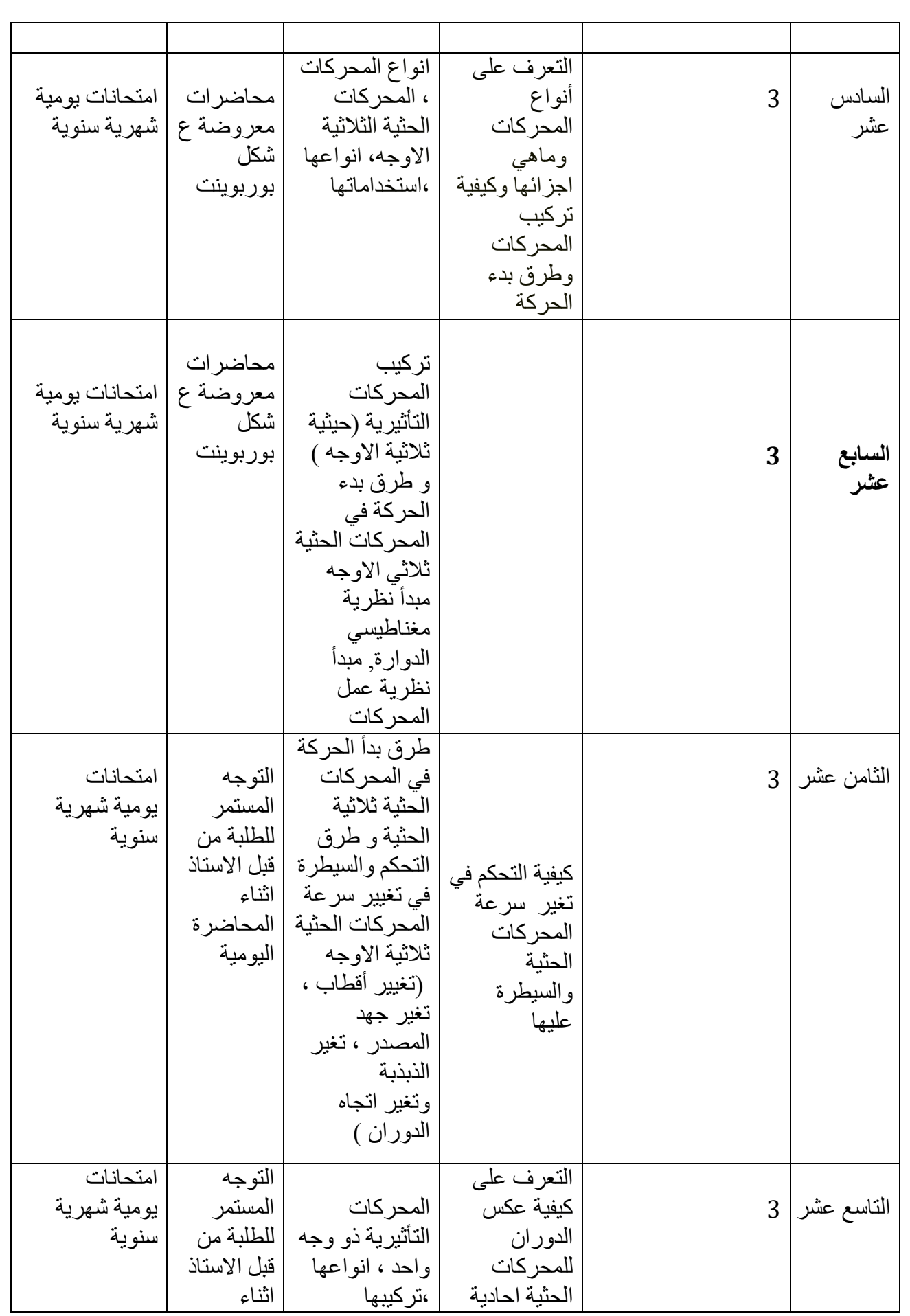

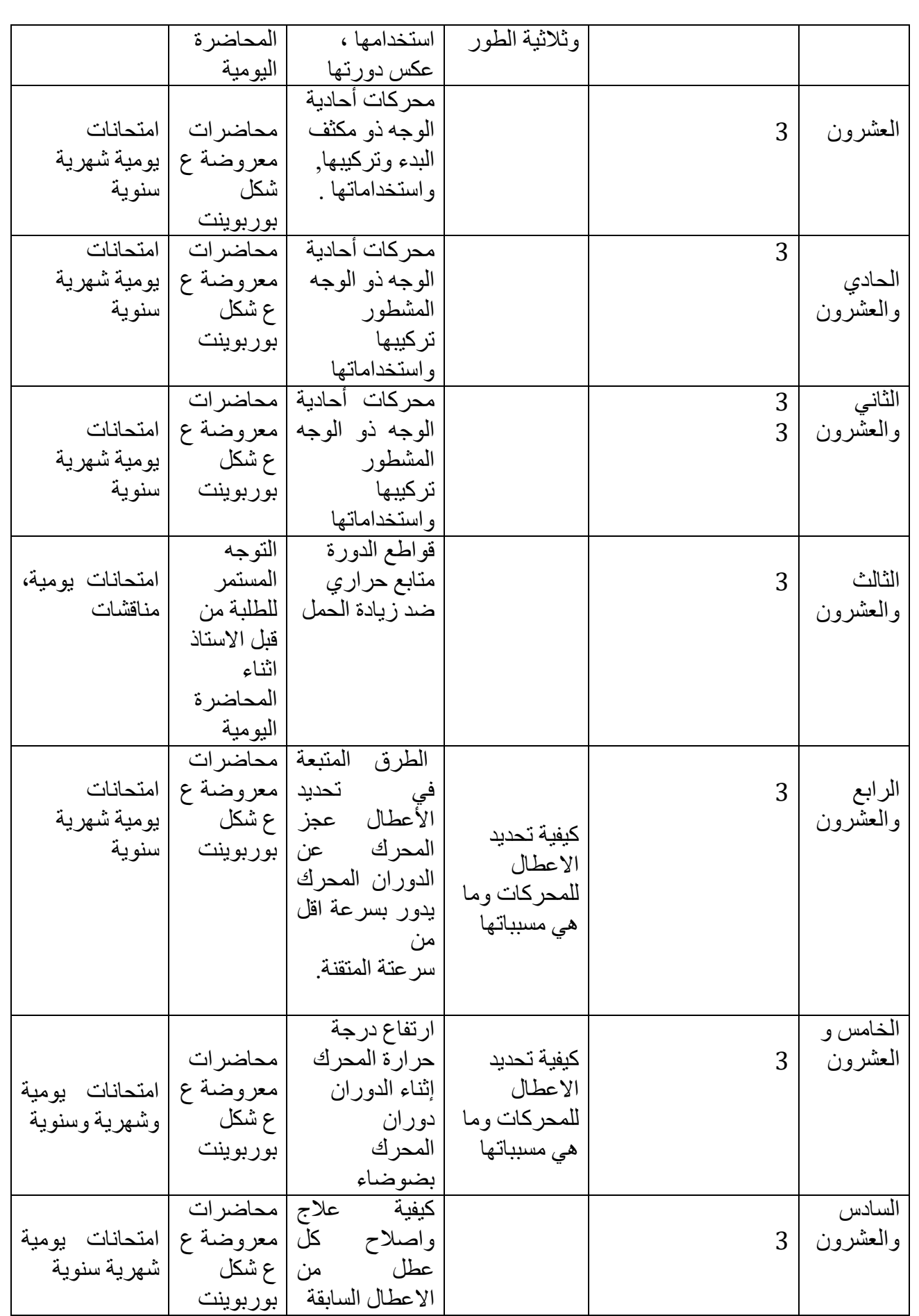

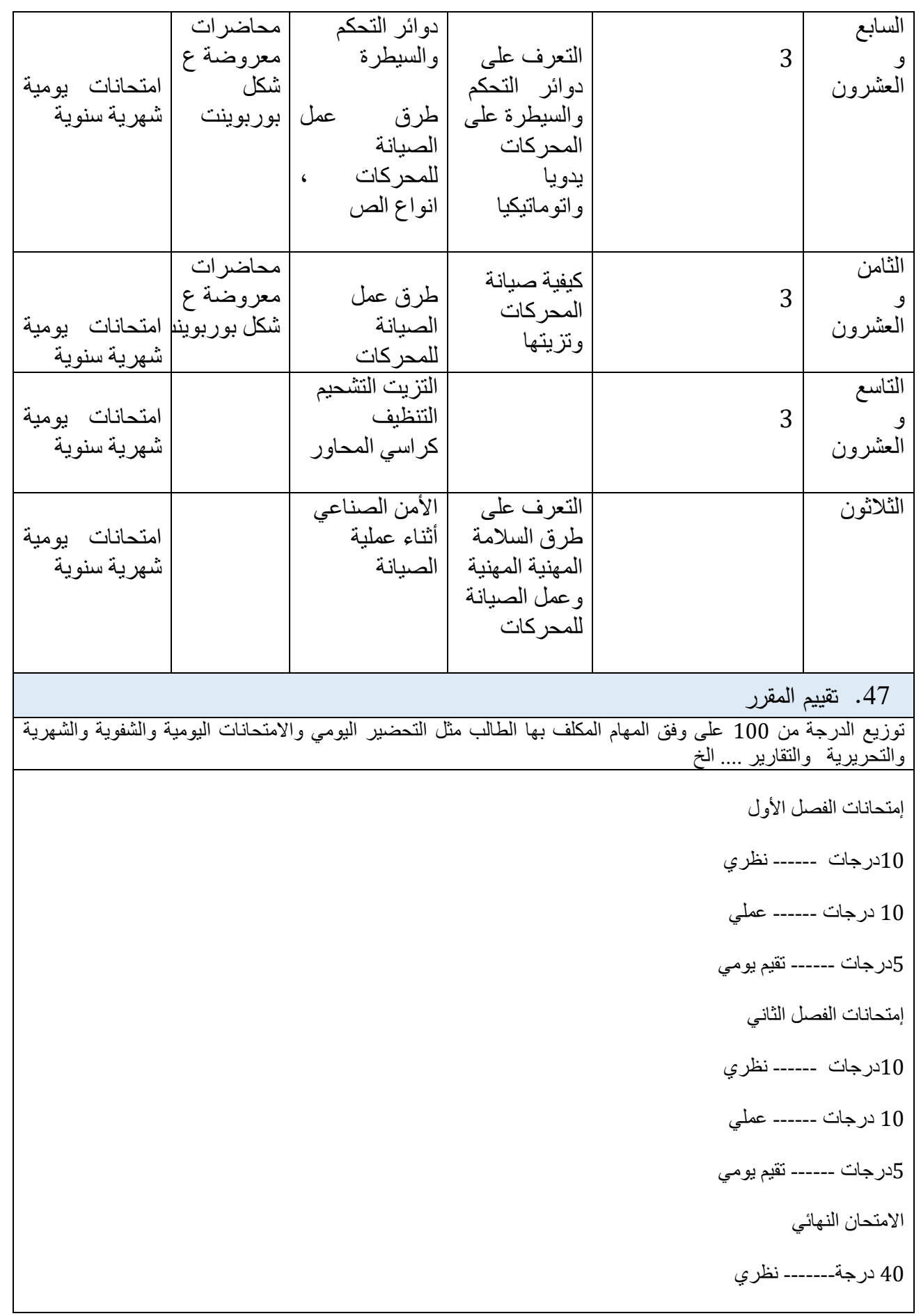

10 درجة------ عملي

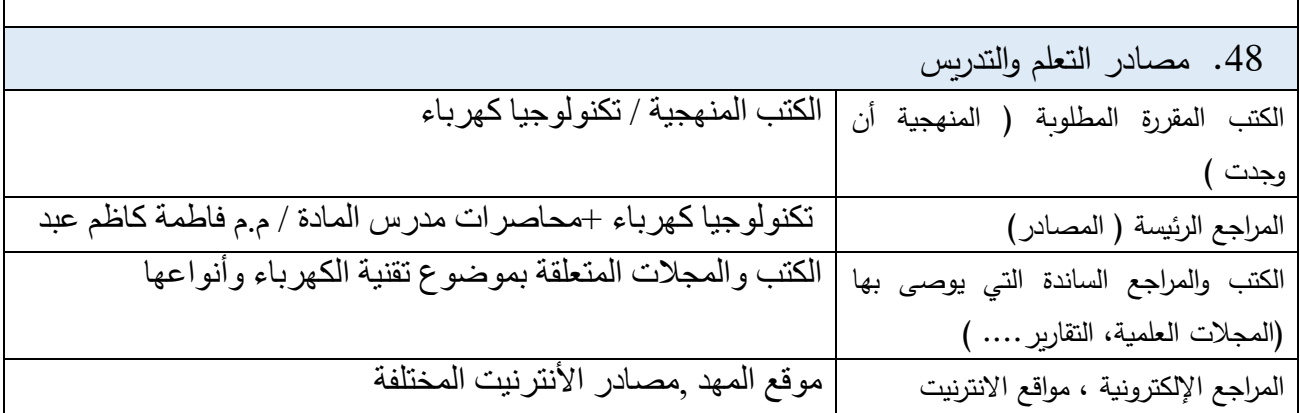

## **نموذج وصف المقرر**

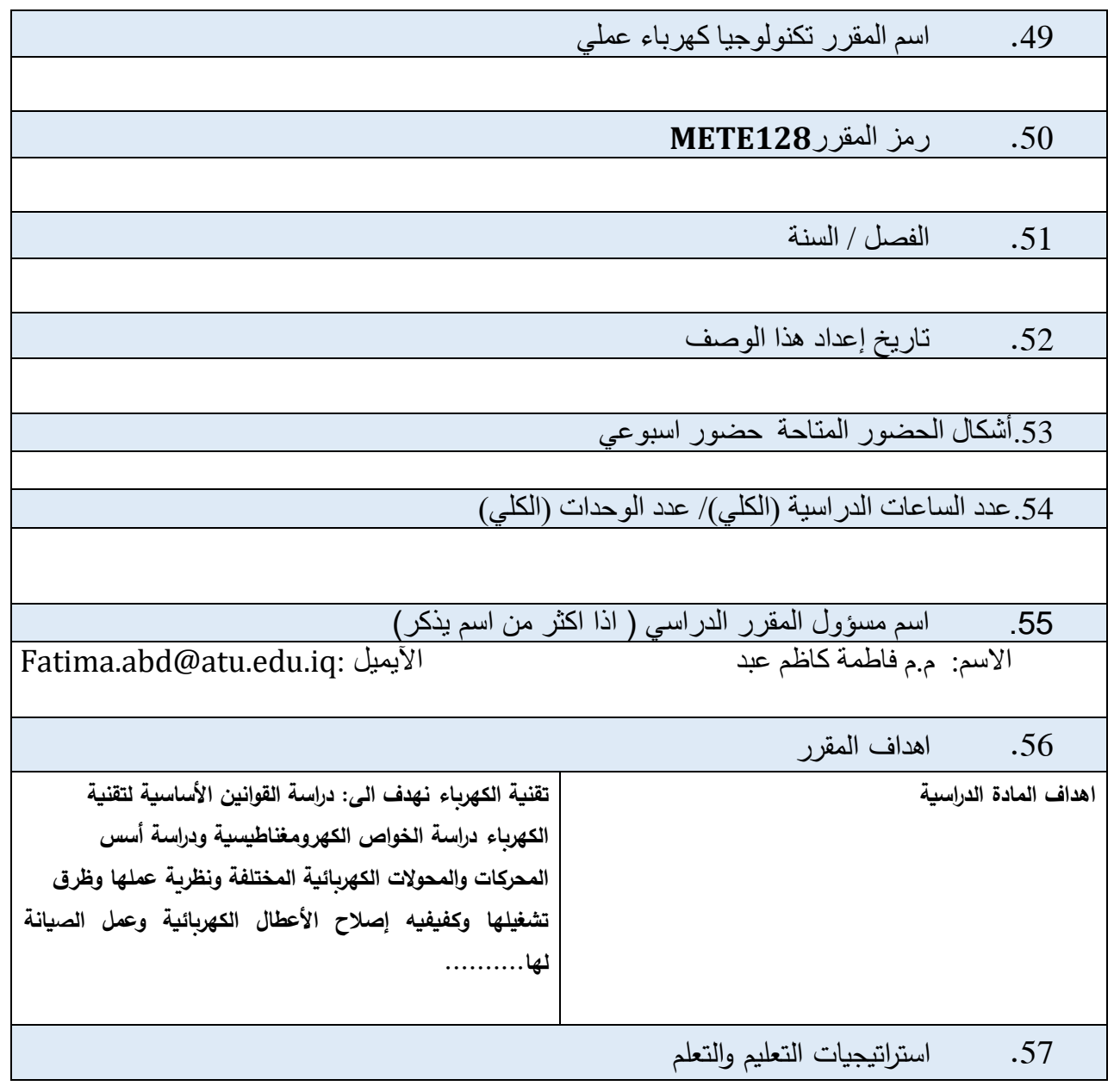

**االستراتيجية .7 المحاضرات النظرية والتجارب العملية .8 العروض التقديمية .9 تققيم الطلبة بشكل فردي عن طريق اعطاء فرصة للمشاركة الصفية من خالل االجابة عن االسئلة .10 تقيم الطلبة بشكل جماعي عن طريق امتحانات يومية بأسئلة عملي ونظري .11 امتحانات للفصلين االول والثاني واالمتحانات النهائية للدورين االول والثاني. .12 استخدام الوسائل الحديثة في عرض الجانب النظري والعملي مثل اجهزة العرض االلكترونية المختلفة. لجذب نظر وشد الطلبة لتصل الفكرة بشكل افضل الى الطالب.**

.58 بنية المقرر العملي

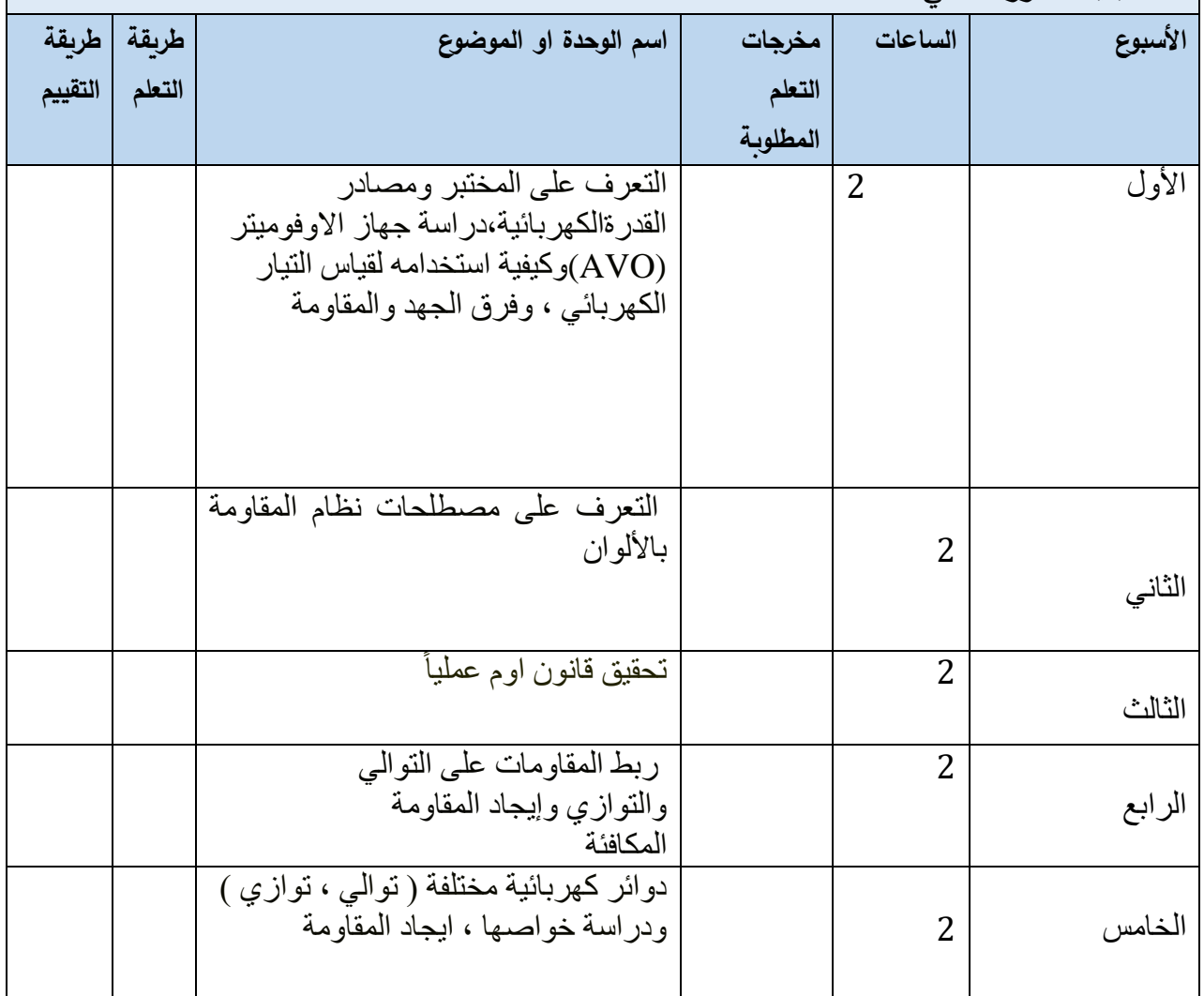

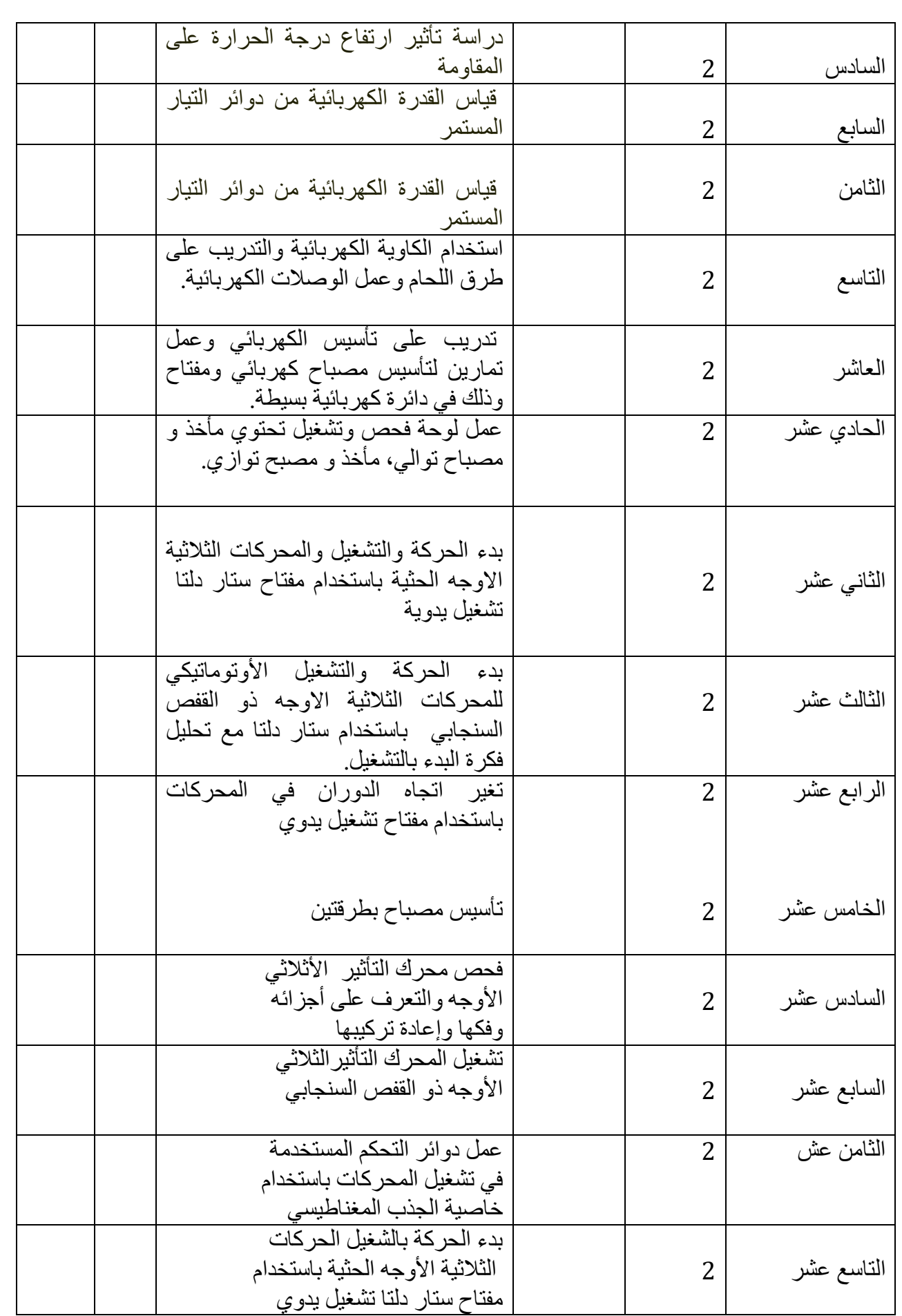

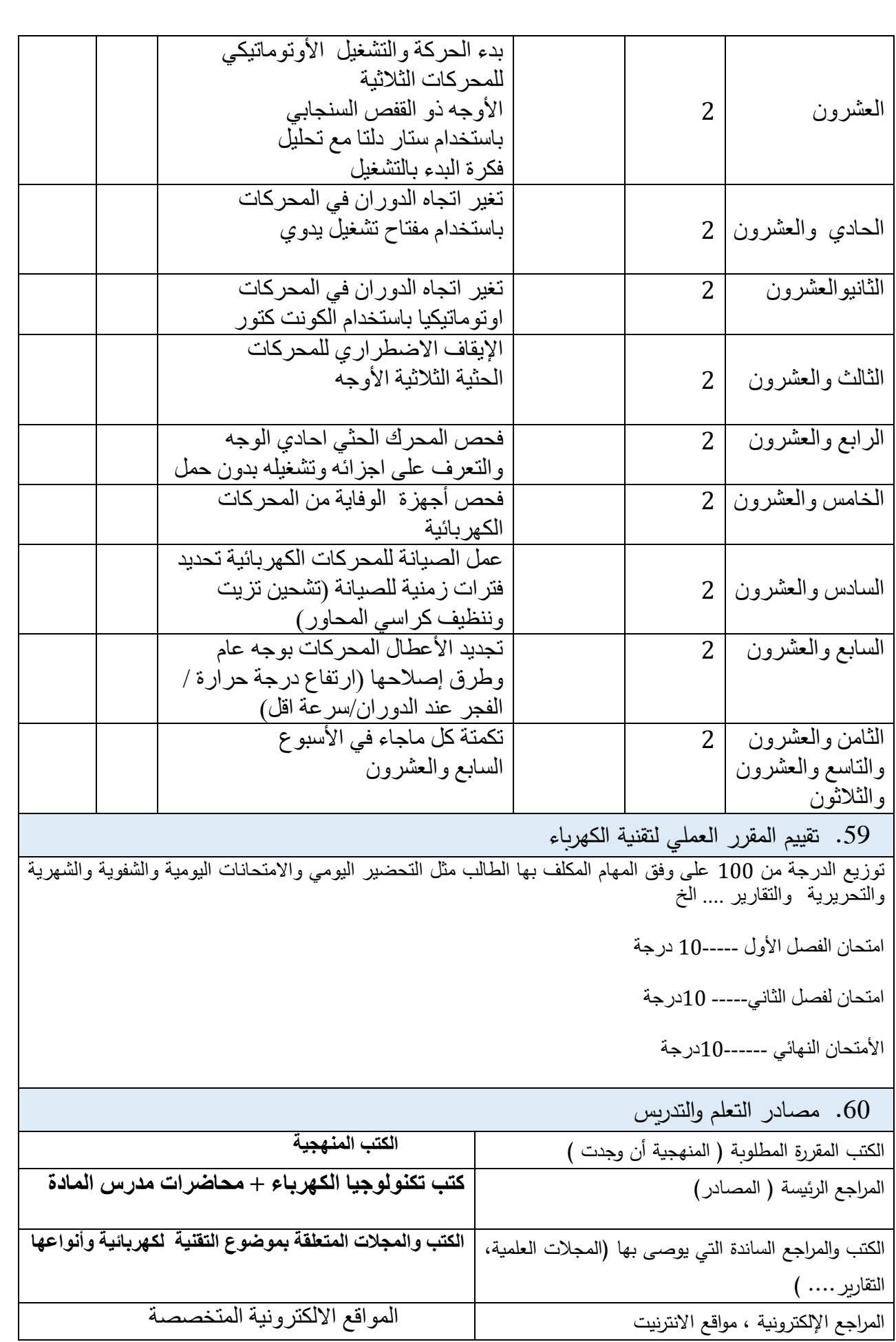

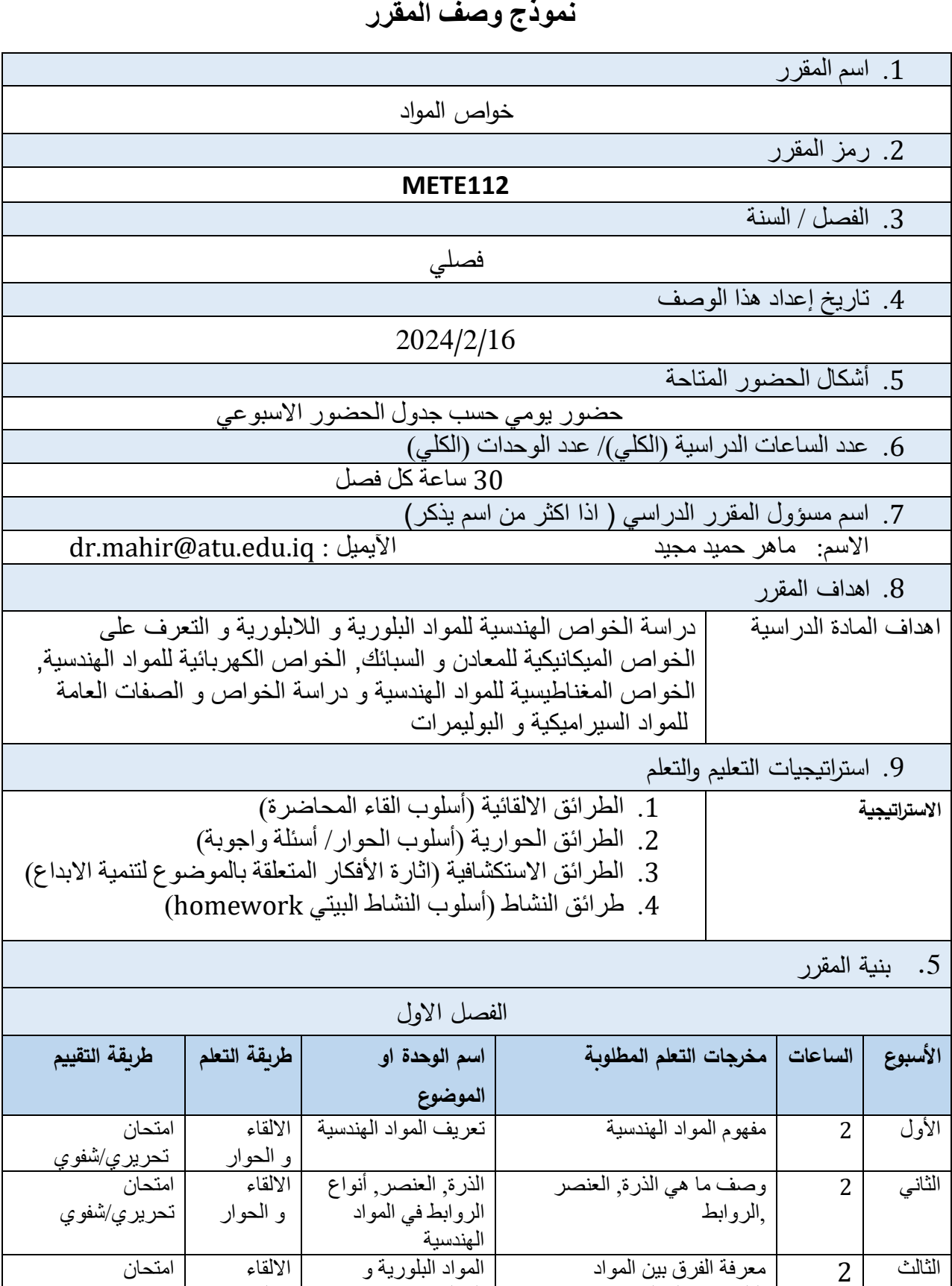

الرابع | 2 | التمييز بين أنواع الاشكال | الاشكال البلورية | الالقاء | امتحان

المواد البلورية و الالبلورية

االلقاء

و الحوار<br>الالقاء

\_\_<br><u>تحريري/شفوي</u><br>\_\_\_\_\_\_\_\_\_\_\_\_\_\_\_\_\_\_\_\_\_\_\_\_\_\_\_\_\_\_\_\_

الثالث

2 معرفة الفرق بين المواد

البلورية و الالبلورية

**57**

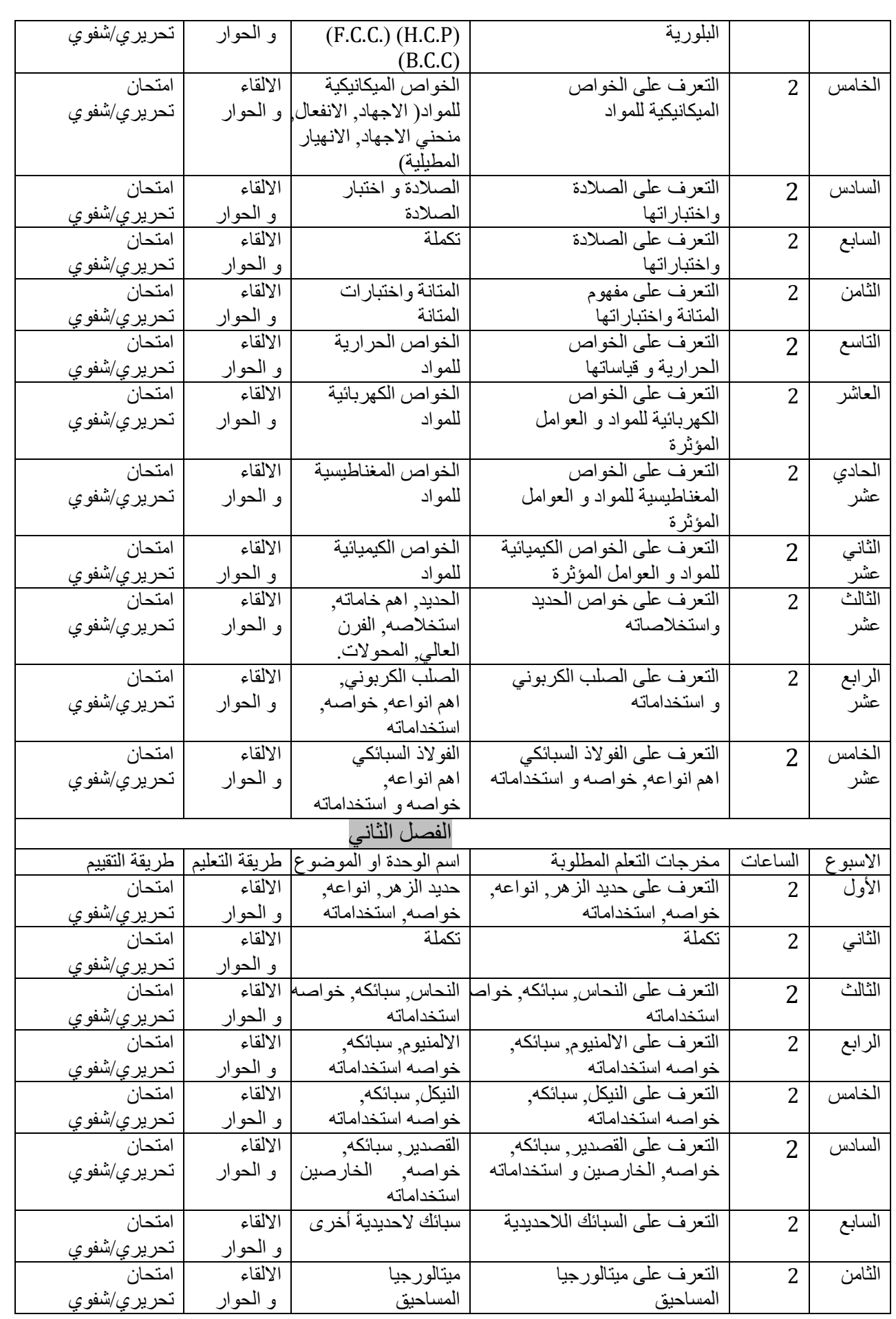

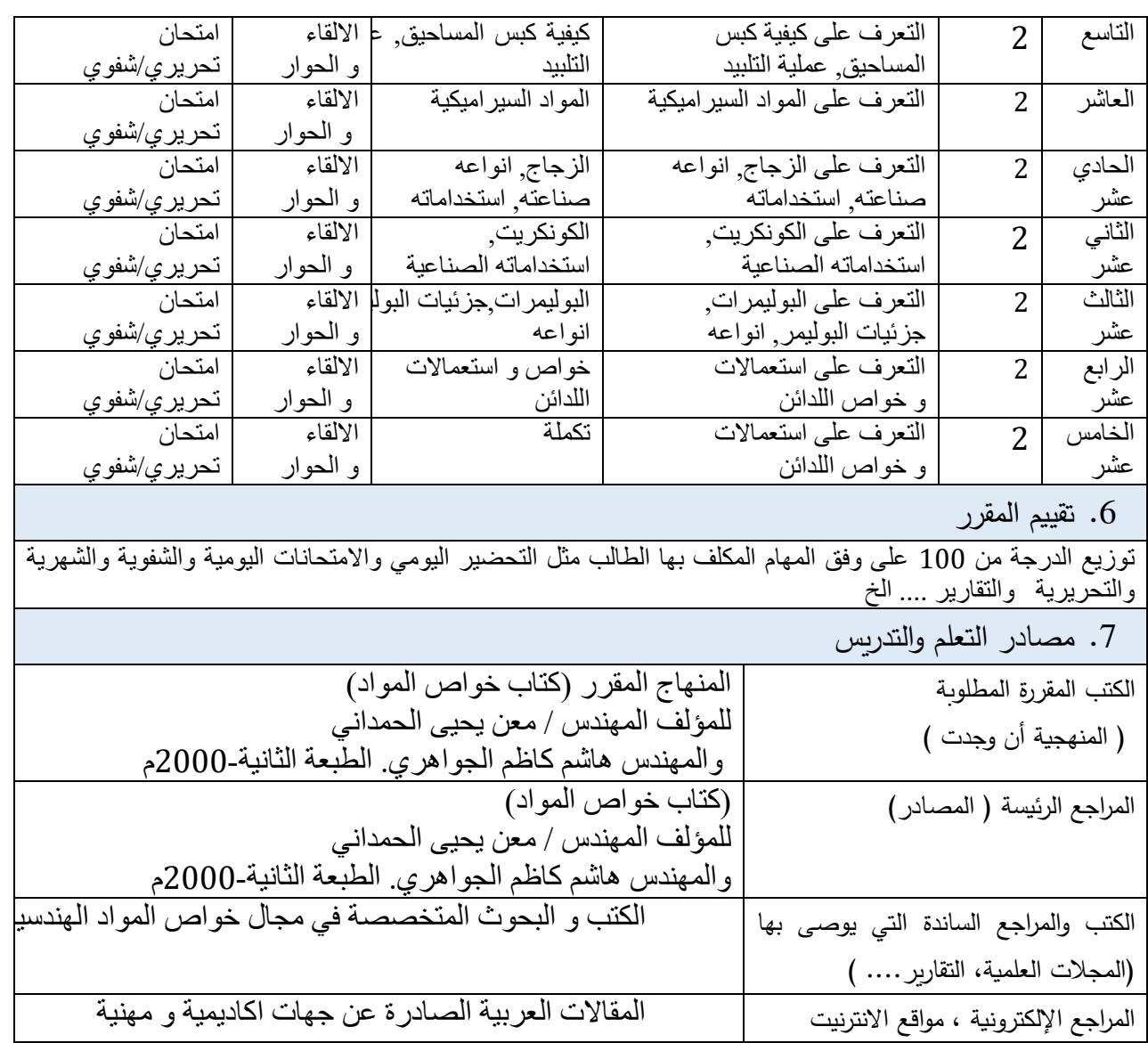

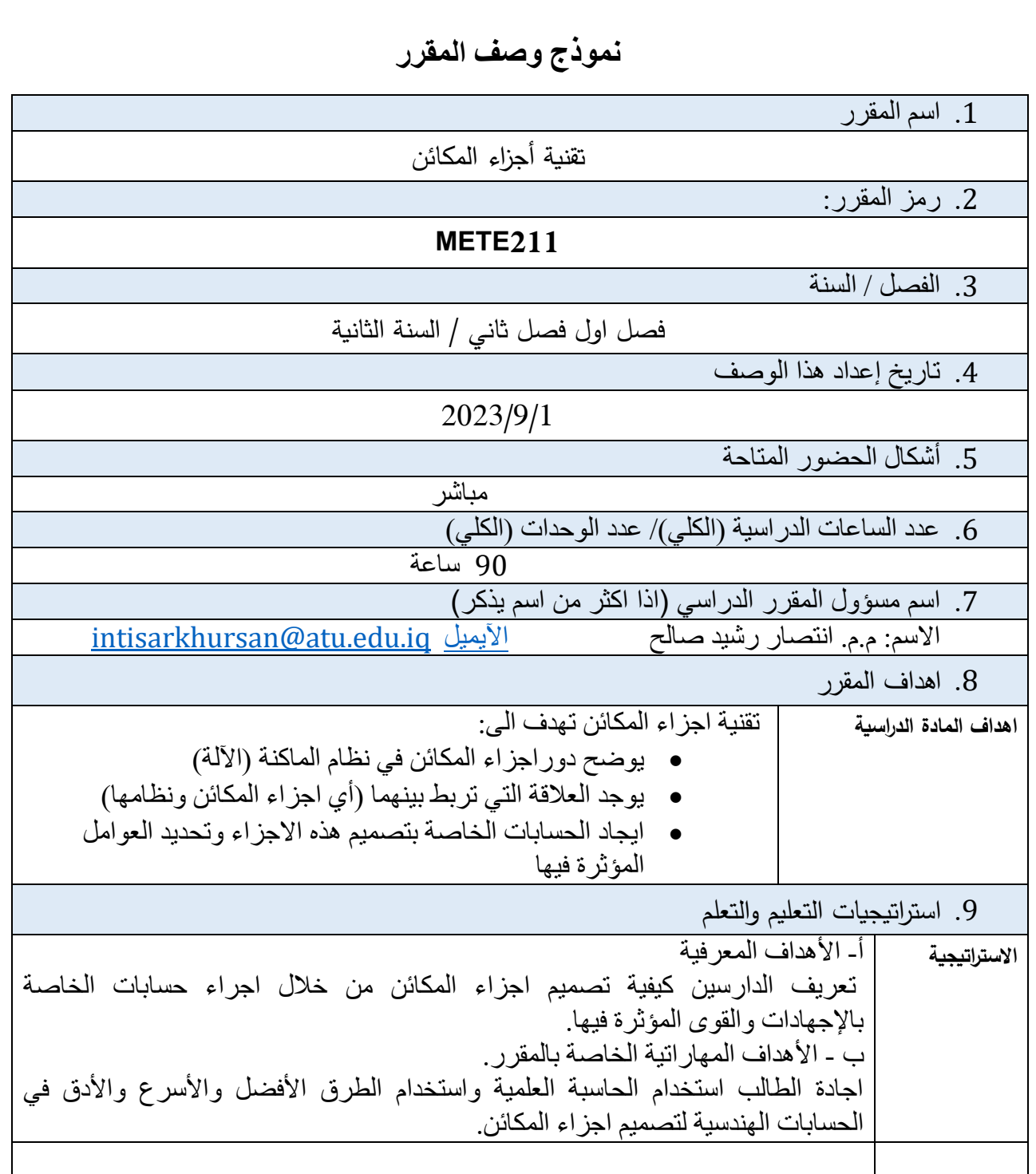

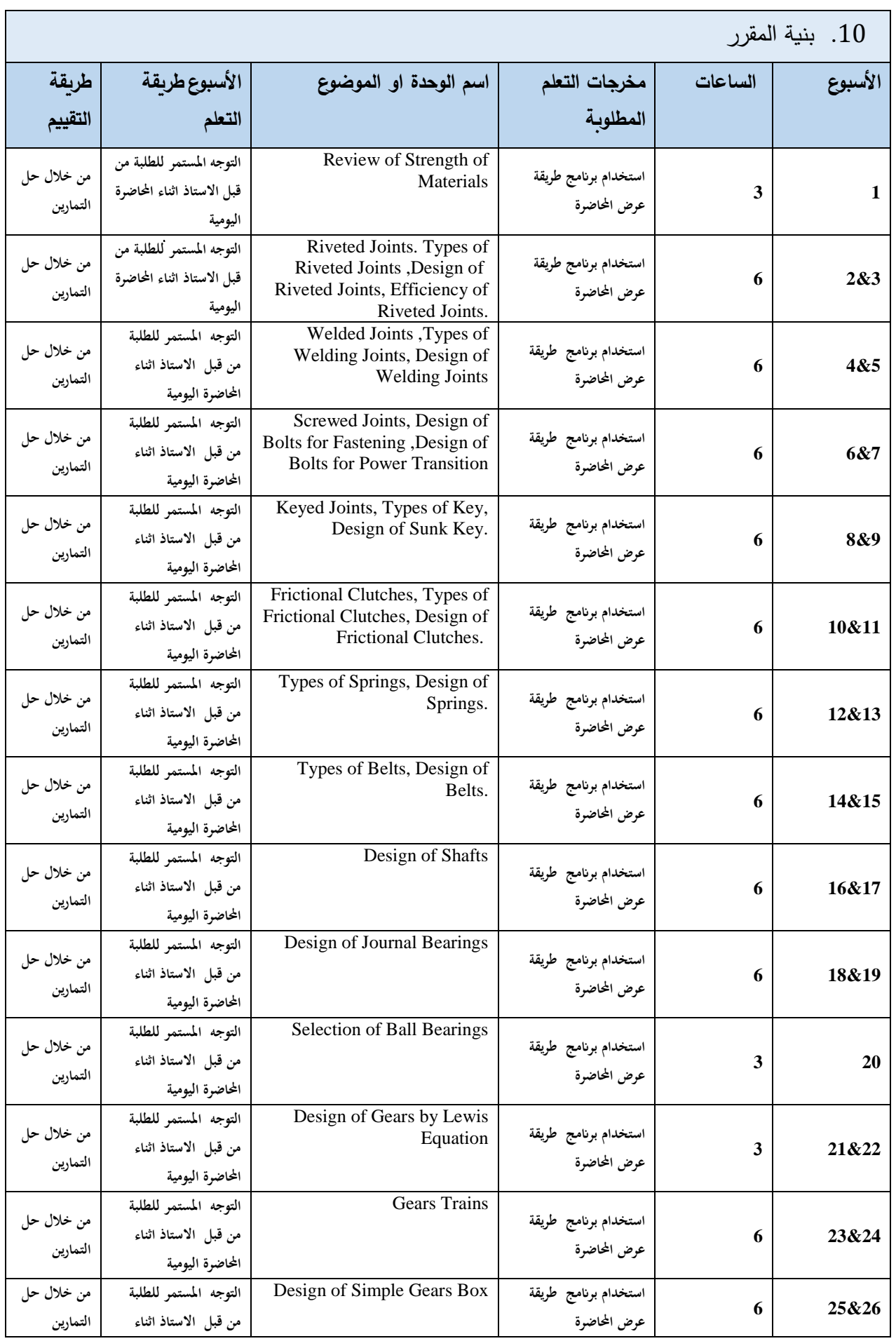

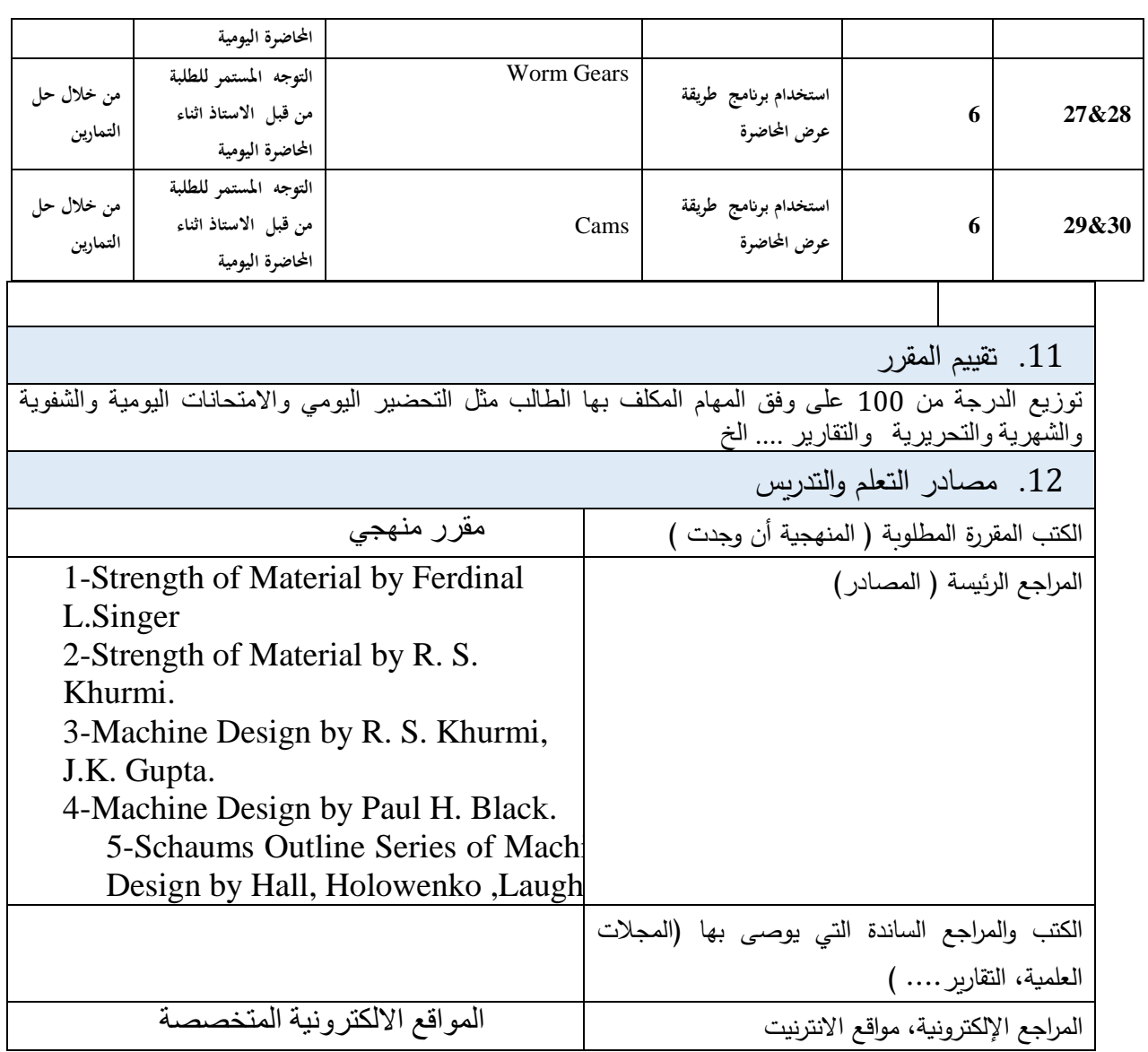

**نموذج وصف المقرر**

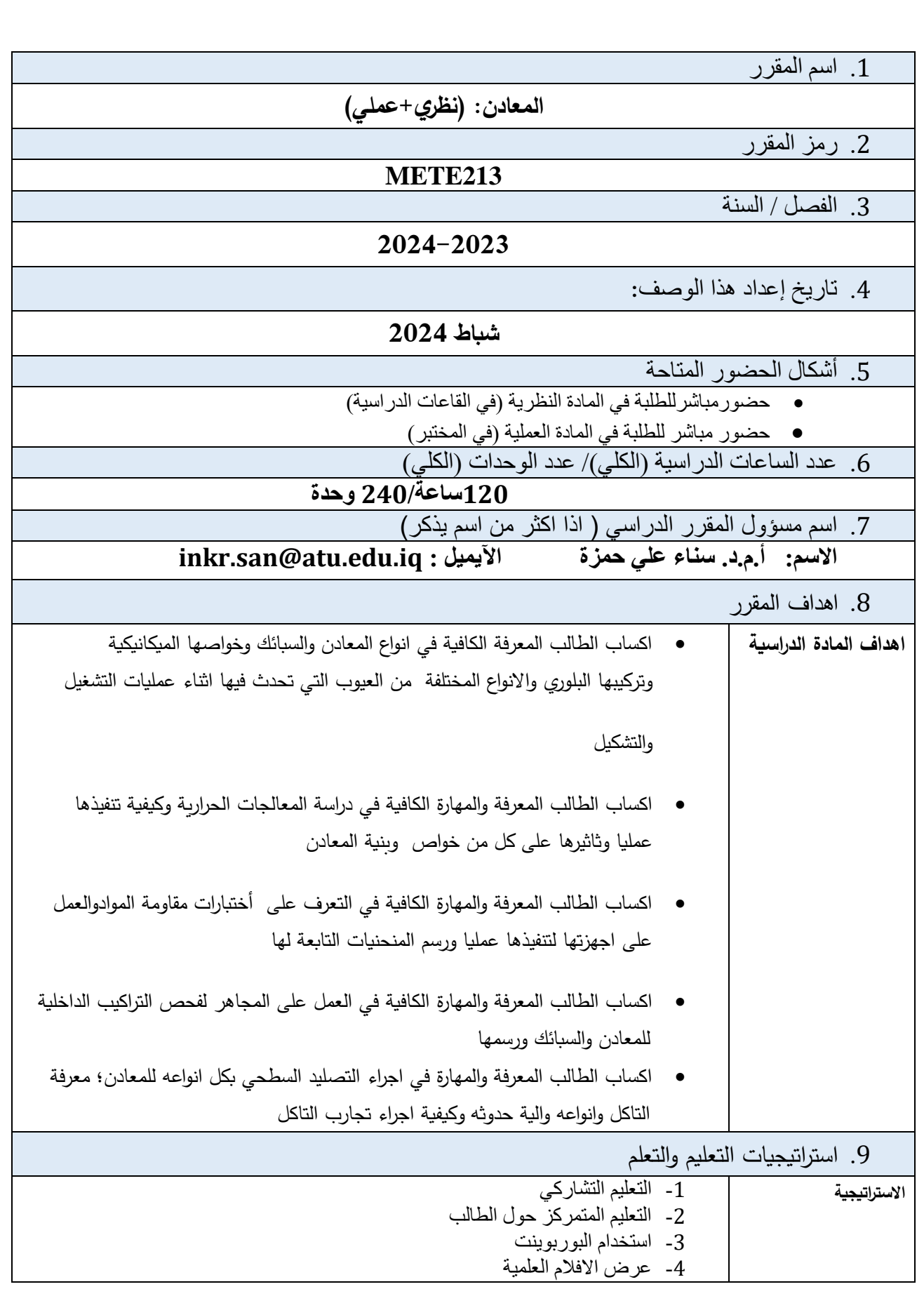

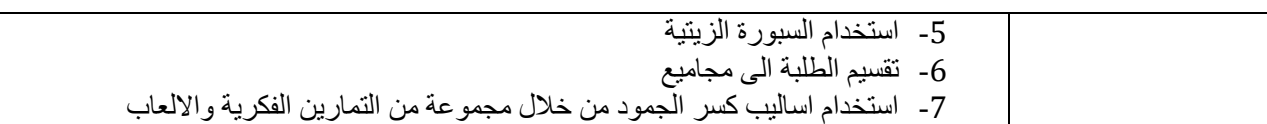

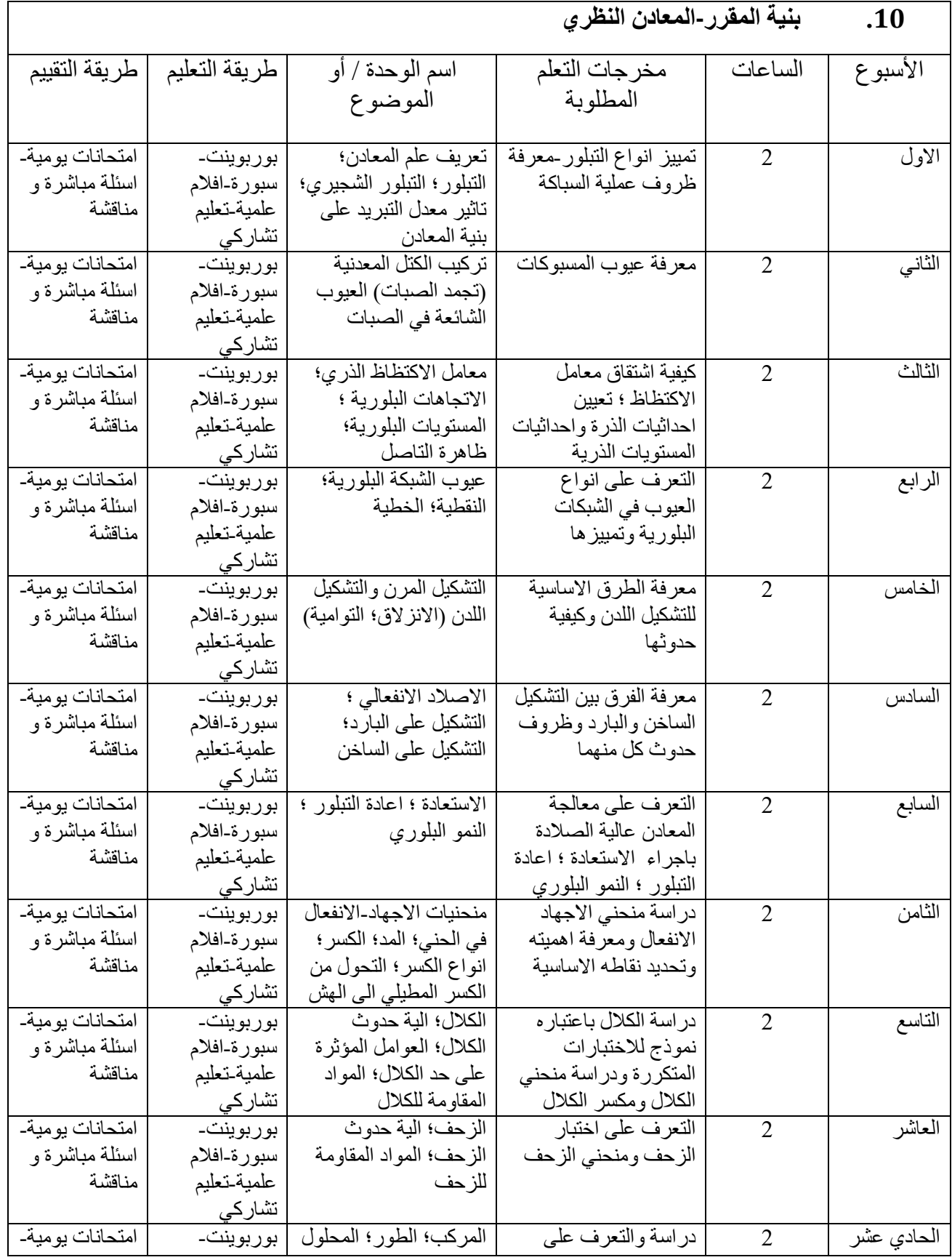

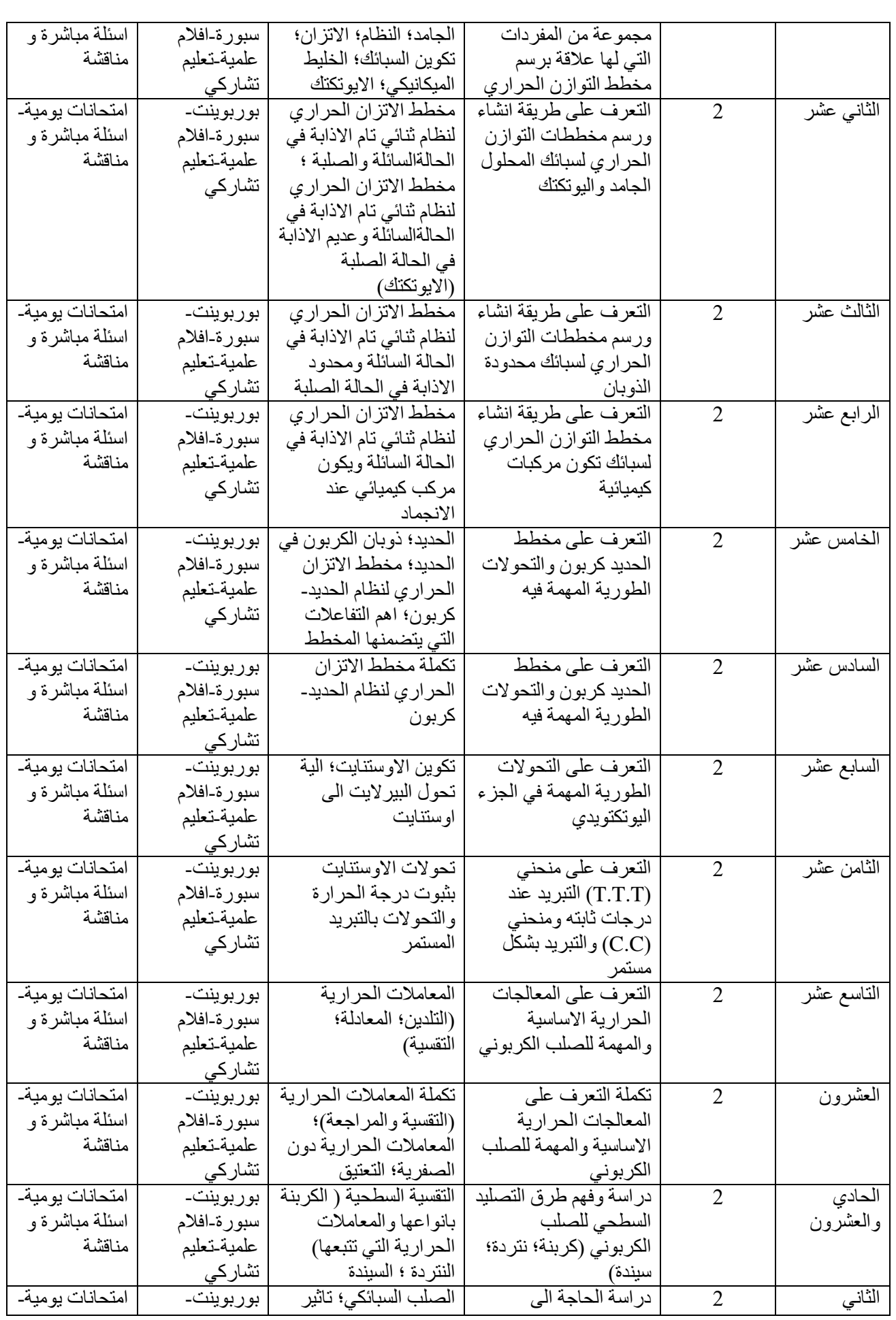

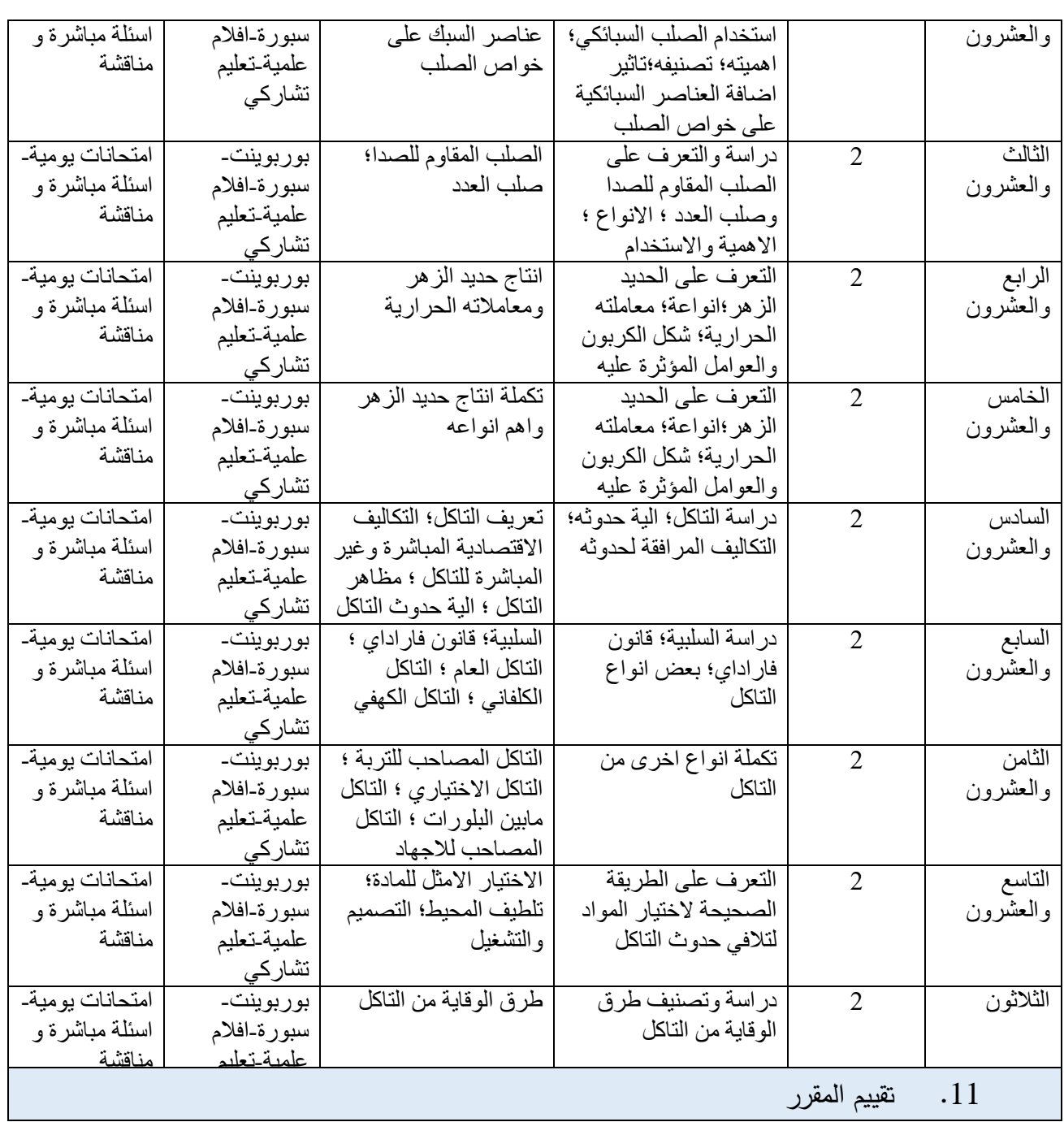

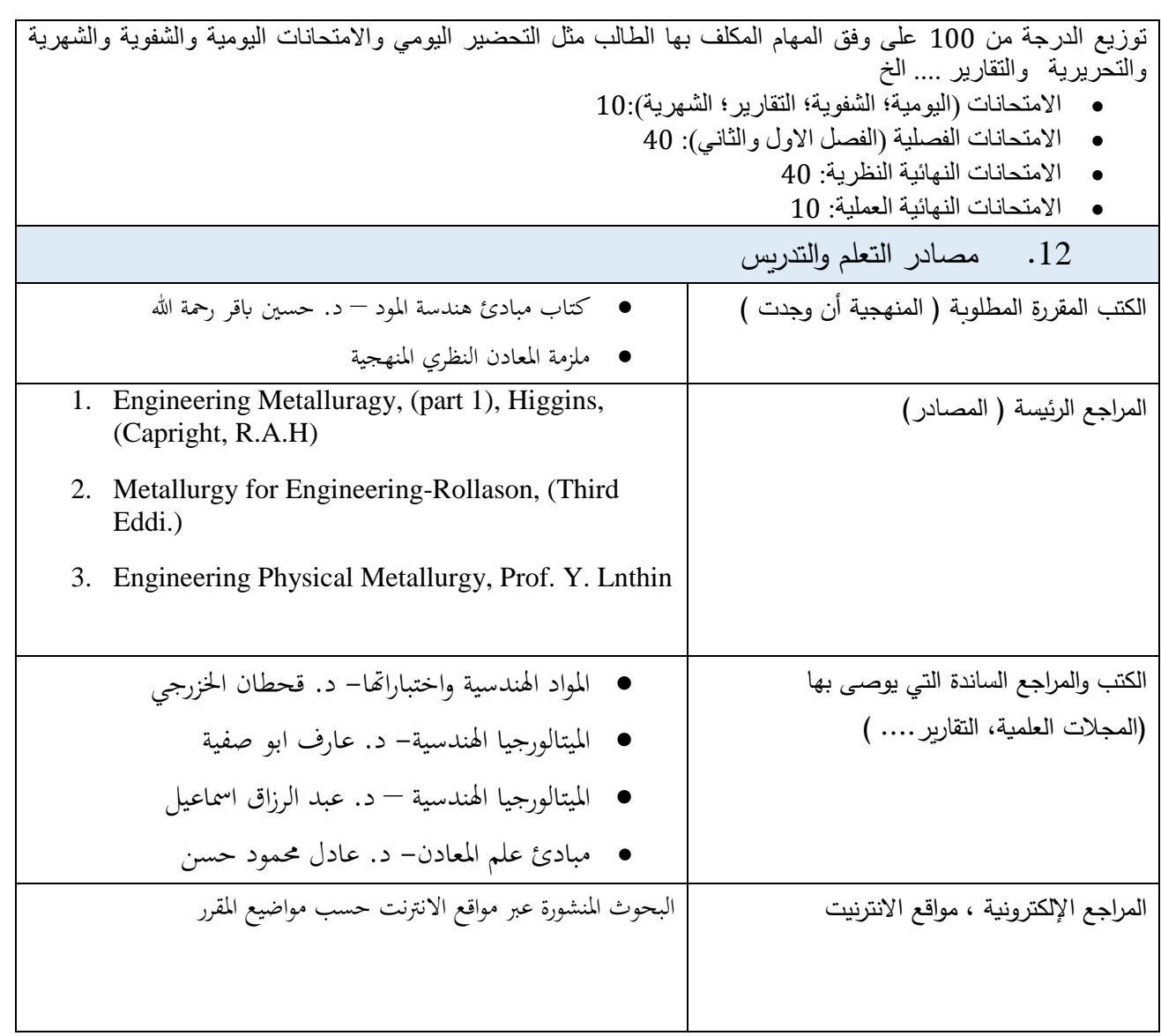

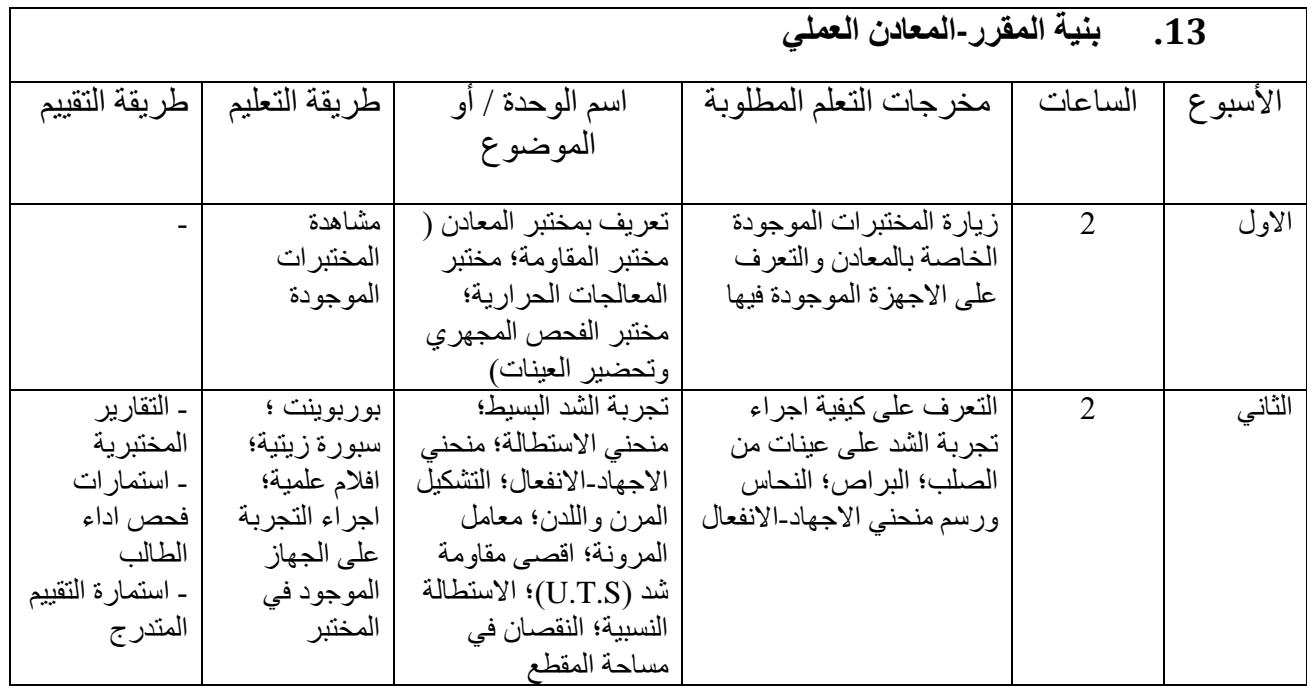

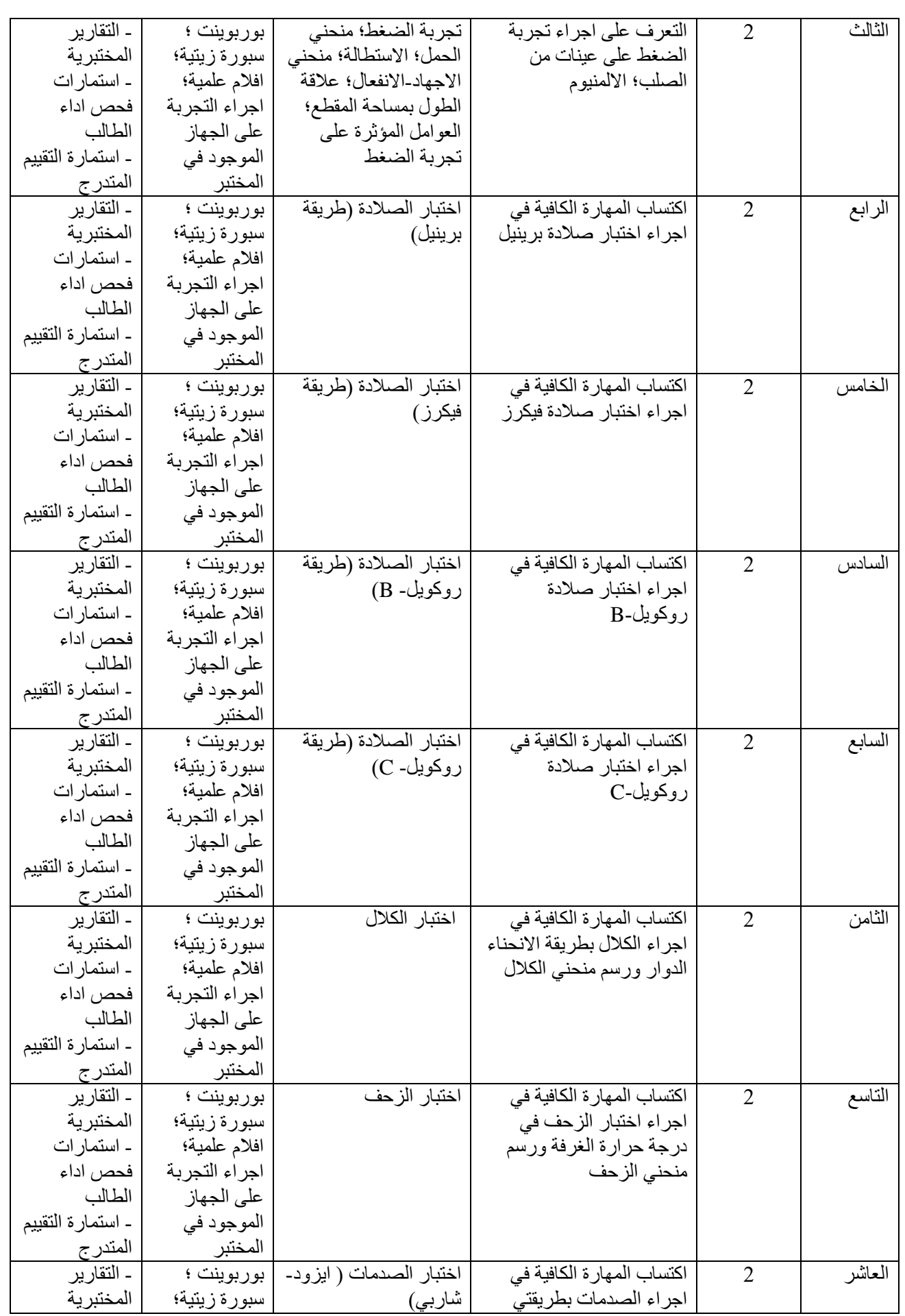

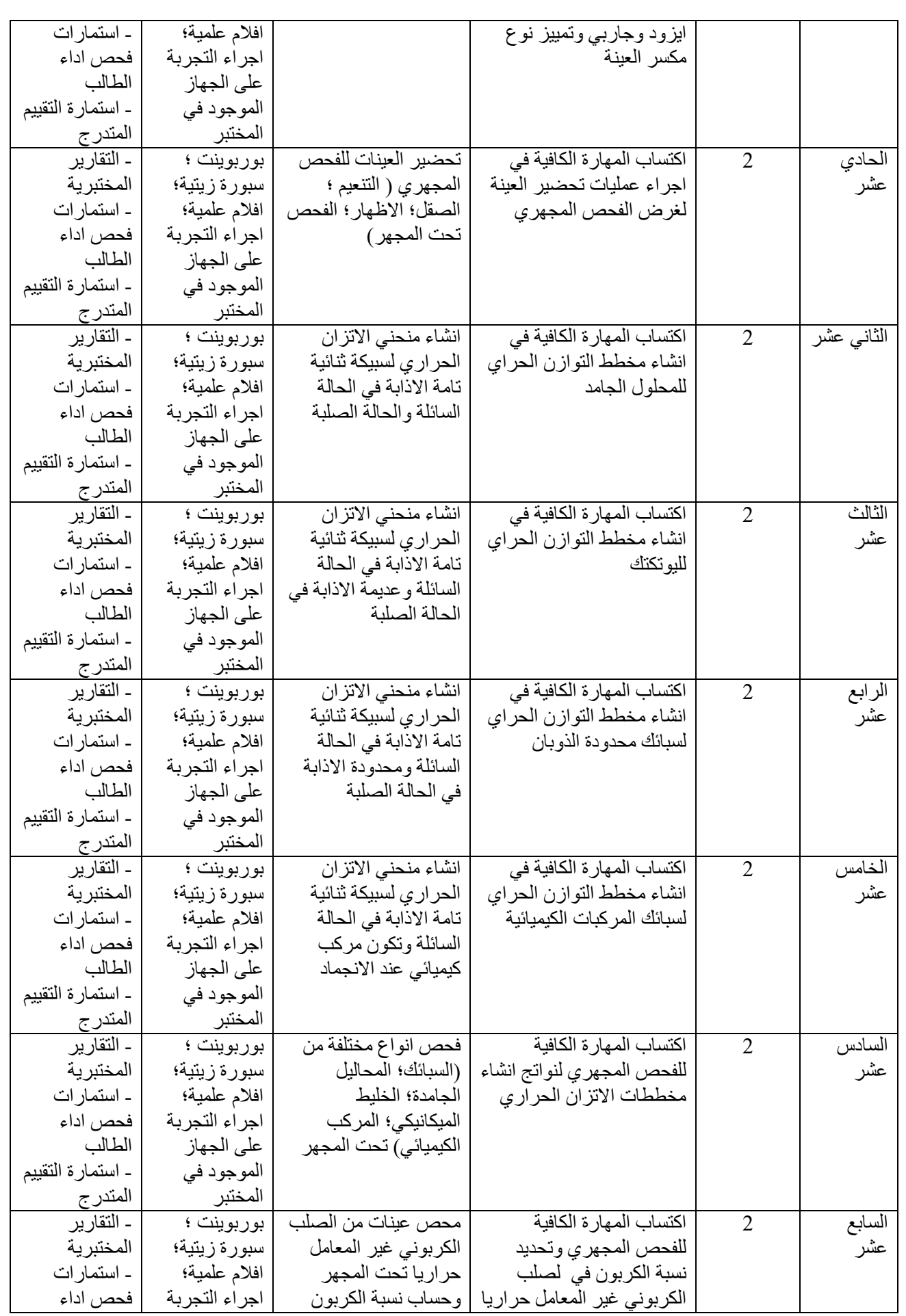

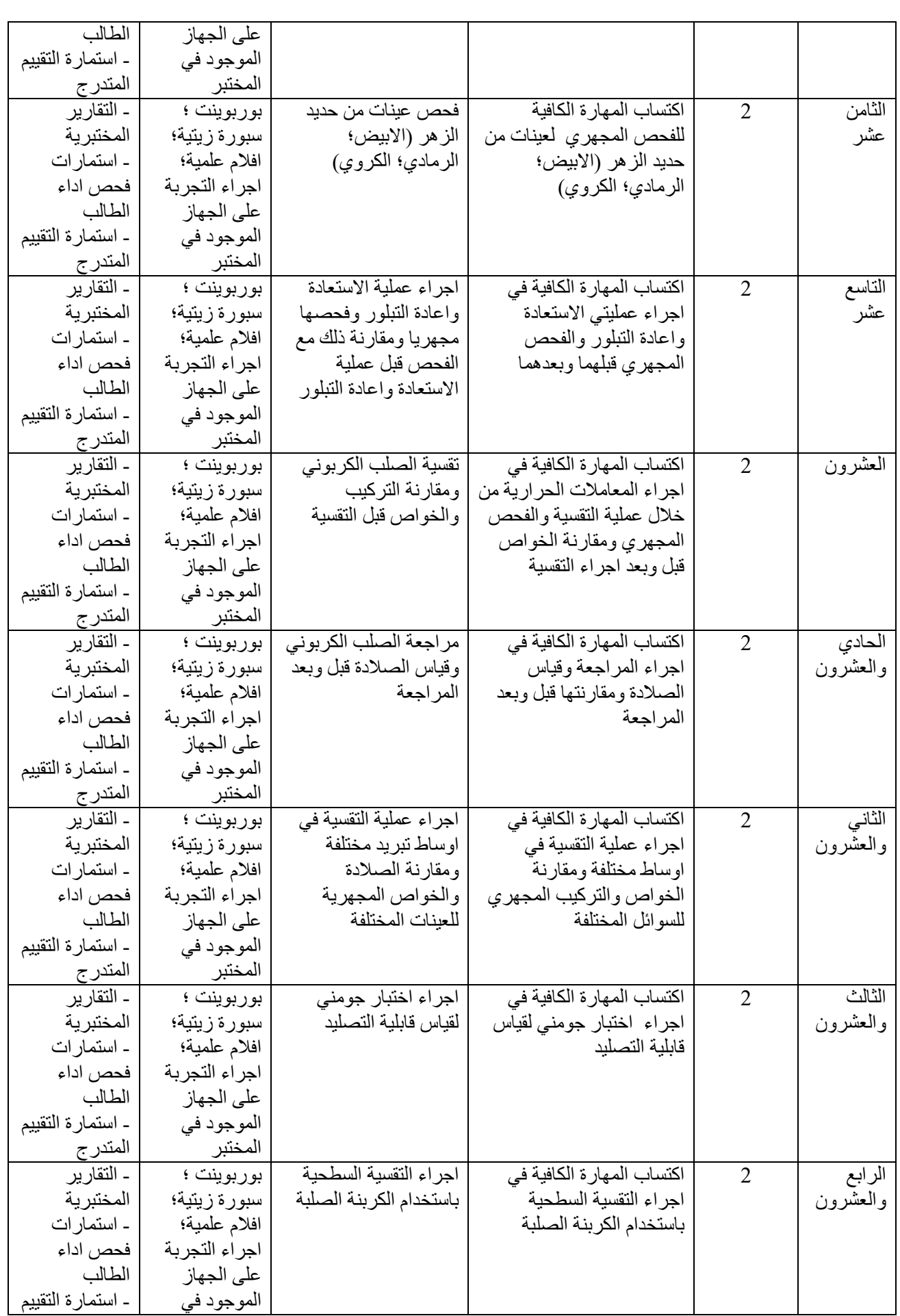

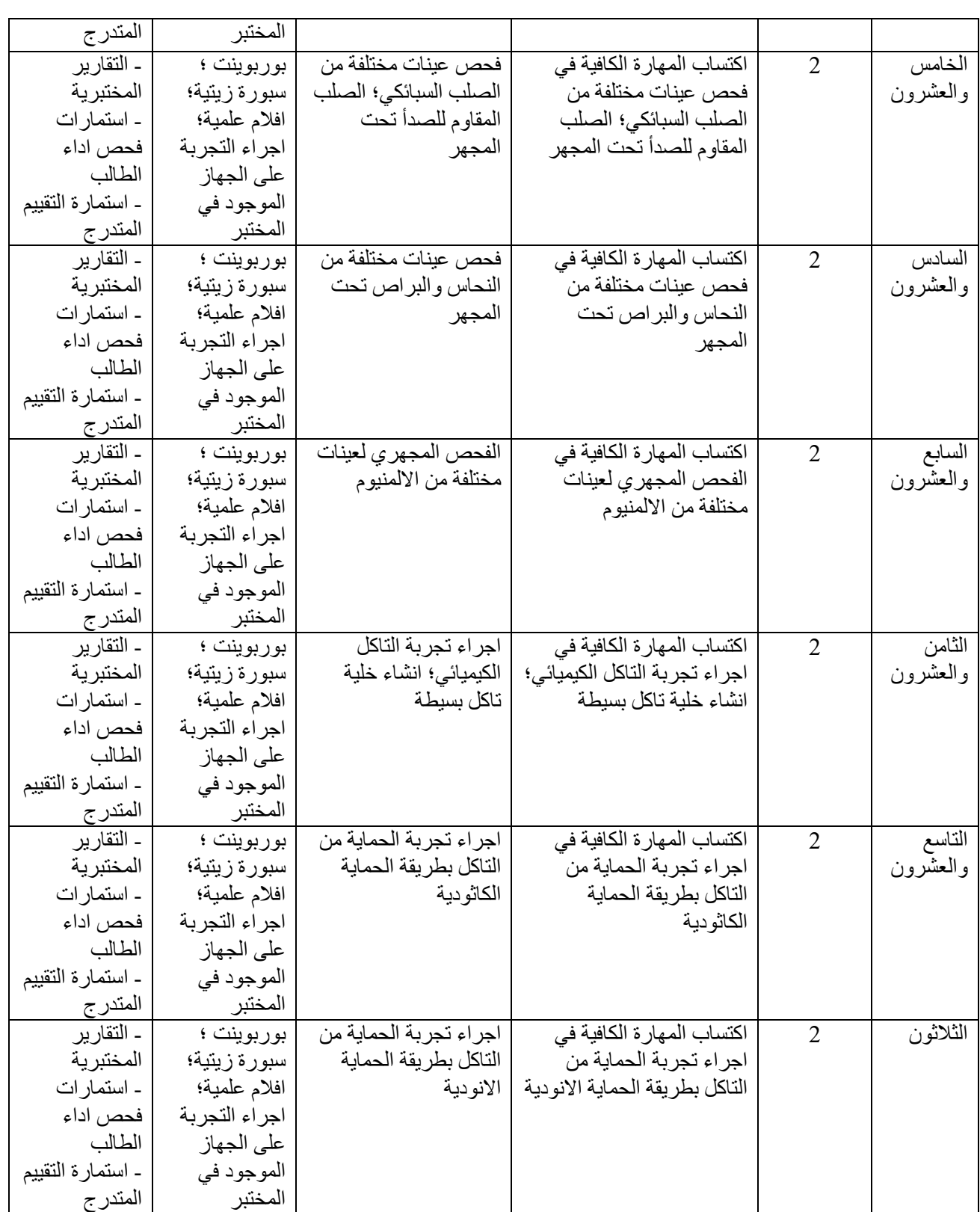

.14 تقييم المقرر

توزيع الدرجة من 100 : تم توزيع الدرجة مع الجزء النظري )بنية المقرر النظري(

.15 مصادر التعلم والتدريس
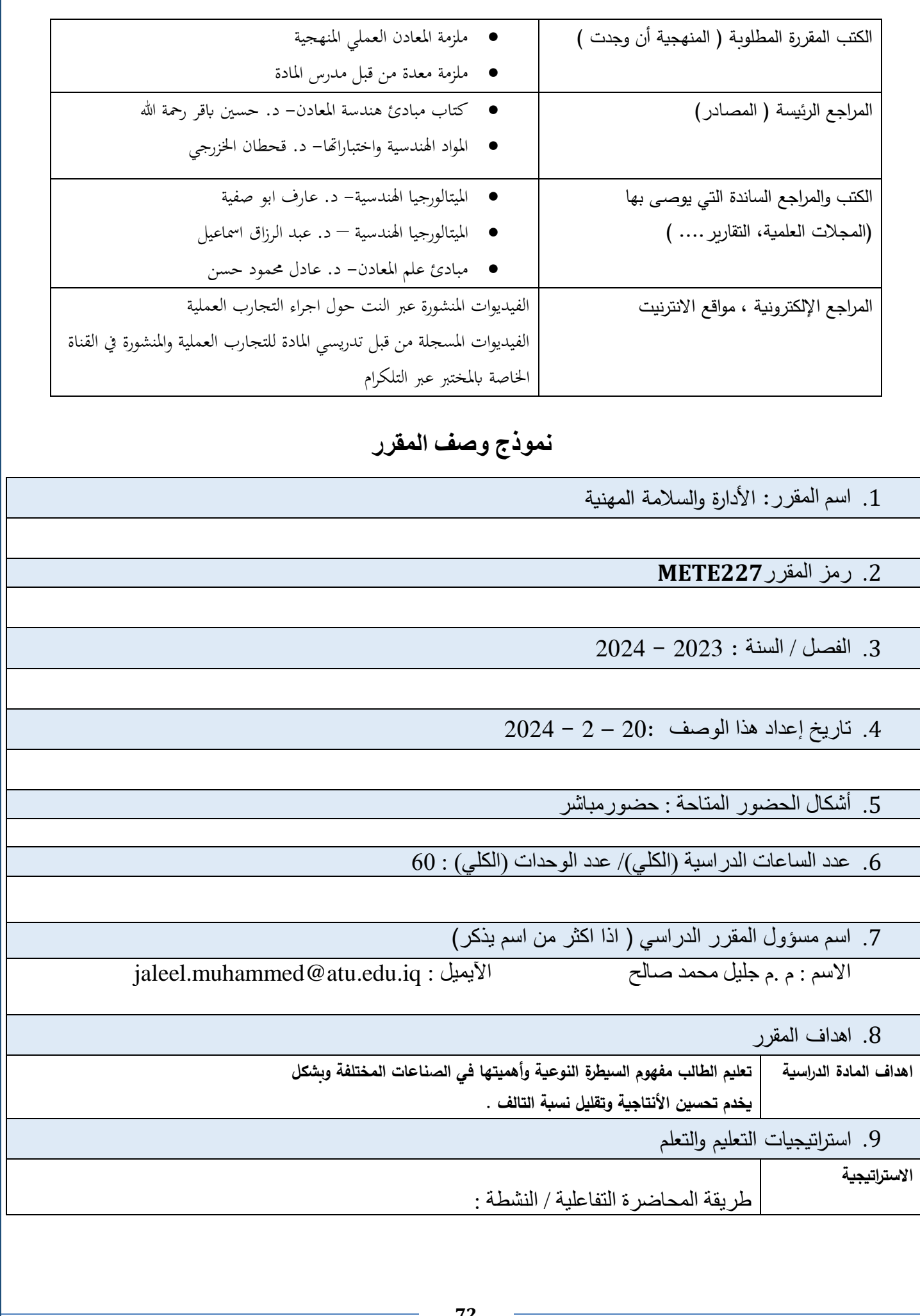

في طريقة المحاضرة التفاعلية يحرص المحاضر على اشراك الطالب في العملية التدريسية عن طريق إثارة انتباهه وحثه على المشاركة الفاعلة مرة واحدة على األقل في بعض الممارسات التعليمية مثل تشجيعه على إبداء الرأي أو المالحظات أو االستفسار أو التوقع...الخ. تؤدي تلك الممارسة إلى ضمان االحتفاظ بانتباه الطالب ومتابعته لما يدور داخل المحاضرة مما يحسن من قدر االستيعاب الذهني لدى الطالب.

.10 بنية المقر ر

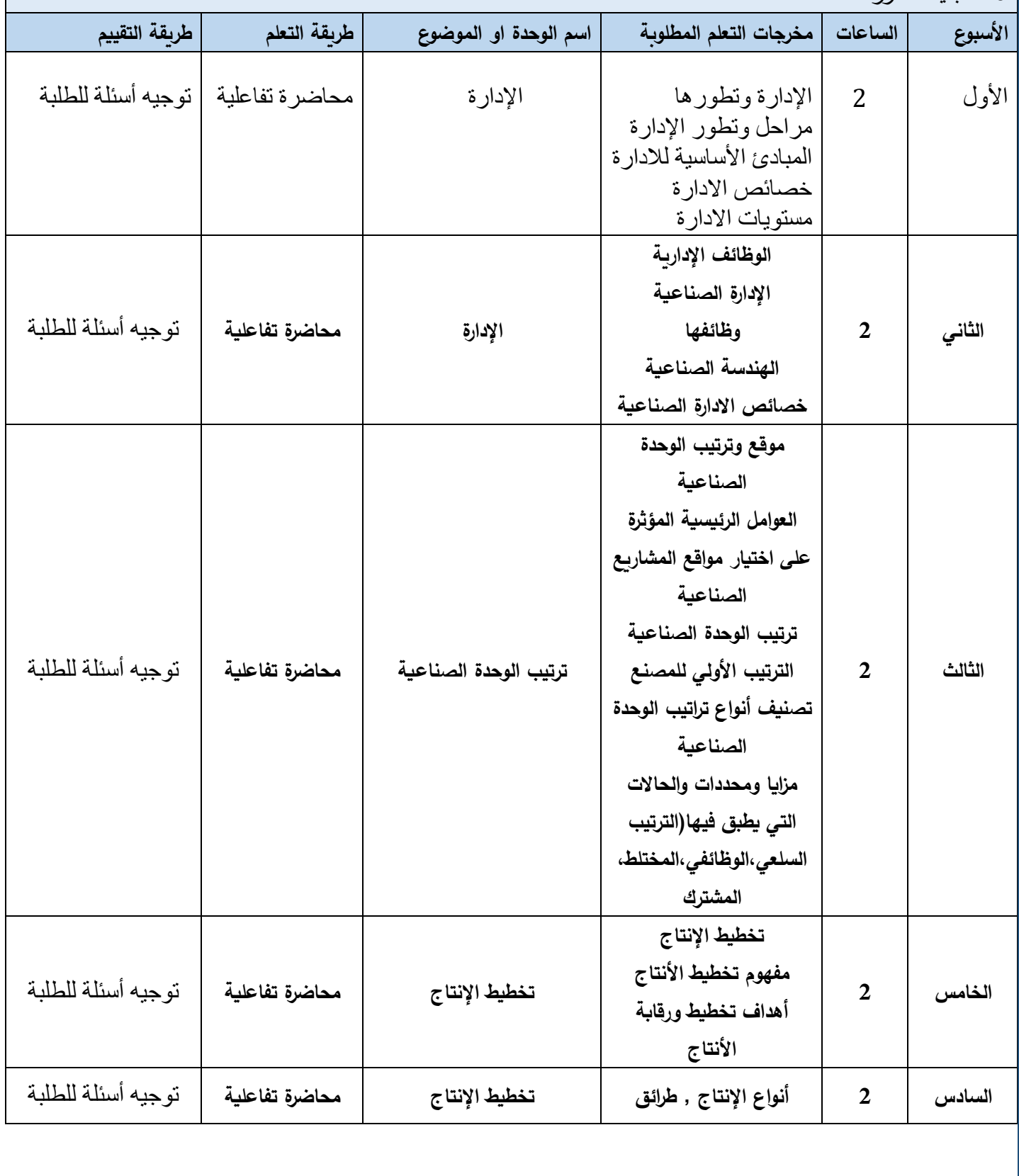

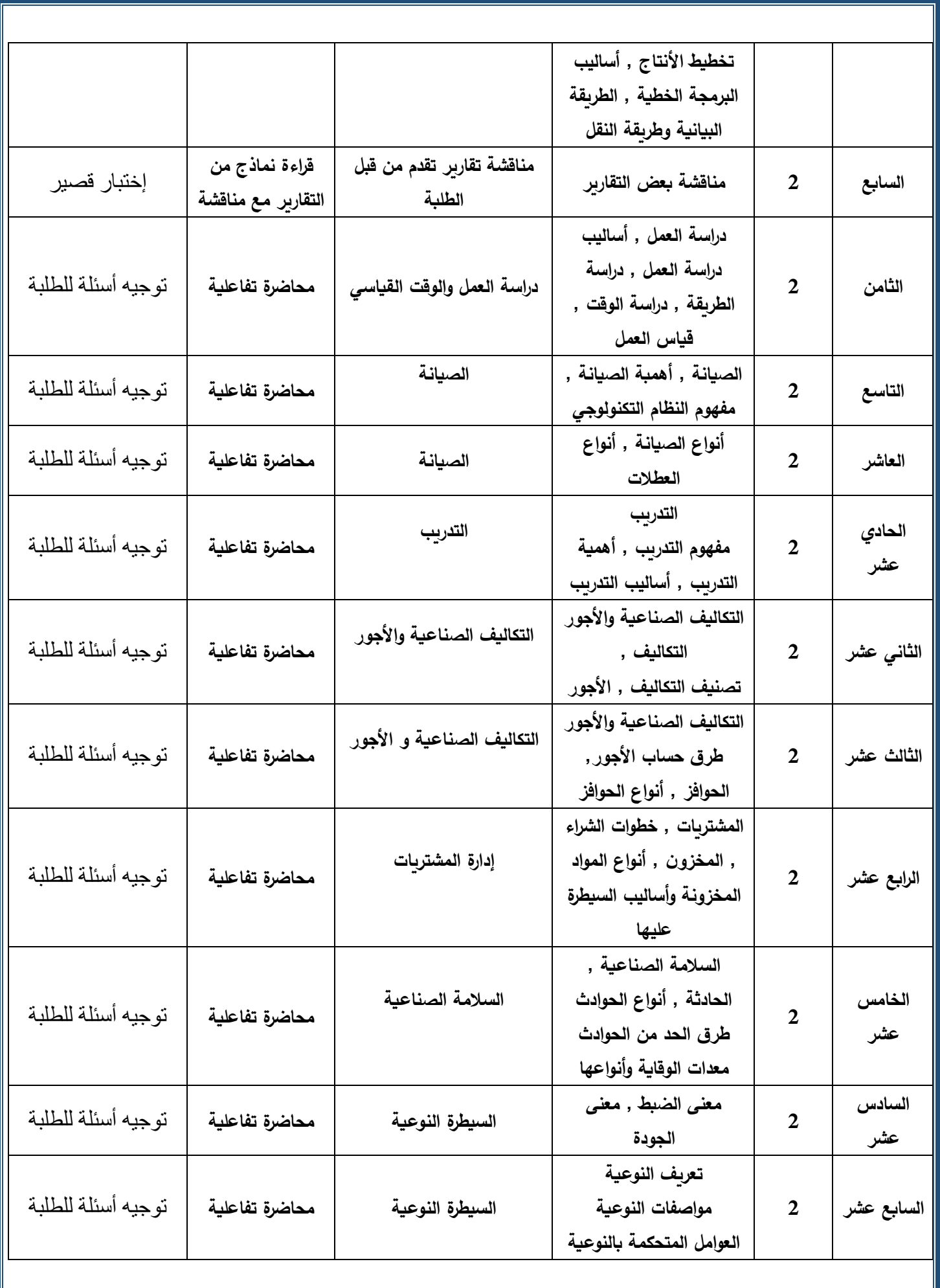

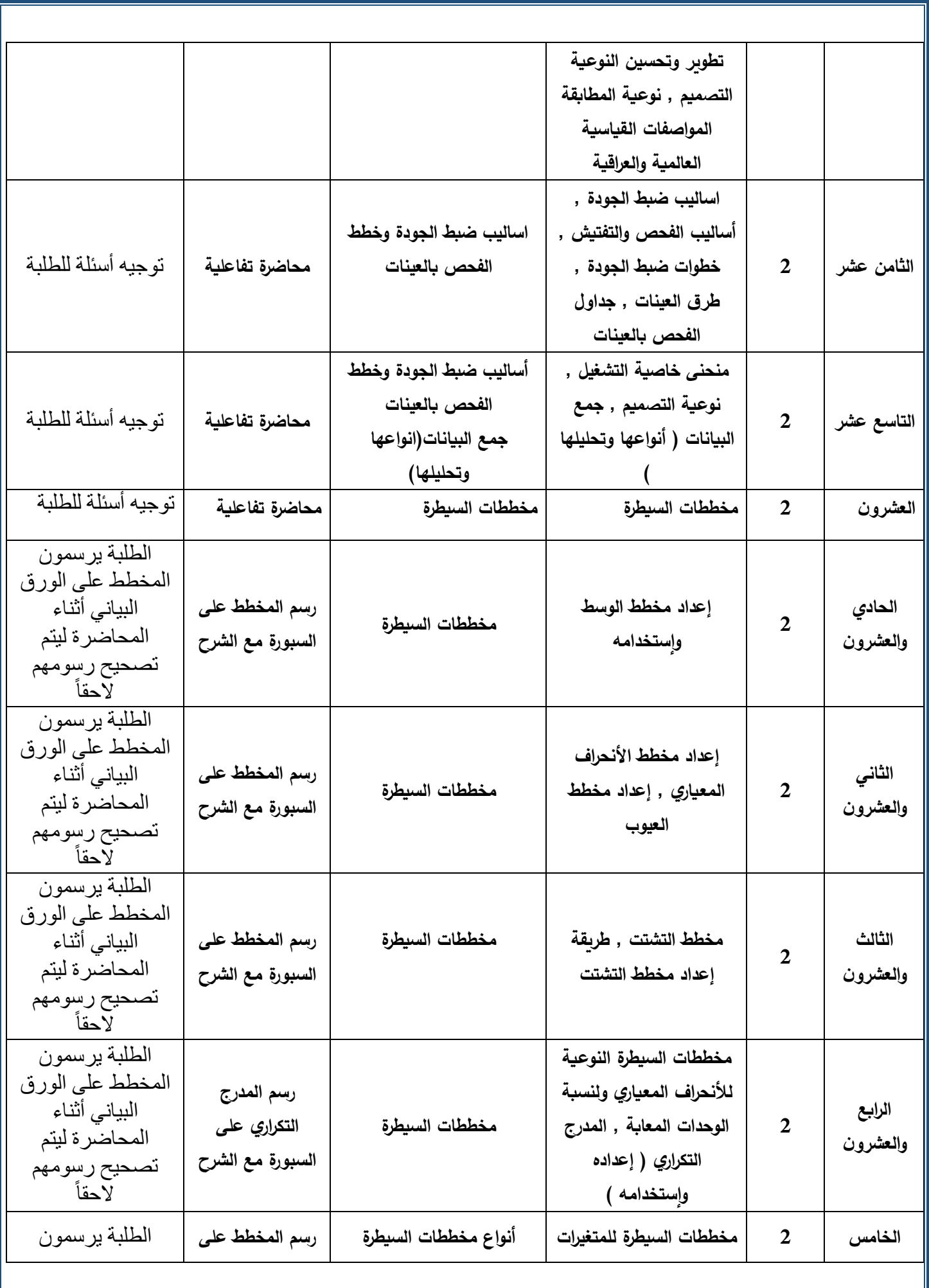

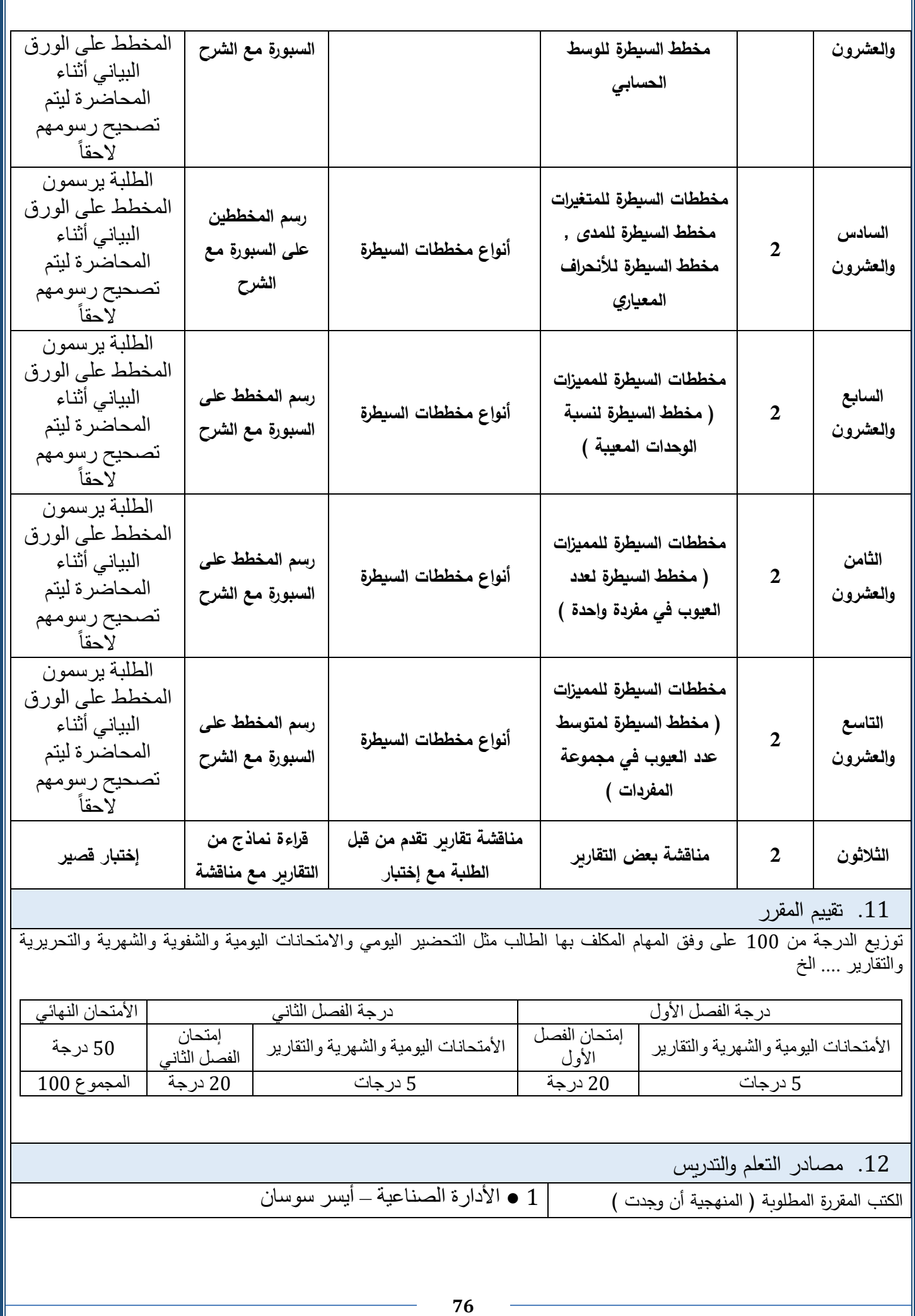

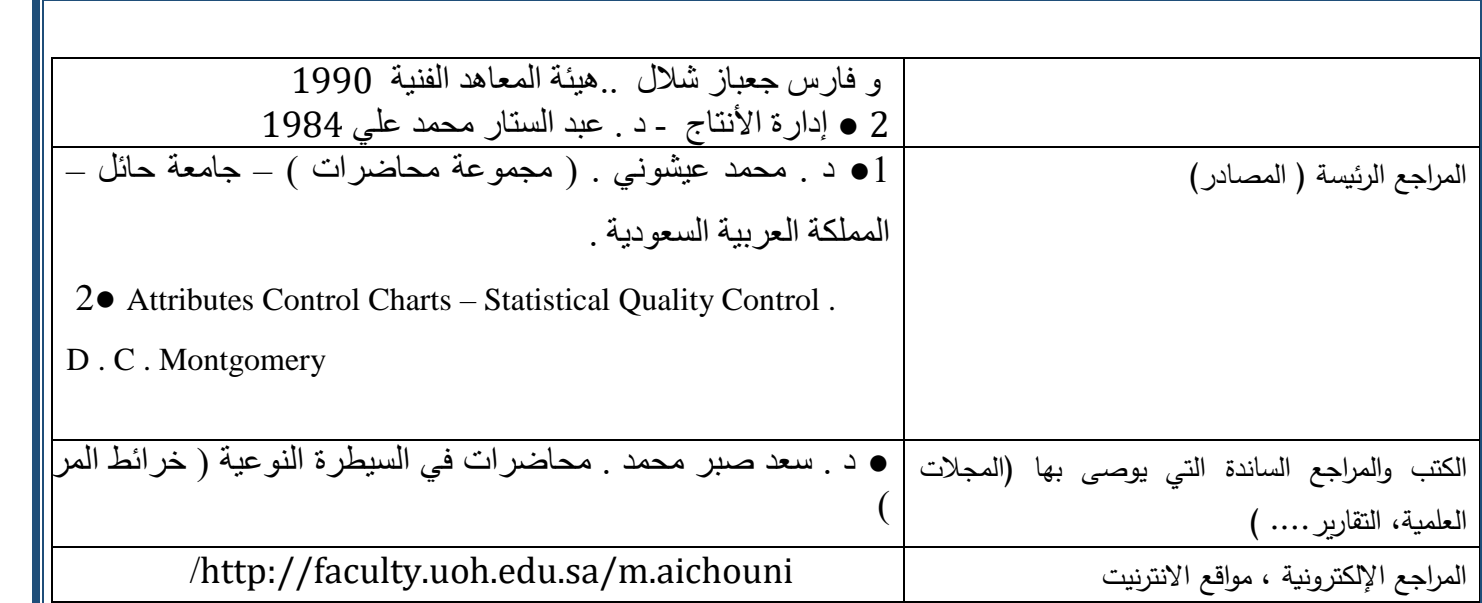

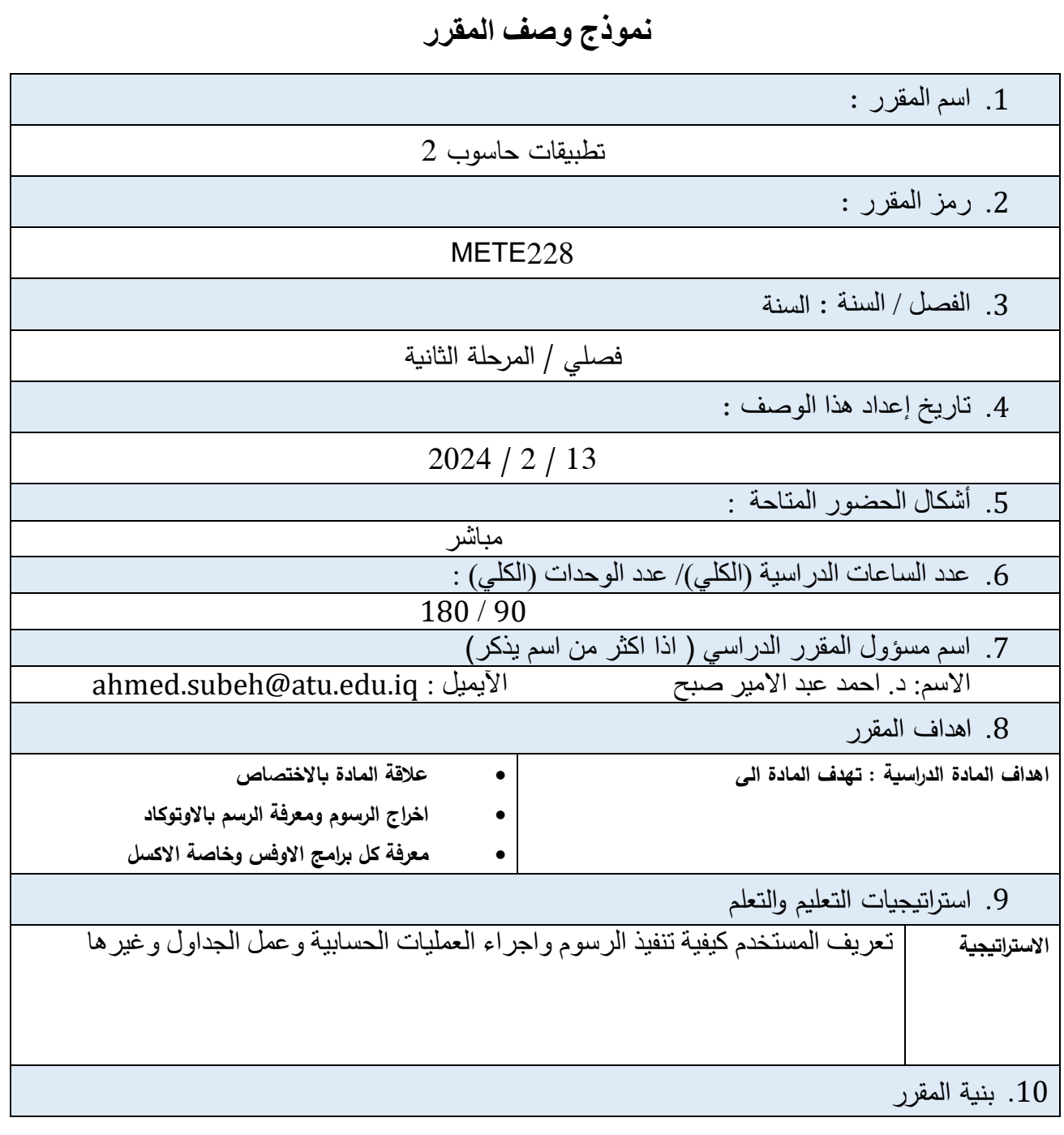

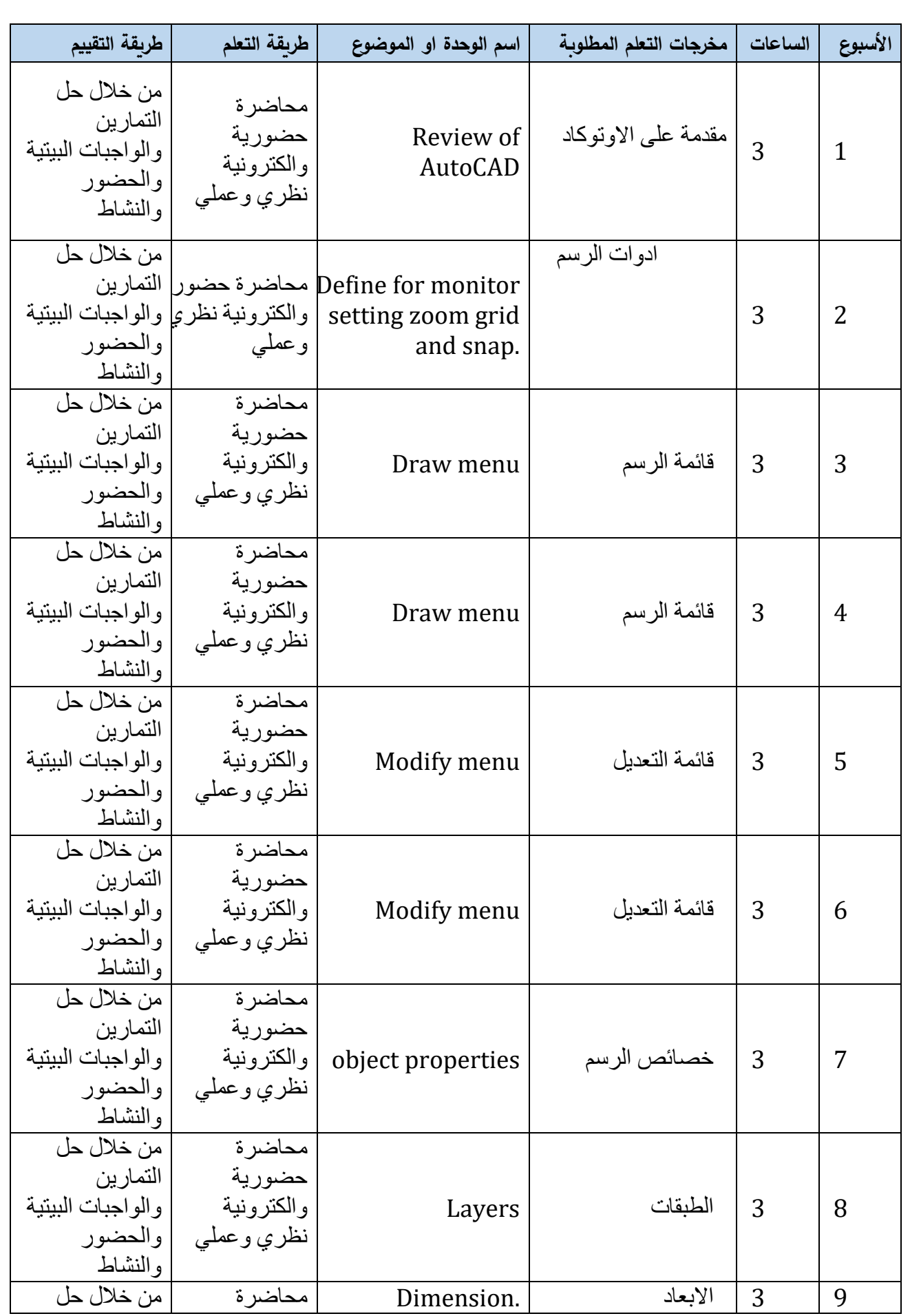

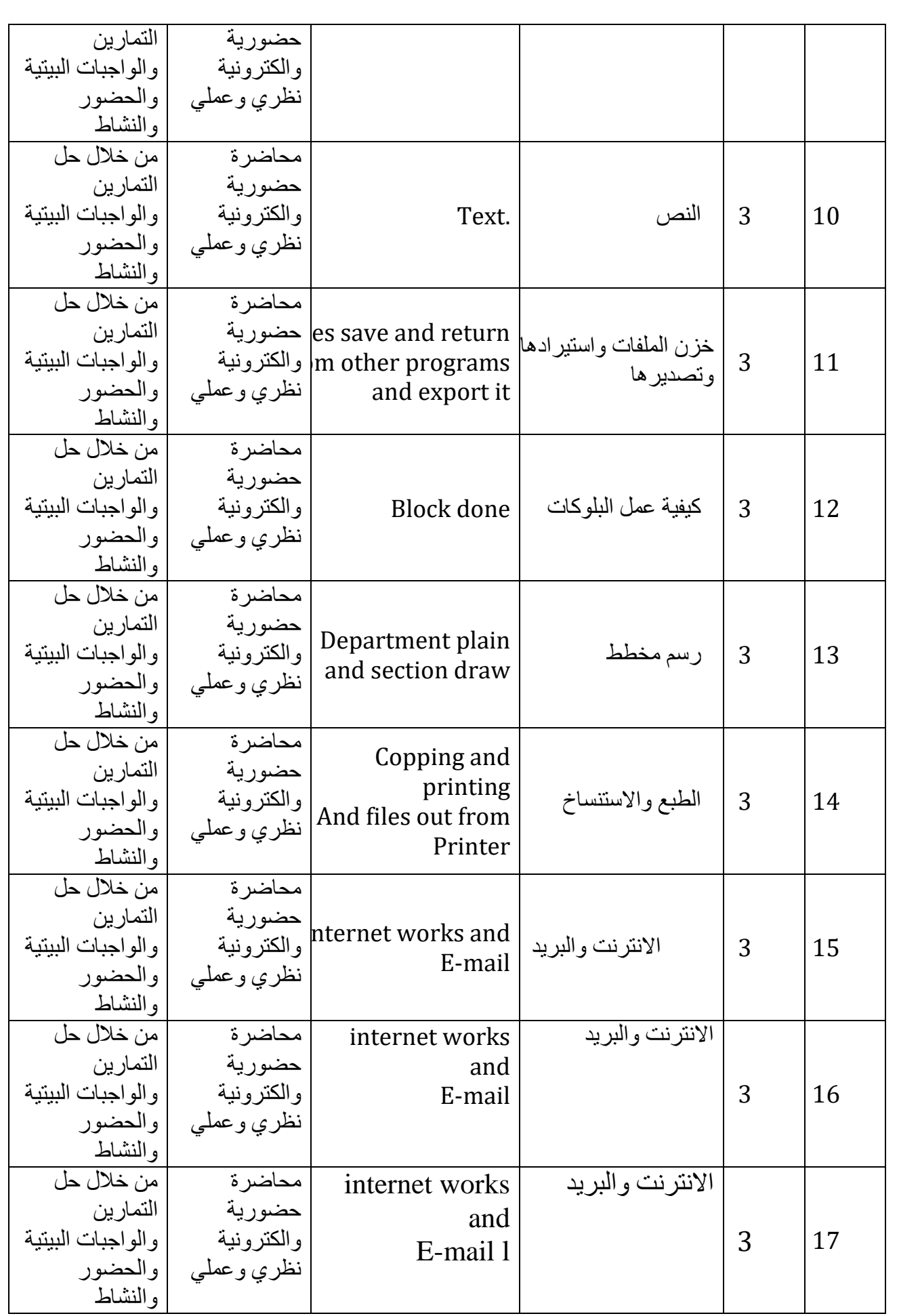

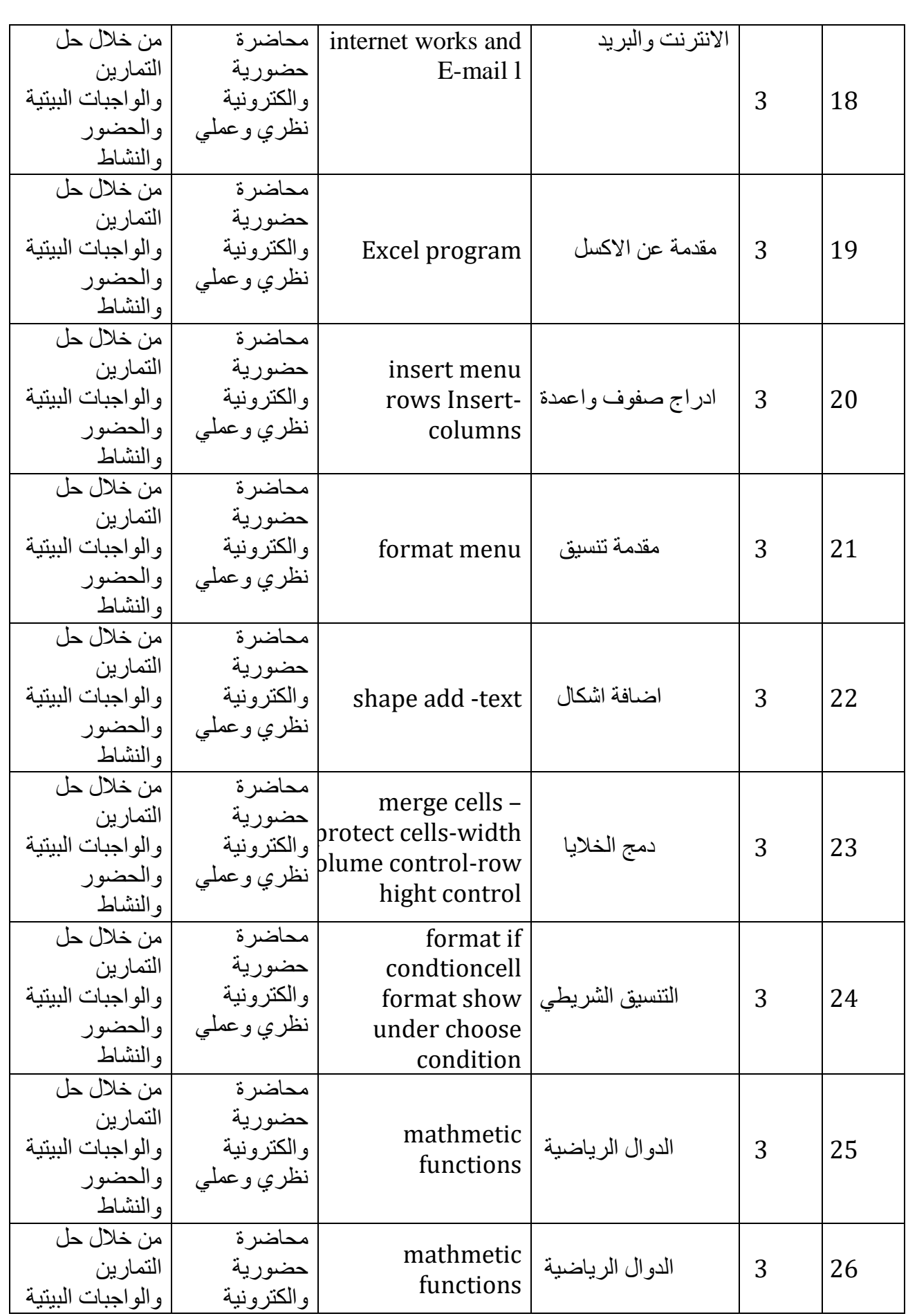

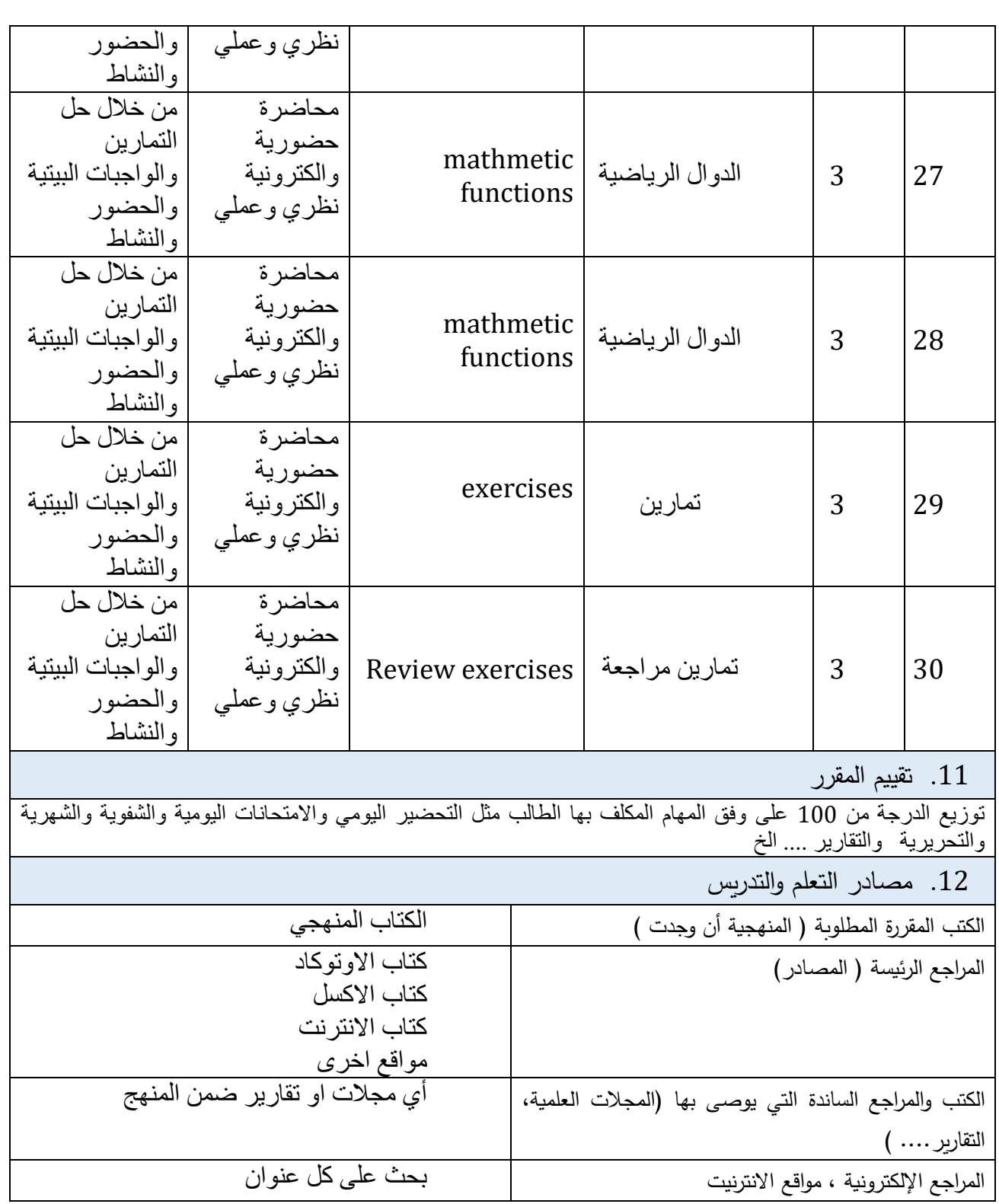

## **نموذج وصف المقرر**

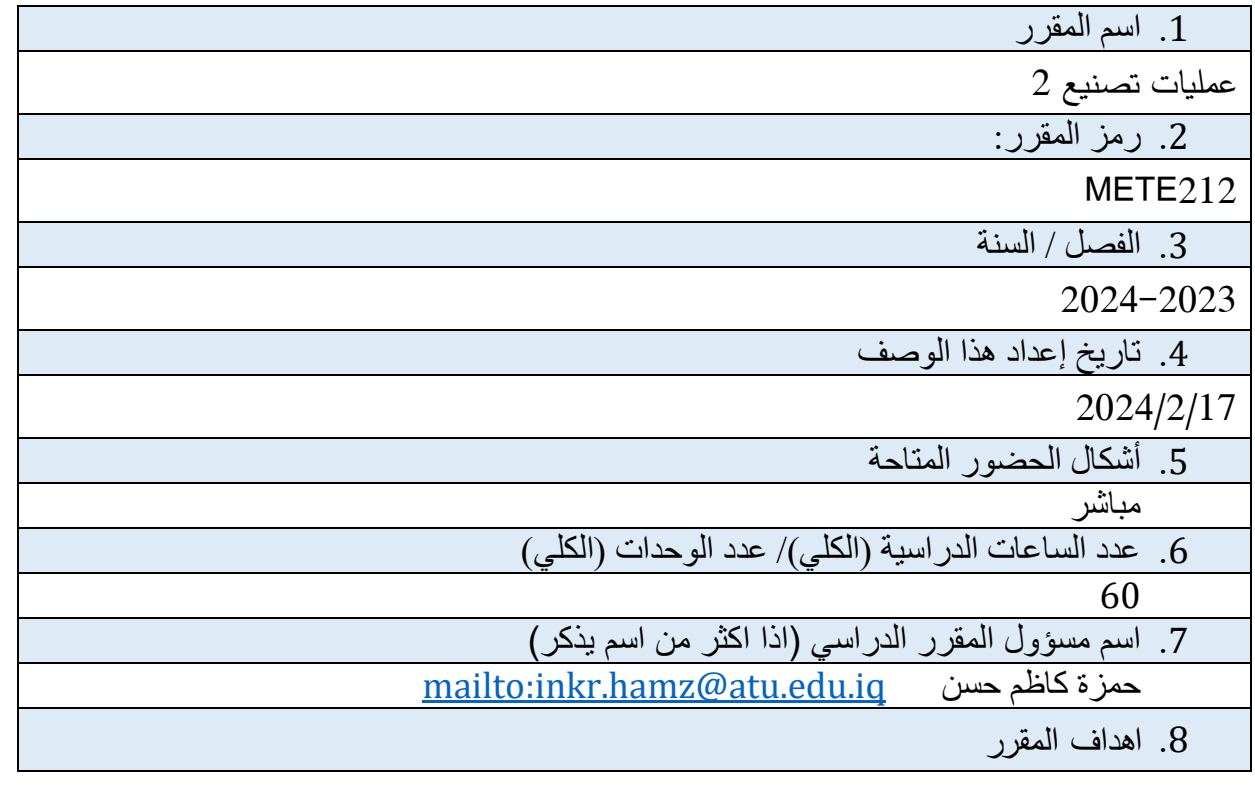

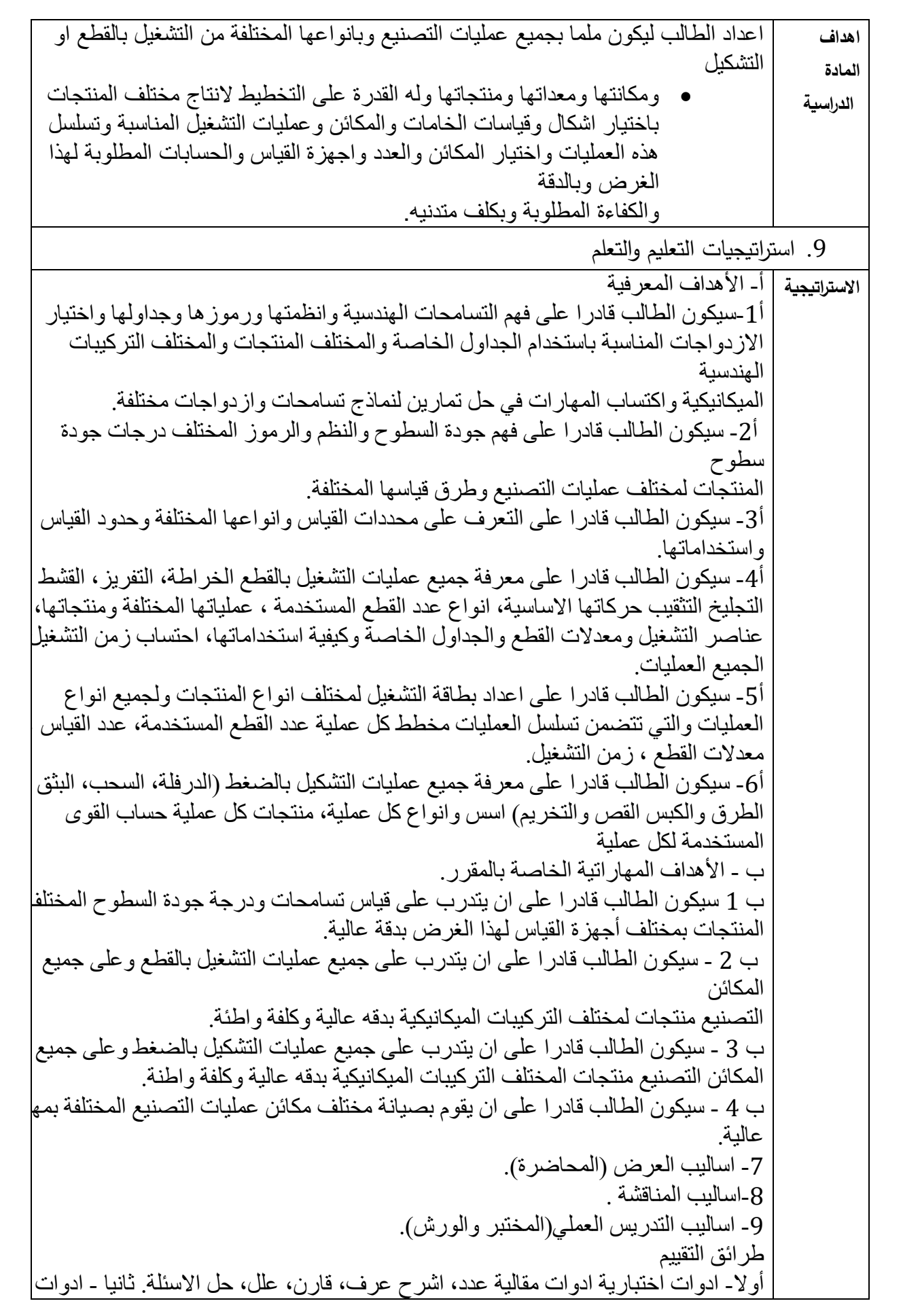

اختبارية ( قائمة الفحص (اجهزة القياس)، مقياس التقدير المتدرج تمارين الورش) }. ج الأهداف الوجدانية و القيمية ج1-عرض تصميم منتج وطلب التفكير في وضع برنامج متكامل النتاجه. ج -2 التشجيع على تطوير الفكر في الحفظ والتخمين وتحفيزه نحو التفكير الناقد. ج-3- تطوير مهار ات البحث في الانترنيت لتوسيع الأفق المعرفي. ج 4- استخدام العصف الذ| في اخراج االفكار االبداعية لبعض الطلبة الموهوبين طرائق التعليم والتعلم -قدرة الطالب على التحليل ، تطبيق وترتيب المعرفة الى جانب وصف الحلول. -القدرة على التعلم البسيط والعميق في استكشاف المعرفة لحل المشكالت الموجودة. طرائق التقييم--التمييز بان الاختبار يزيد من تحفيز الطالب نحو الدر اسة والاستزادة وليس وسيلة عقاب له. أوال - ادوات اختبارية ادوات مقالية )عدد، اشرح عرف قارن، علل، حل االسئلة. ثانيا- اختبارات موضوعية ( اسئلة الصواب والخطأ، اسئلة الاختيار من متعدد، اسئلة المقابلة . المهارات العامة والتأهيلية المنقولة ( المهارات الأخرى المتعلقة بقابلية التوظيف والتط الشخصي (. د-1 مهارات االتصال والتواصل وتكنولوجيا المعلومات في فريق العمل. د-2 الميل للتعاون والعمل الجماعي. د-3 امتالك مهارت لغوية في فن االستماع وفن االقناع والحوار. د-4 امتالك صفات قيادية، قوة ذاكرة، قابلية على التنبؤ واالستقراء .

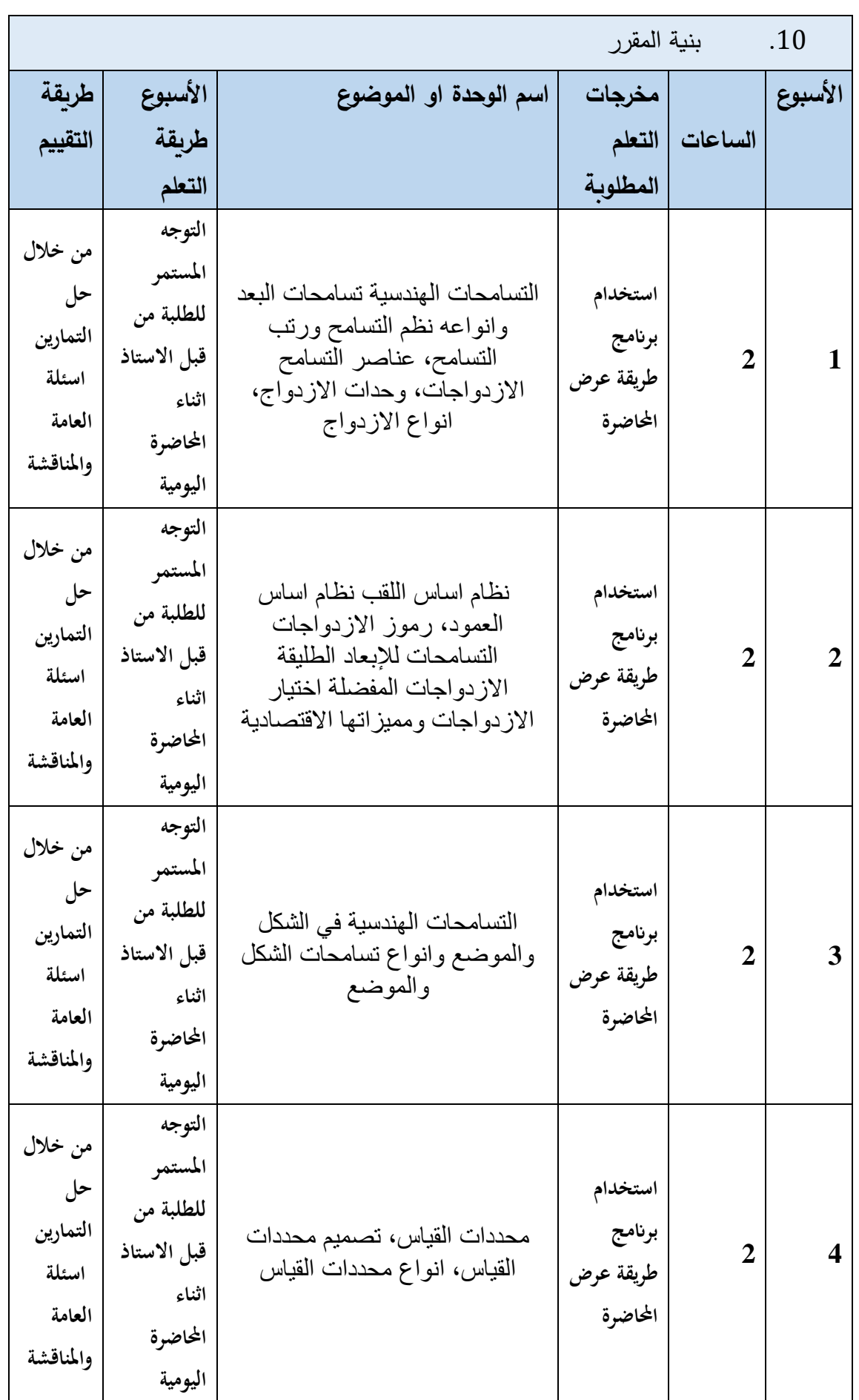

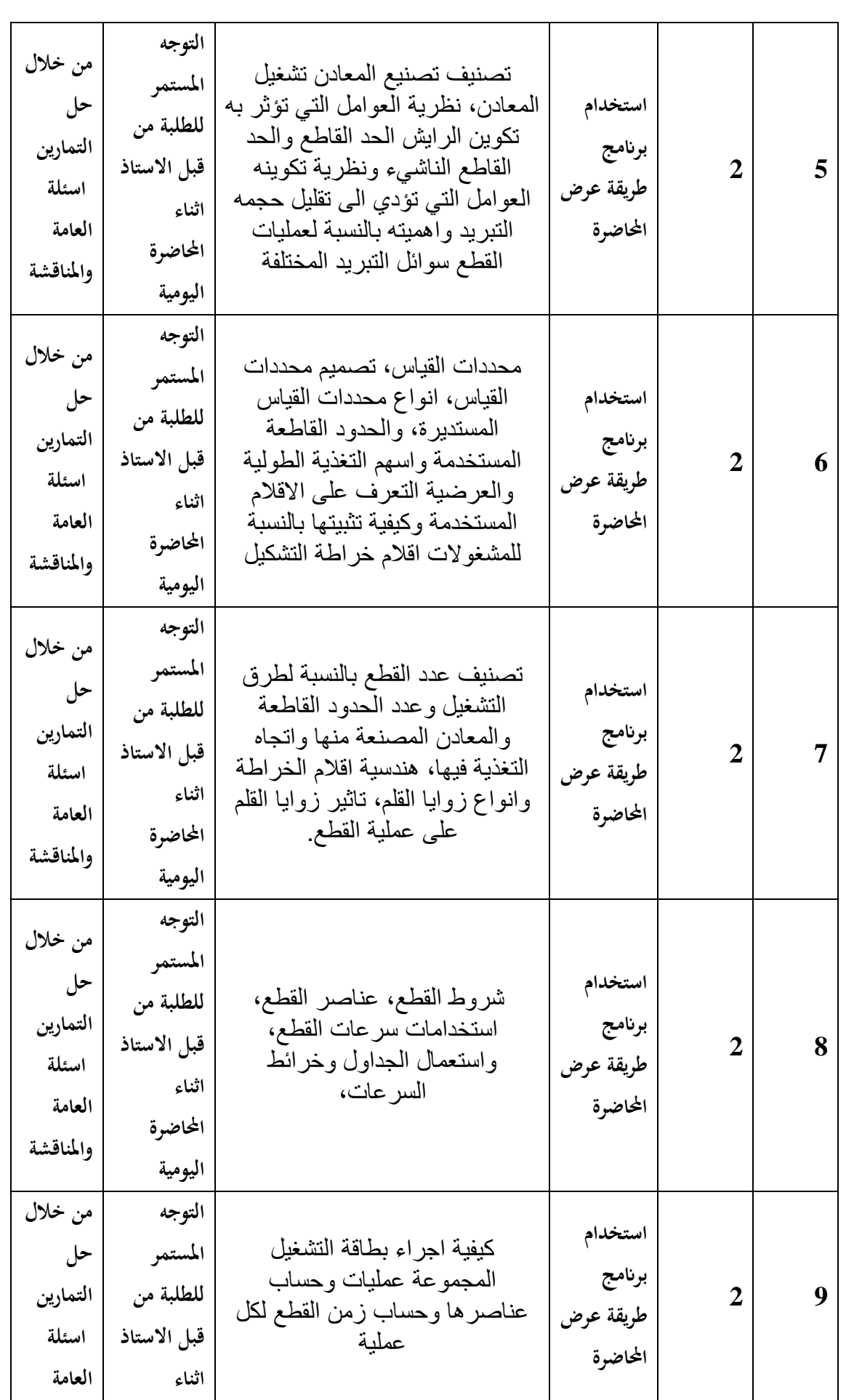

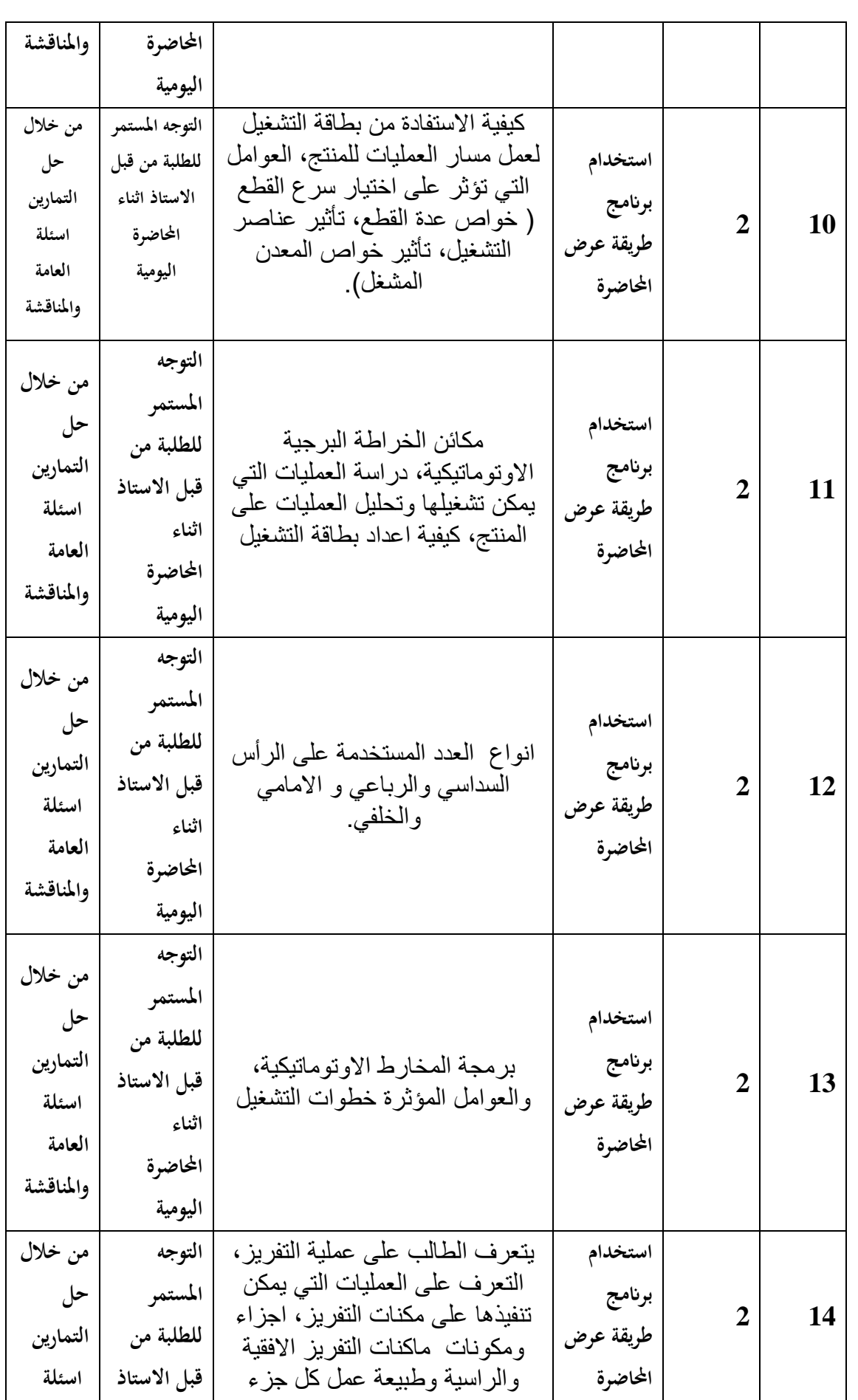

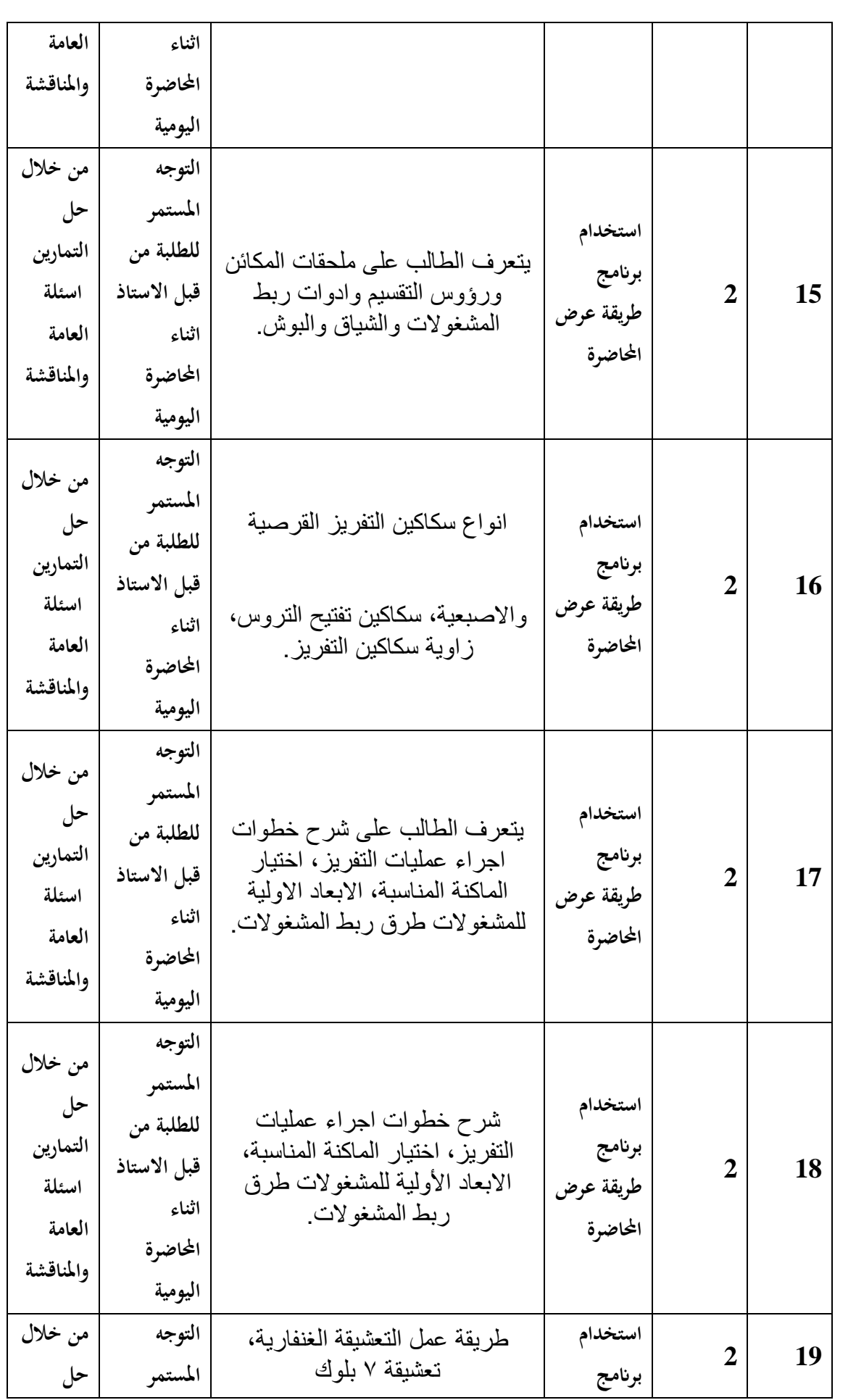

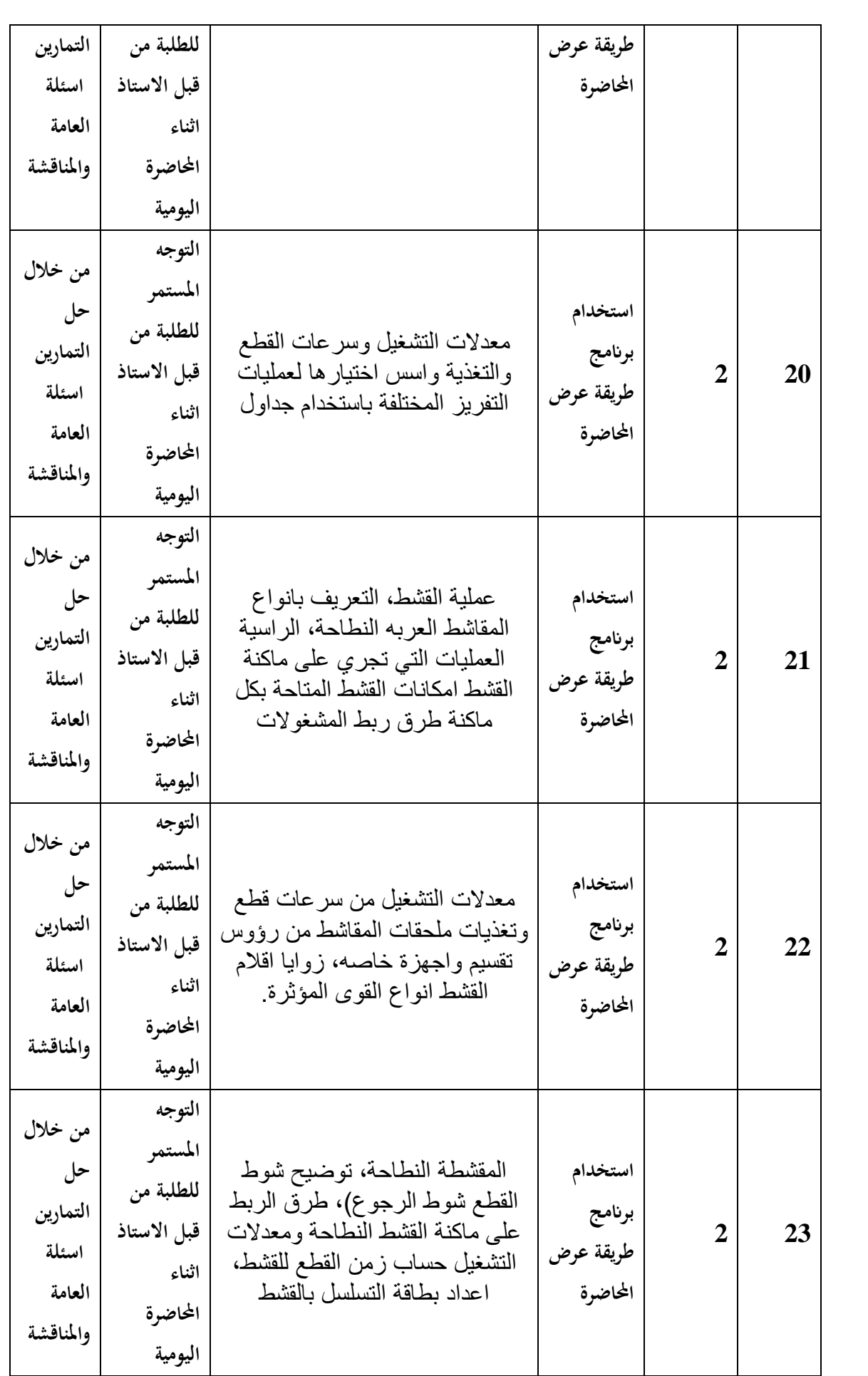

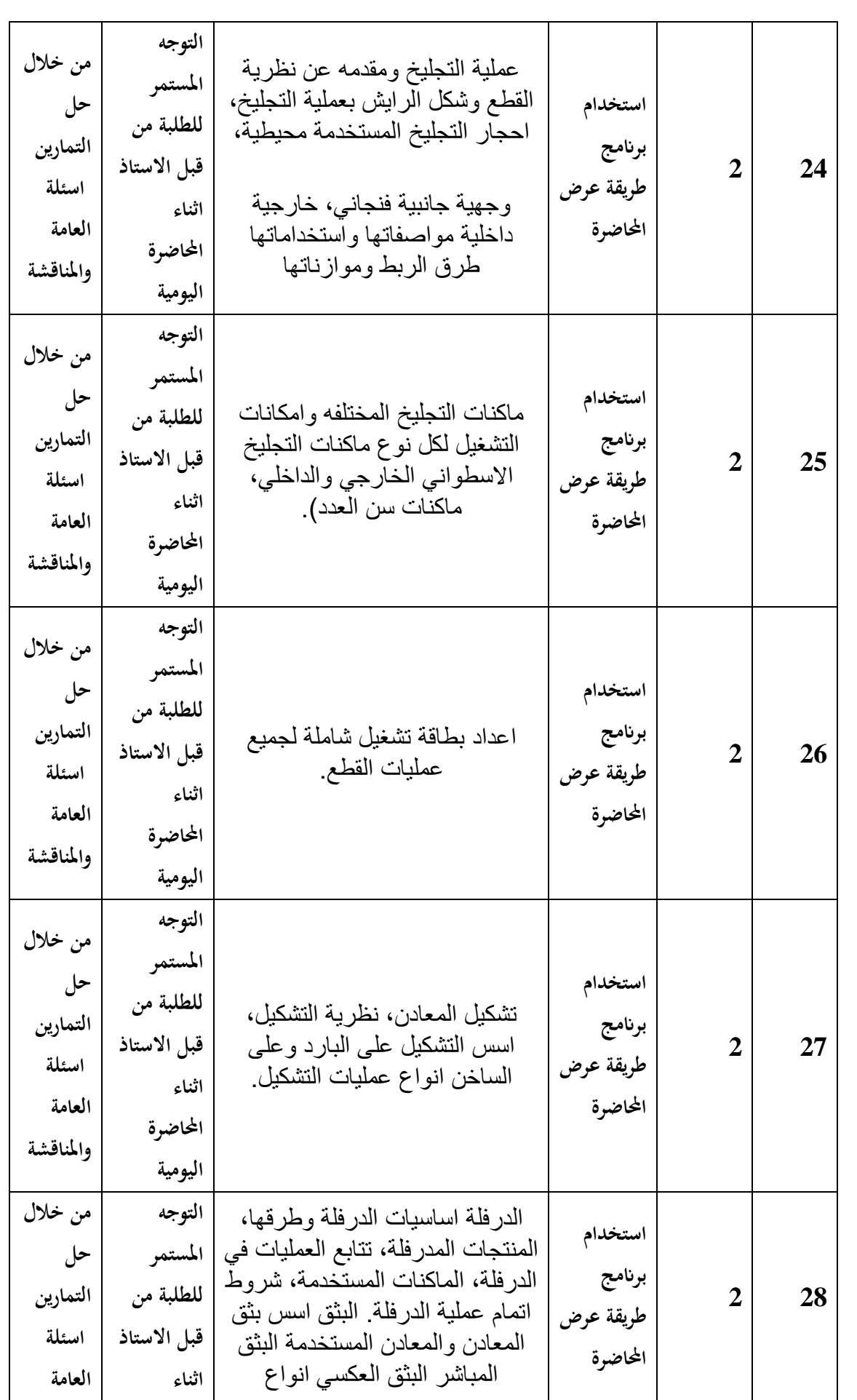

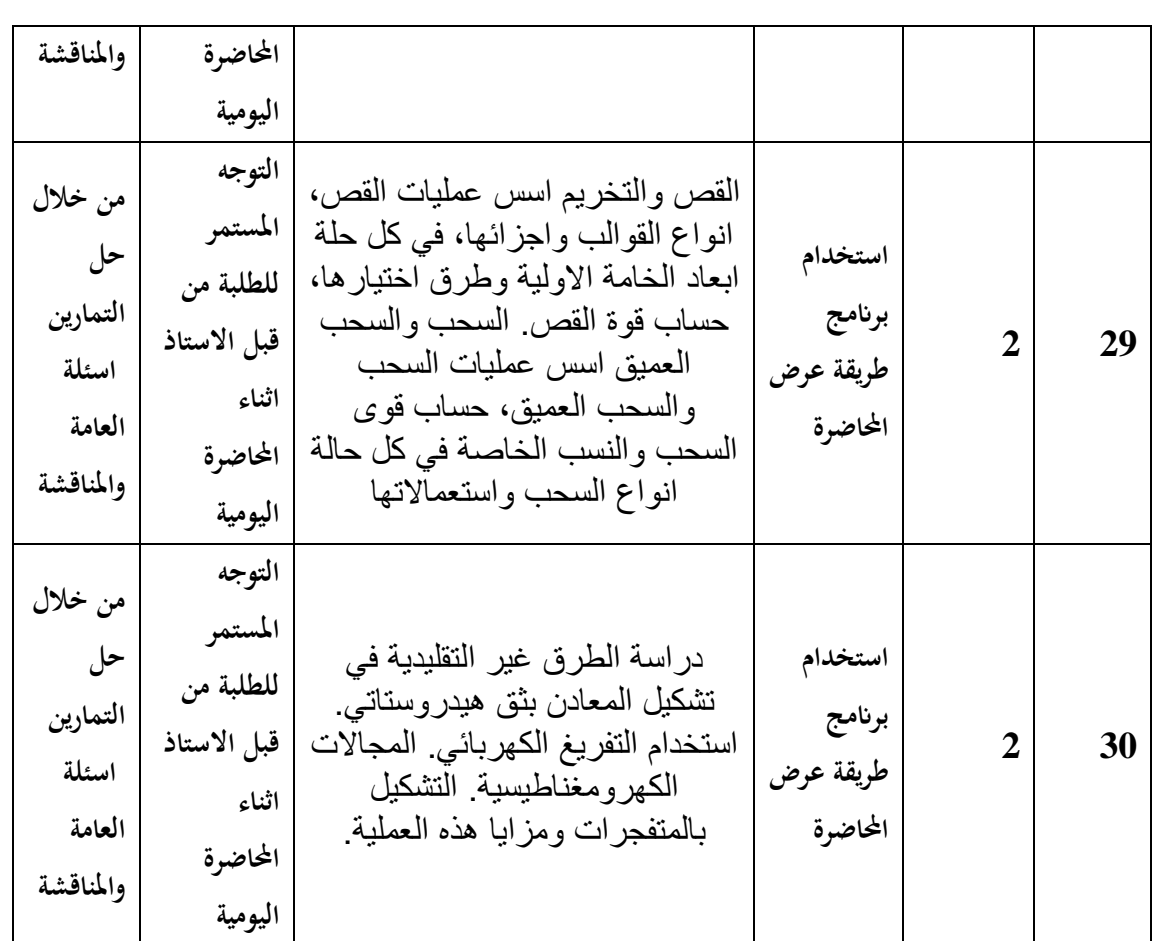

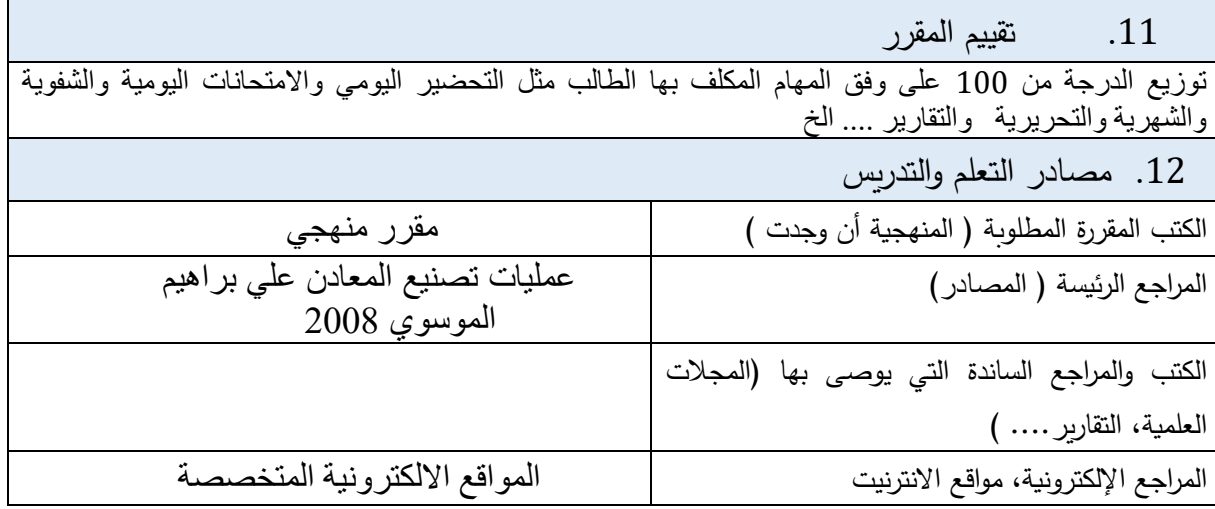

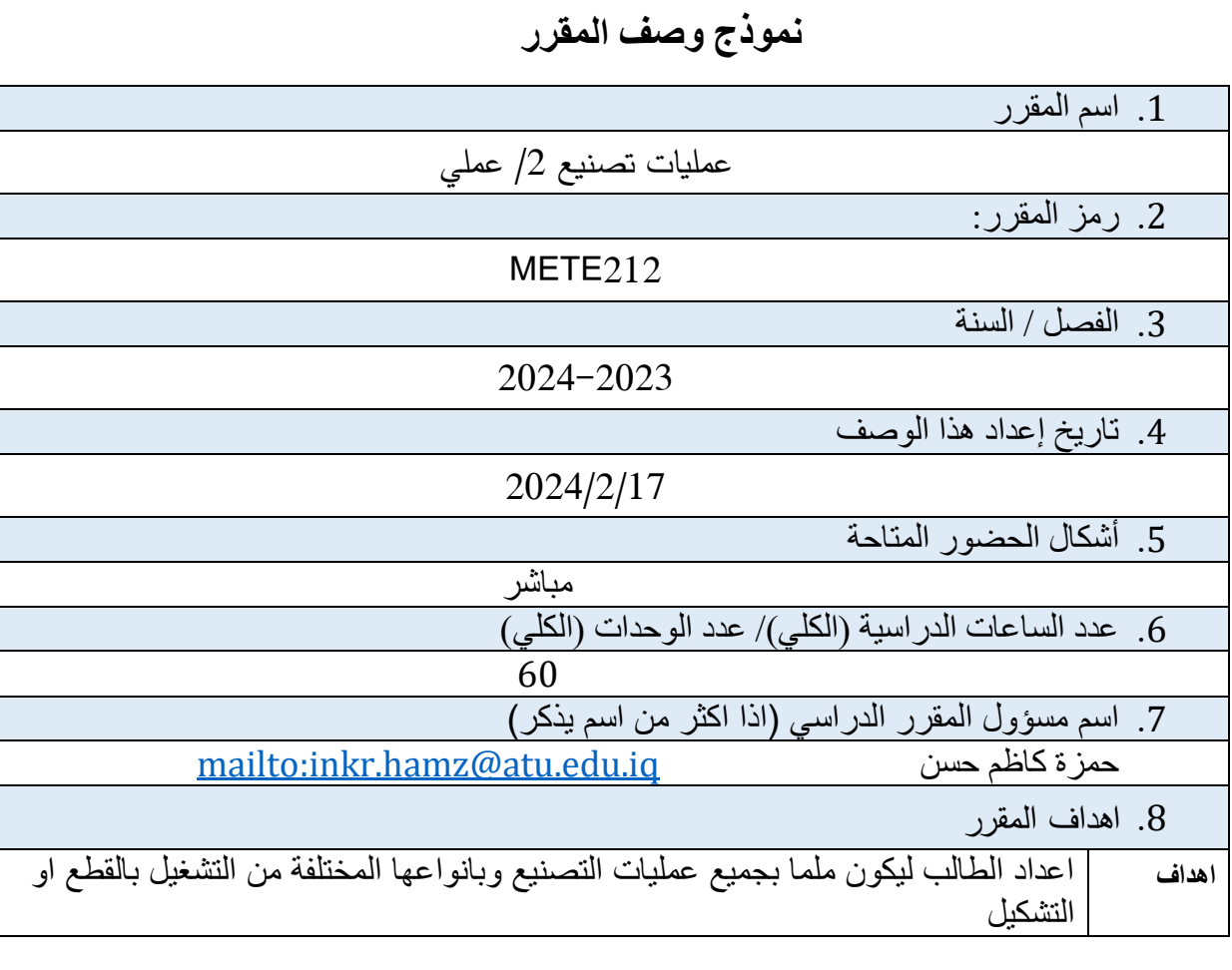

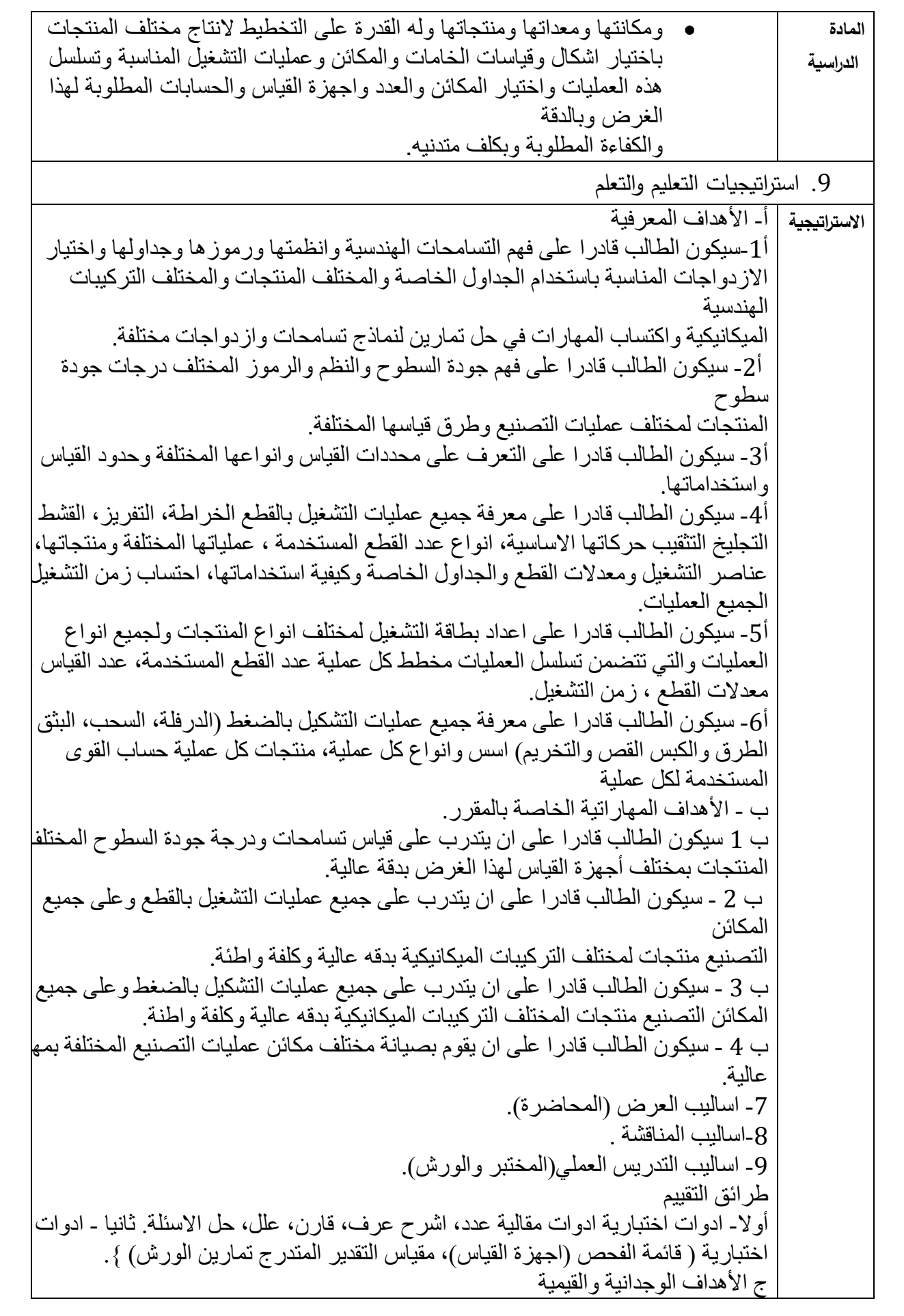

ج1-عرض تصميم منتج وطلب التفكير في وضع برنامج متكامل النتاجه. ج -2 التشجيع على تطوير الفكر في الحفظ والتخمين وتحفيزه نحو التفكير الناقد. ج-3- تطوير مهارات البحث في االنترنيت لتوسيع األفق المعرفي. ج -4 استخدام العصف الذهني في اخراج االفكار االبداعية لبعض الطلبة الموهوبين طرائق التعليم والتعلم -قدرة الطالب على التحليل ، تطبيق وترتيب المعرفة الى جانب وصف الحلول. -القدرة على التعلم البسيط والعميق في استكشاف المعرفة لحل المشكالت الموجودة. طرائق التقييم-التمييز بان االختبار يزيد من تحفيز الطالب نحو الدراسة واالستزادة وليس وسيلة عقاب له. أوال - ادوات اختبارية ادوات مقالية )عدد، اشرح عرف قارن، علل، حل االسئلة. ثانيا- اختبارات موضوعية ) اسئلة الصواب والخطأ، اسئلة االختيار من متعدد، اسئلة المقابلة - ( المهارات العامة والتأهيلية المنقولة ) المهارات األخرى المتعلقة بقابلية التوظيف والتطور الشخصي (. د-1 مهارات االتصال والتواصل وتكنولوجيا المعلومات في فريق العمل. د-2 الميل للتعاون والعمل الجماعي. د-3 امتالك مهارت لغوية في فن االستماع وفن االقناع والحوار. د-4 امتالك صفات قيادية، قوة ذاكرة، قابلية على التنبؤ واالستقراء .

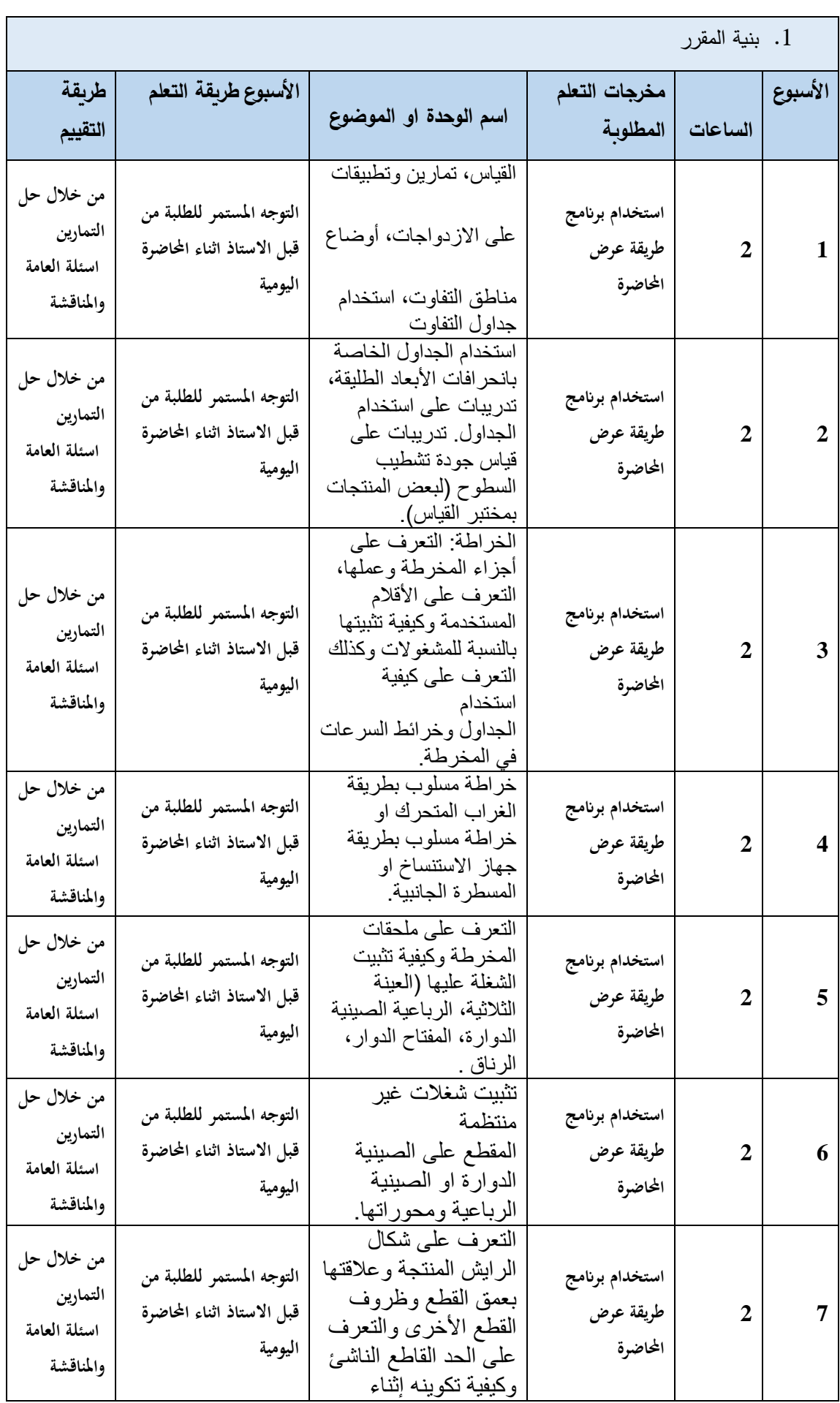

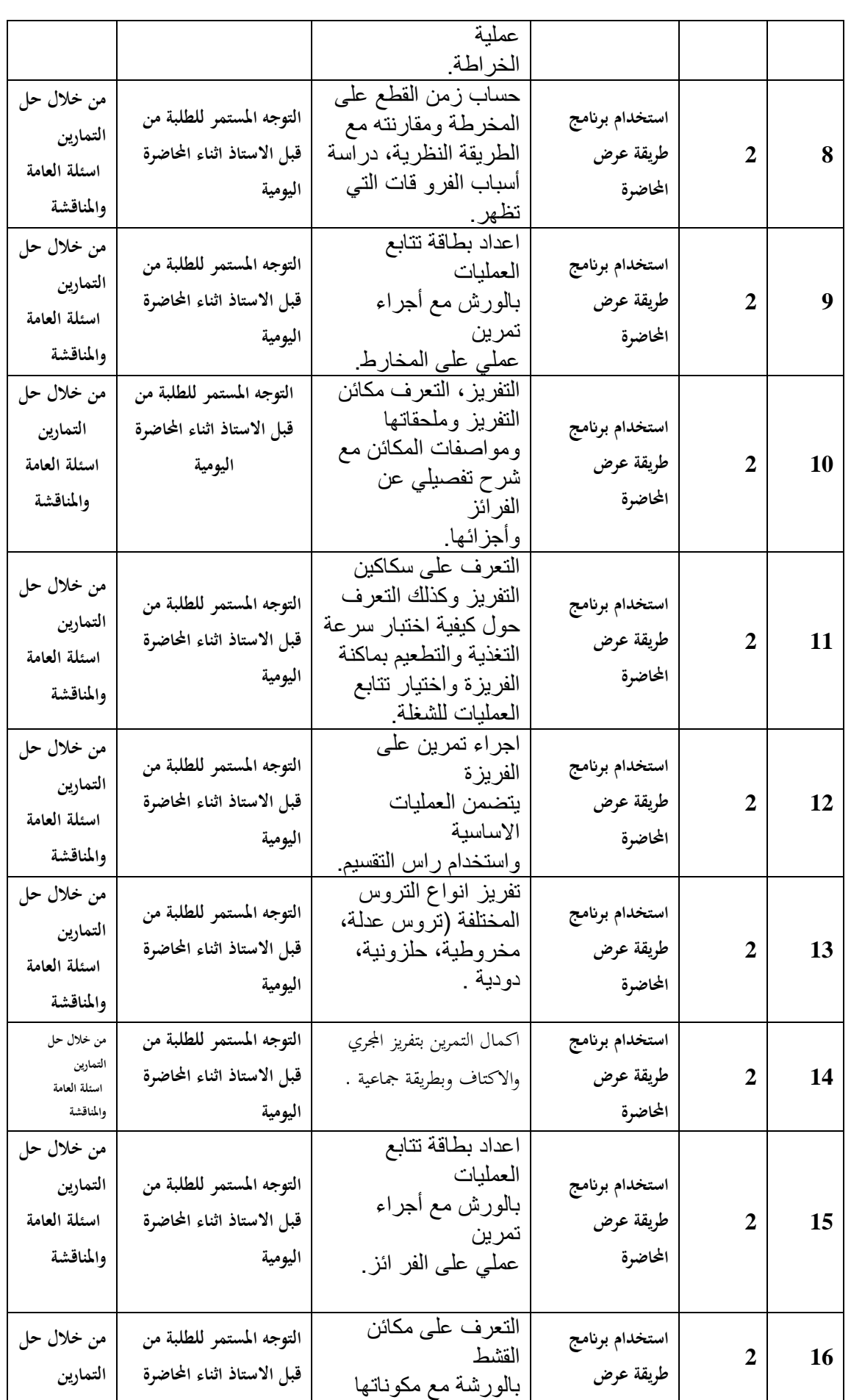

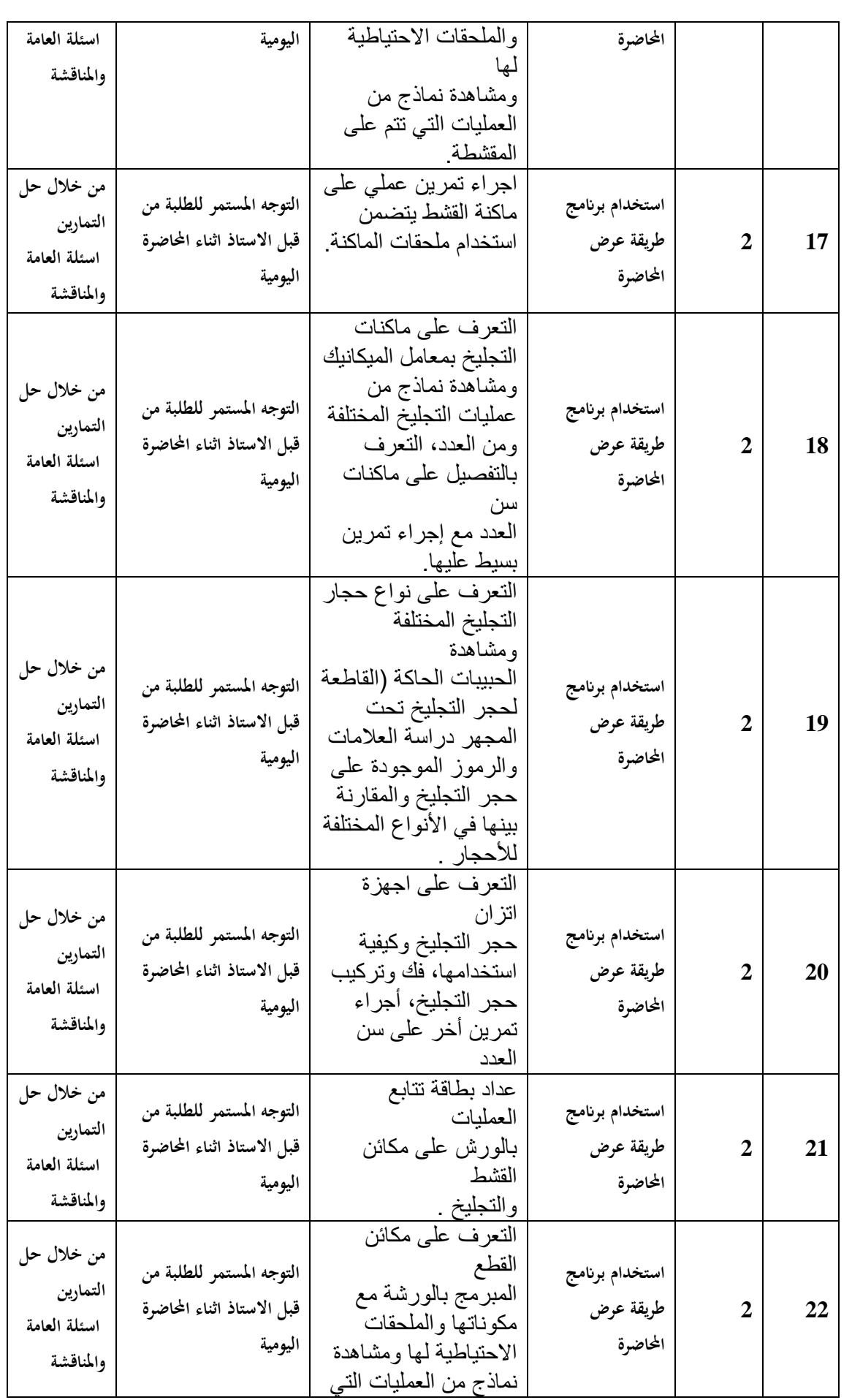

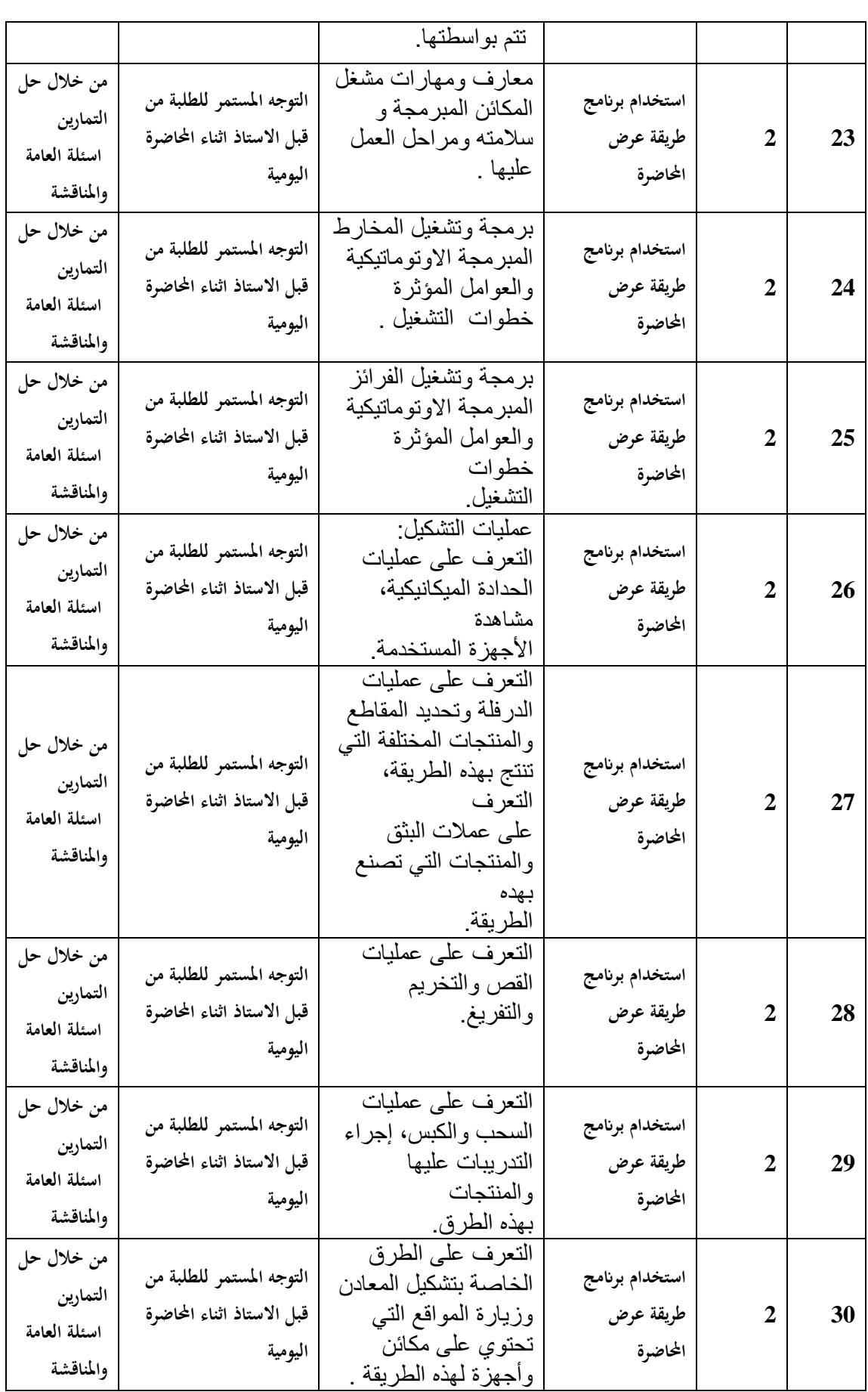

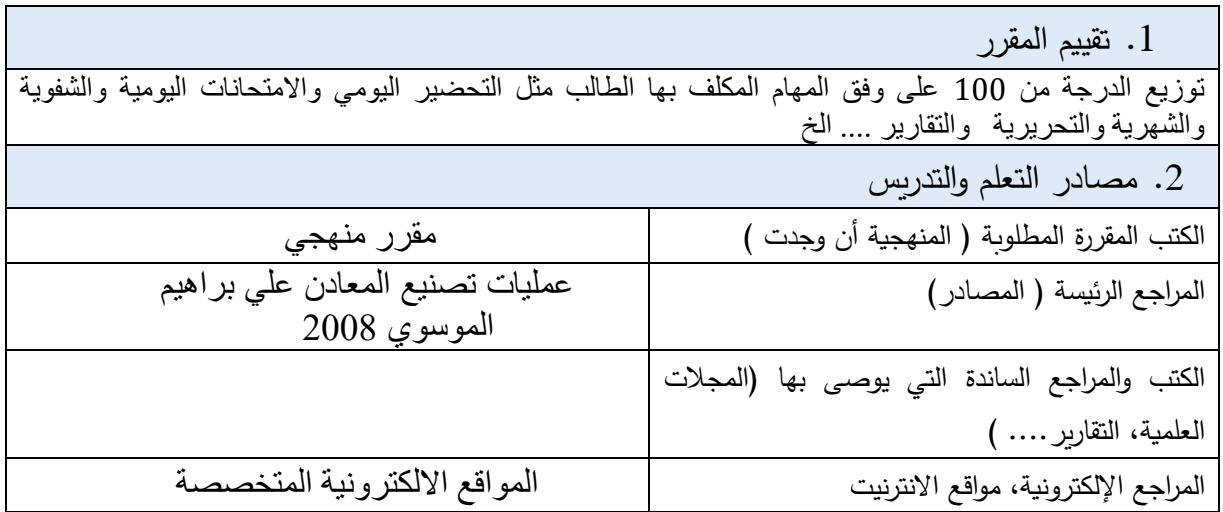

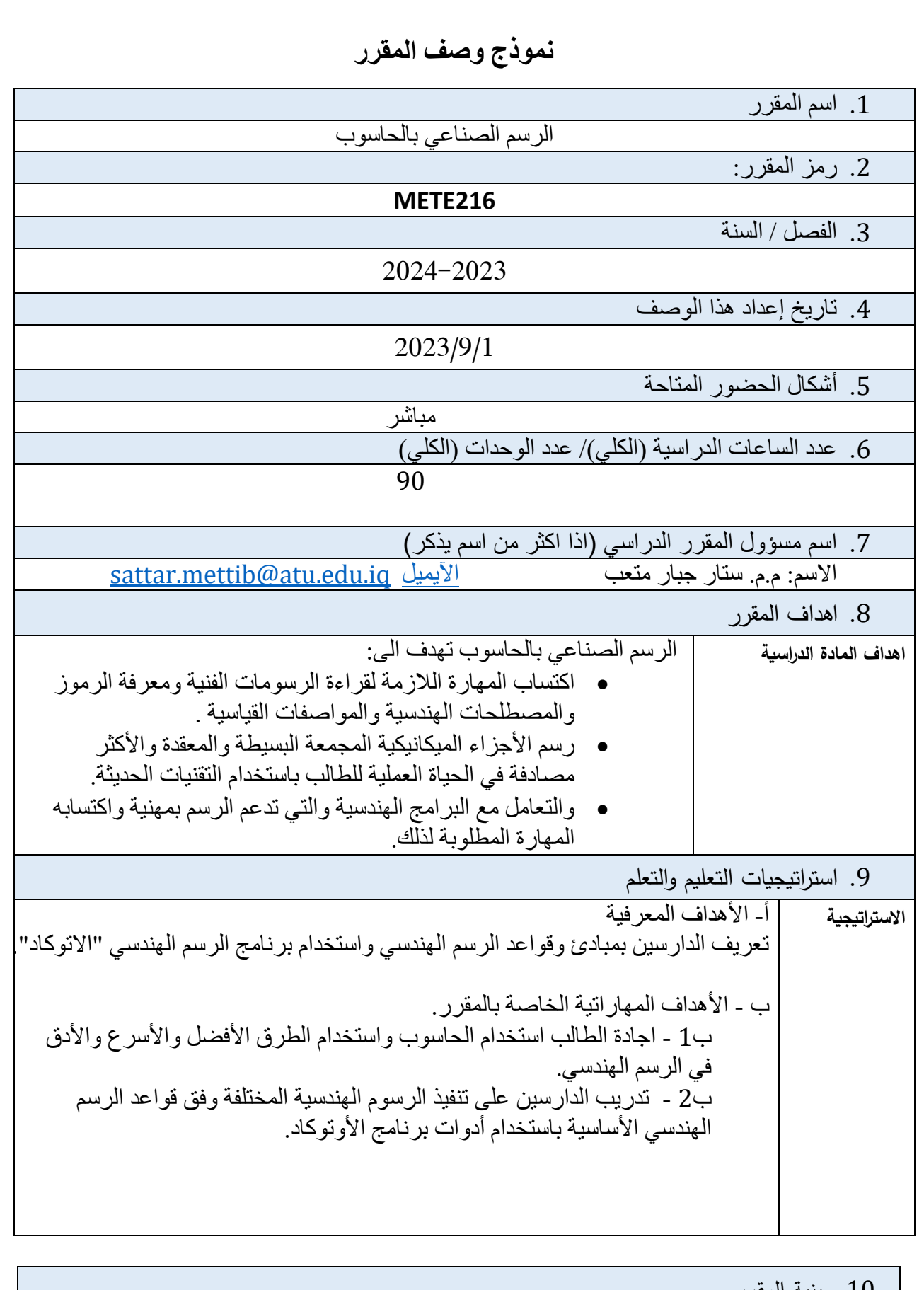

.10 بنية المقرر

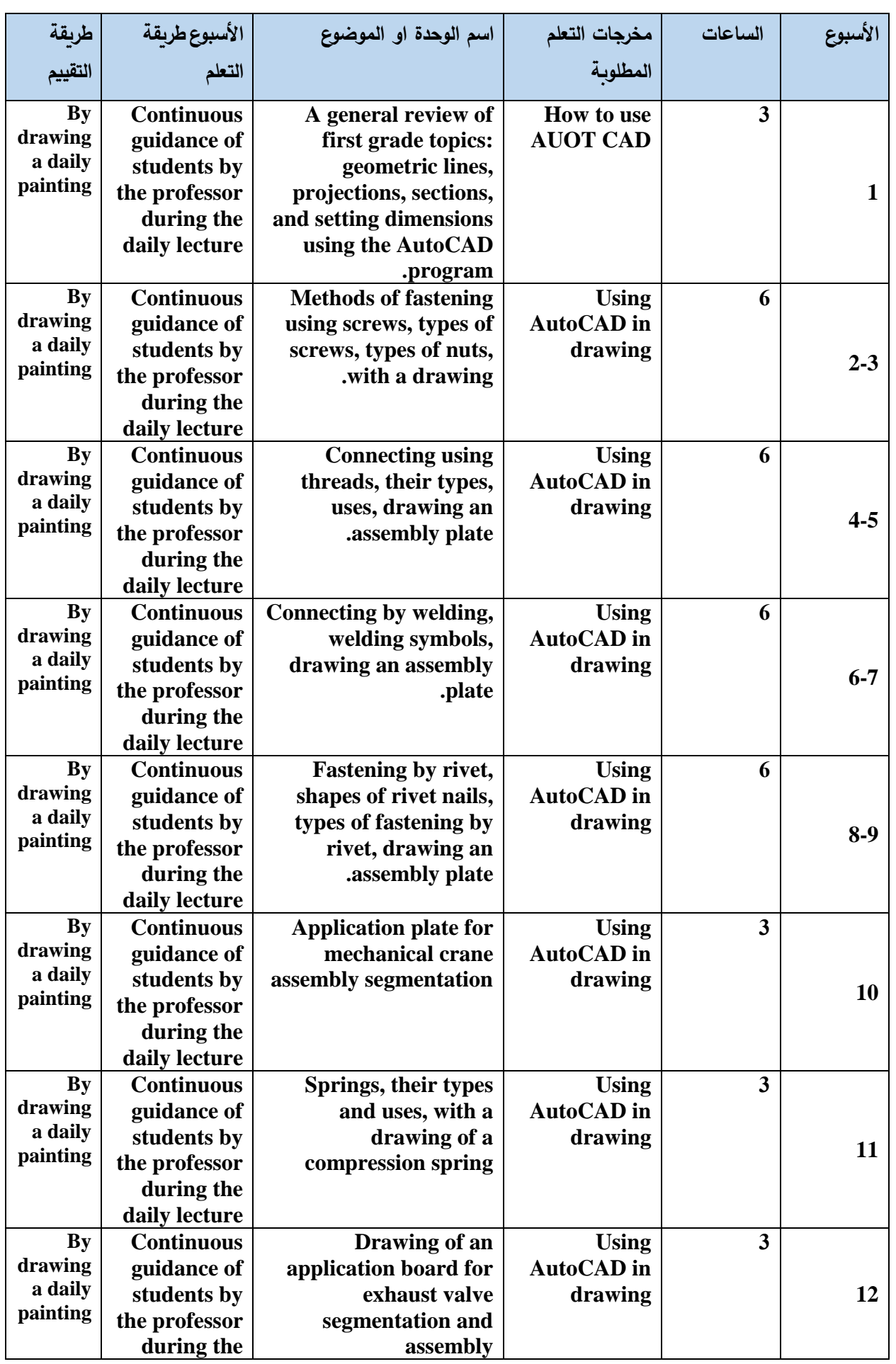

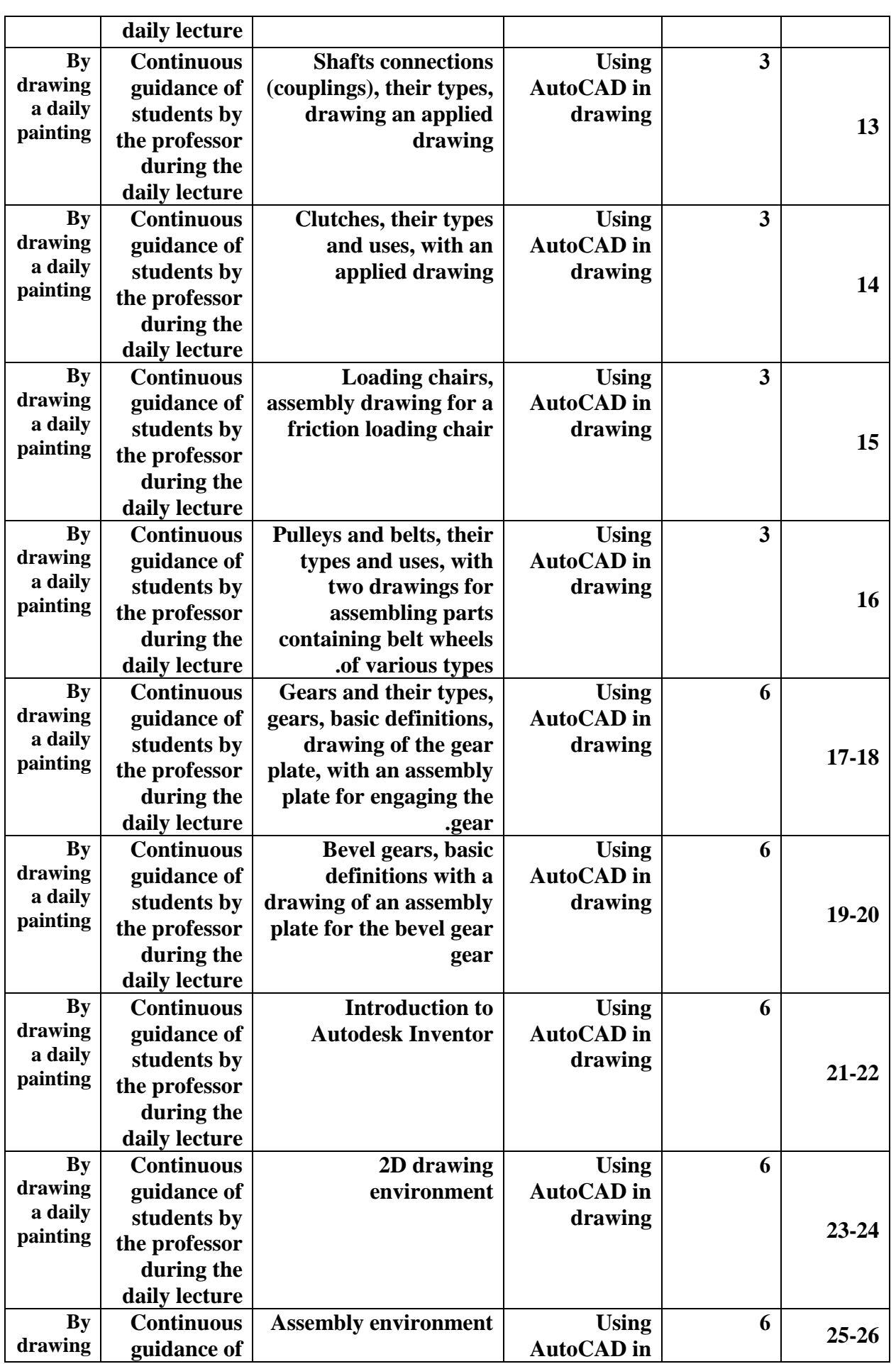

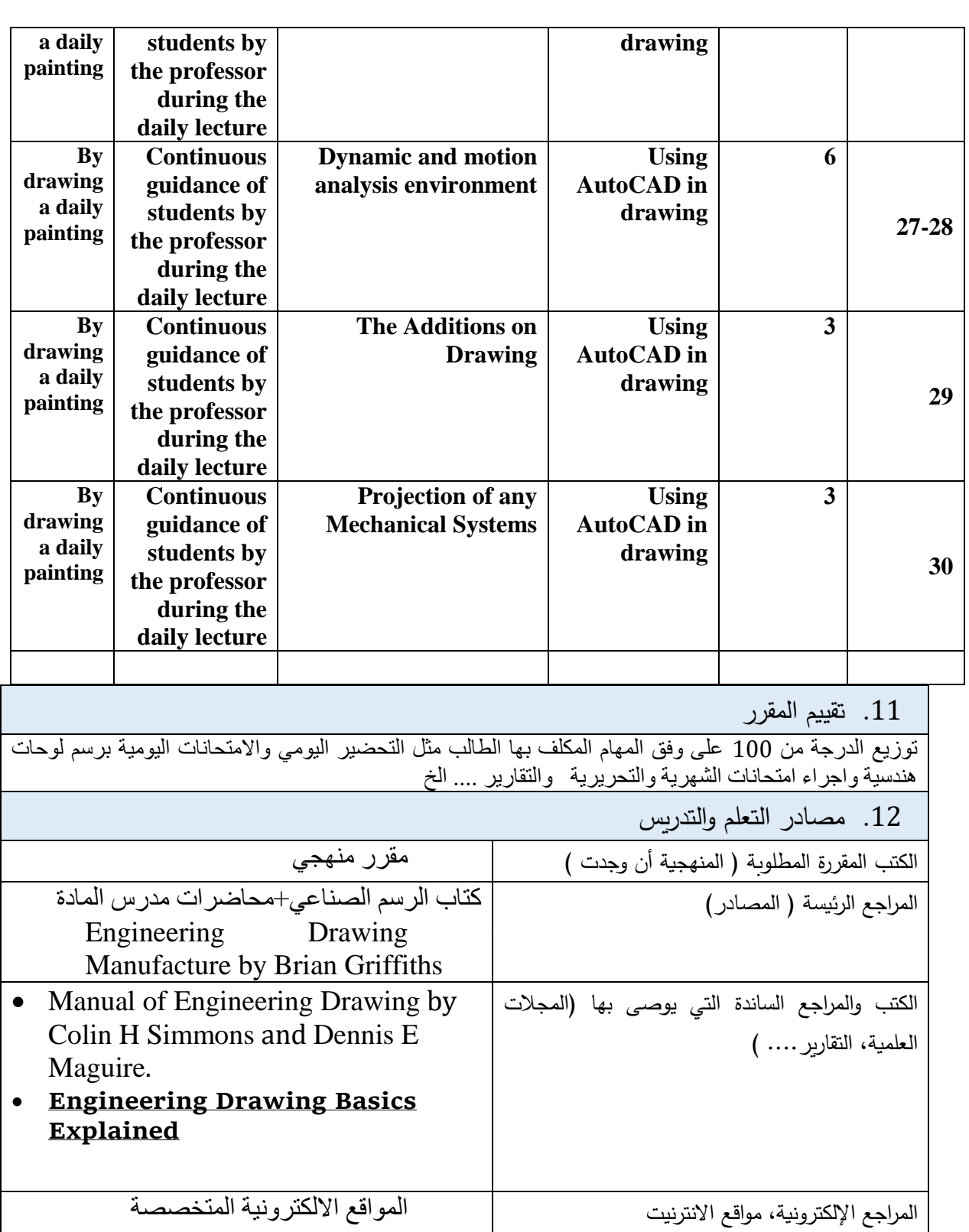

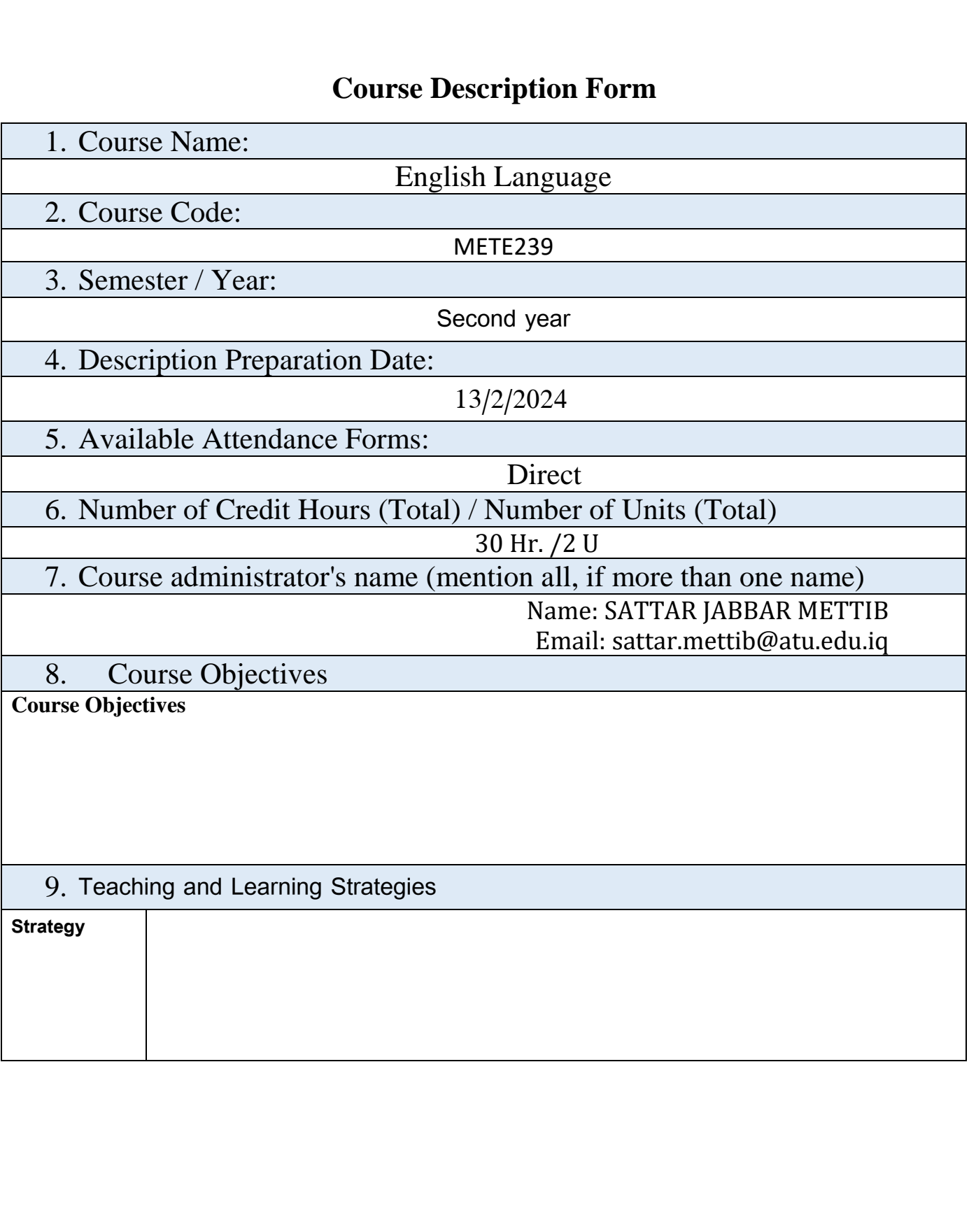

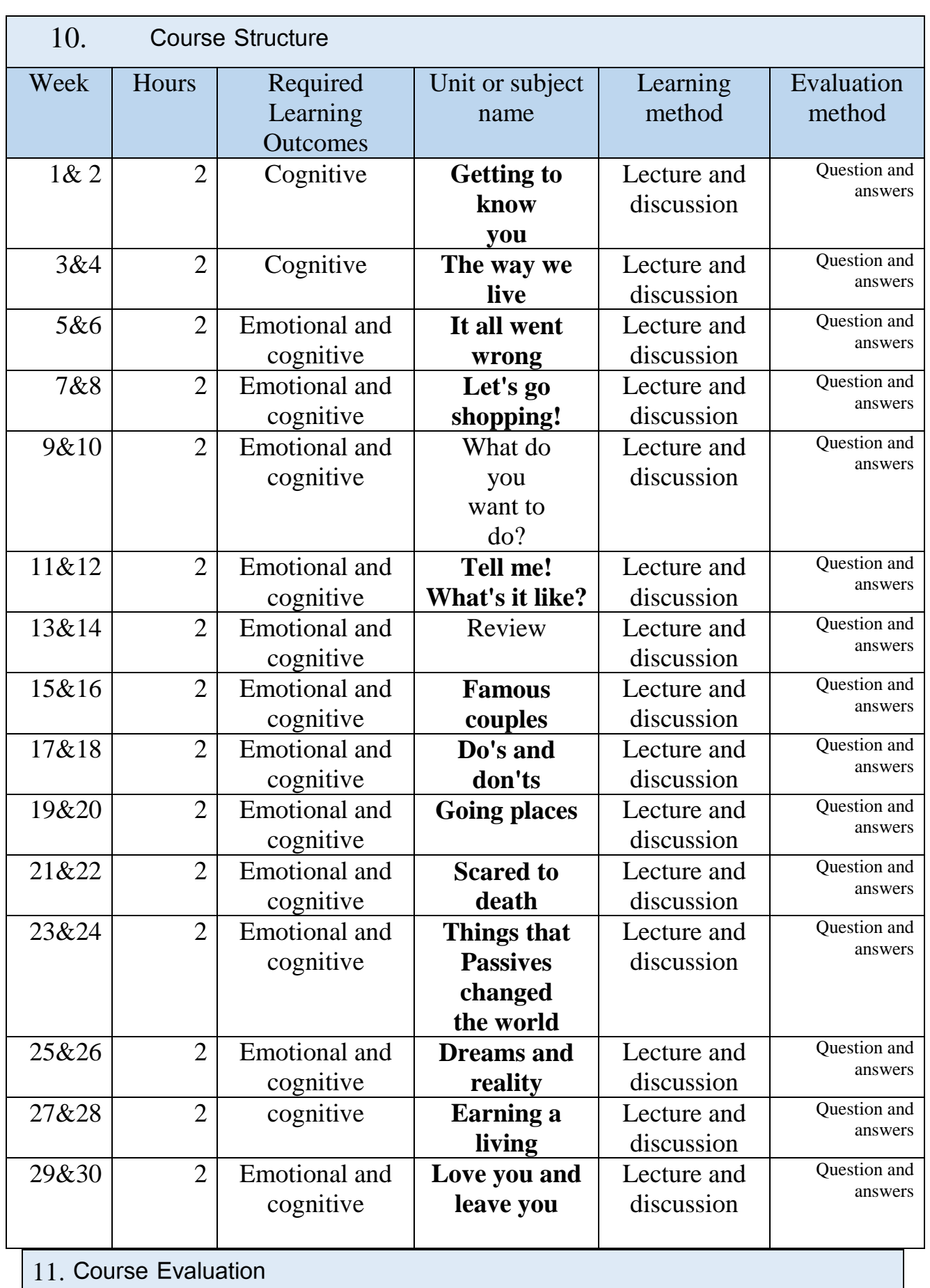

The first and second-semester exams are evaluated of 20 points and 10 points for

the work of the year including the daily exams, the attendance, and the assignments. For the final exam, the evaluation is of 50 points.

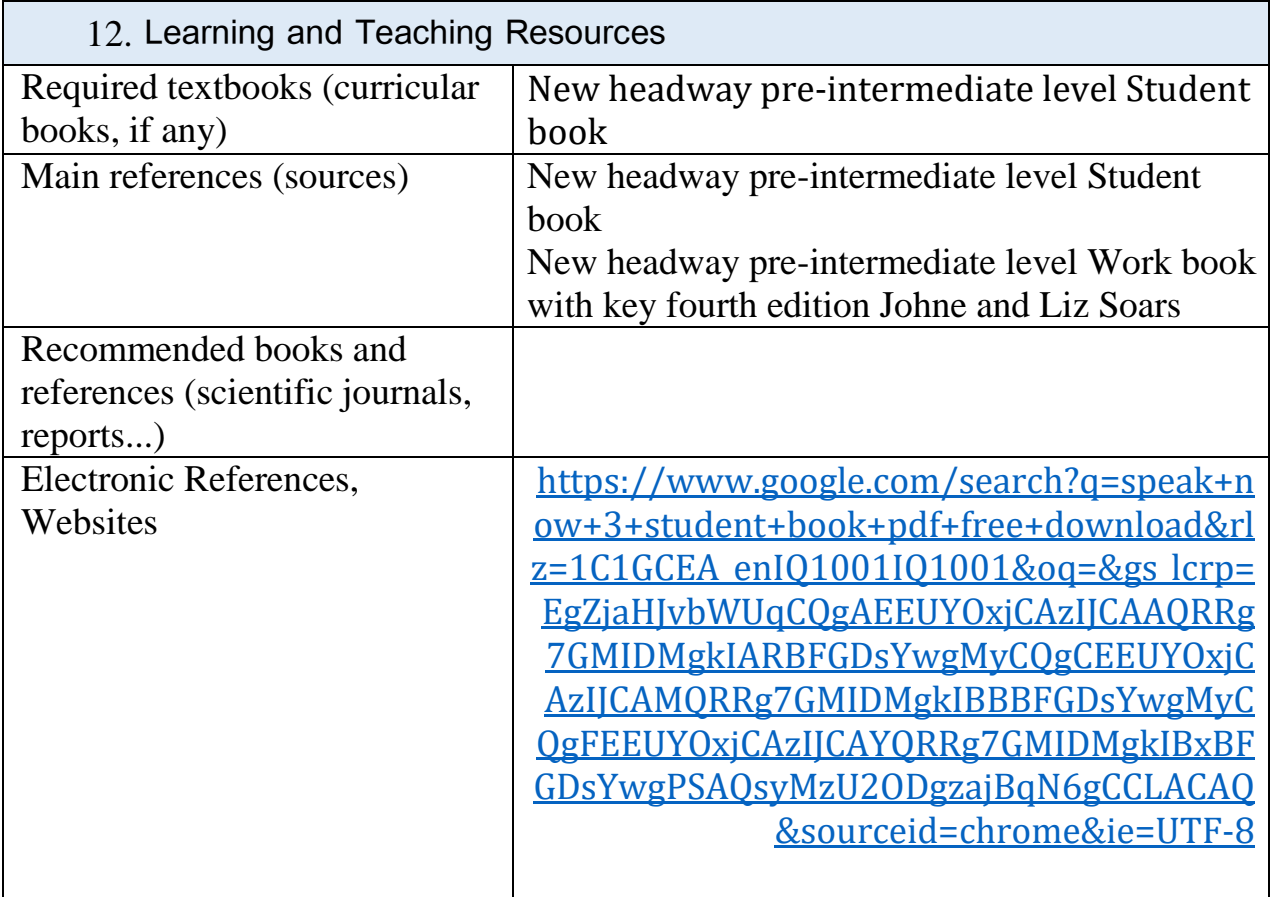